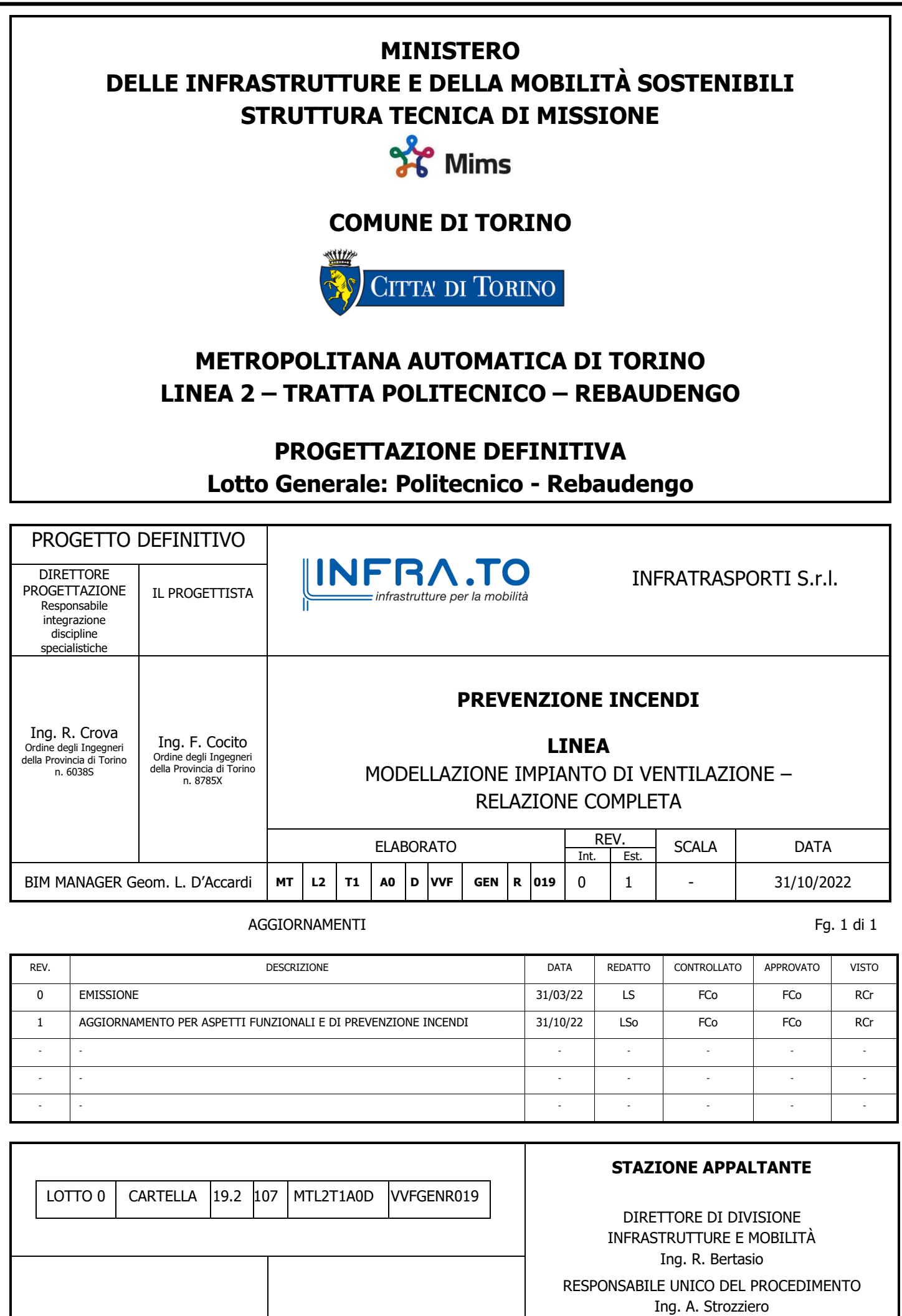

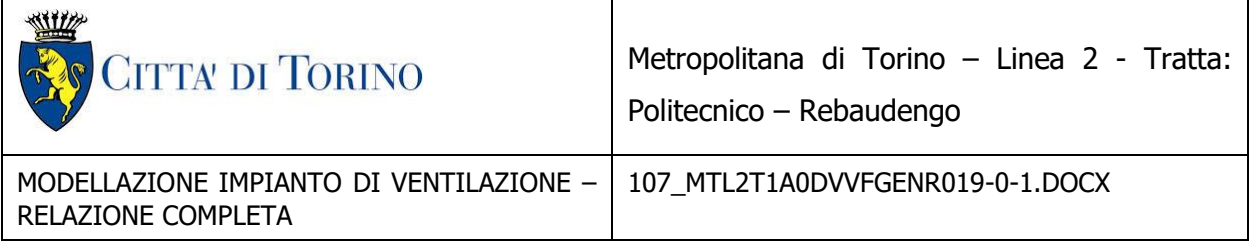

Sommario

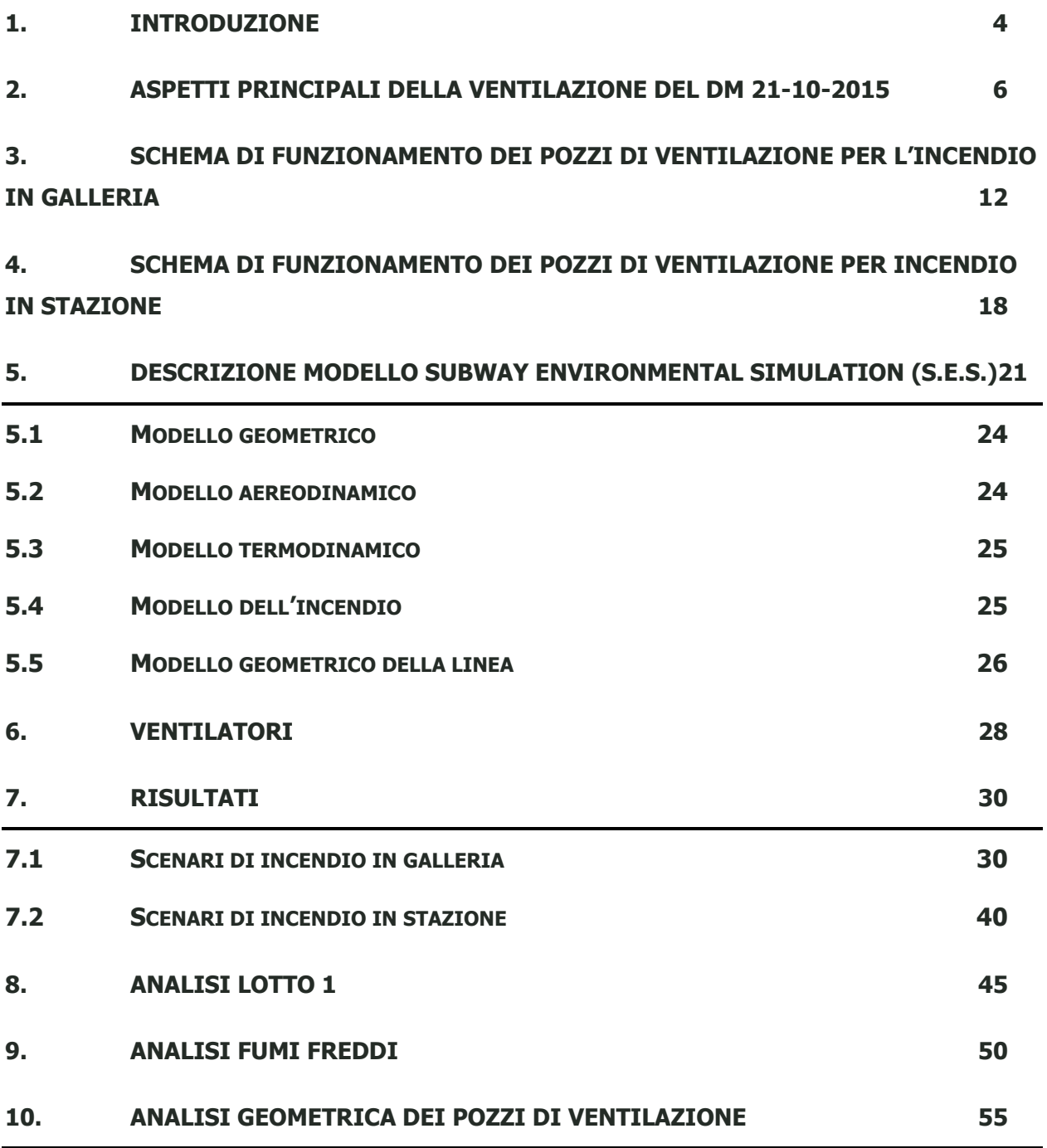

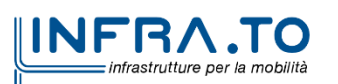

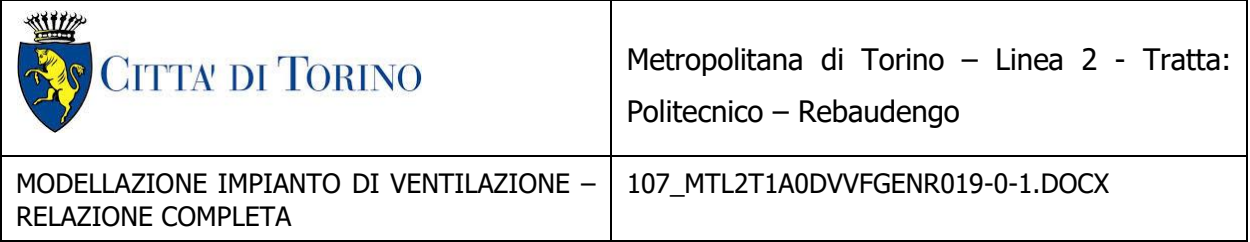

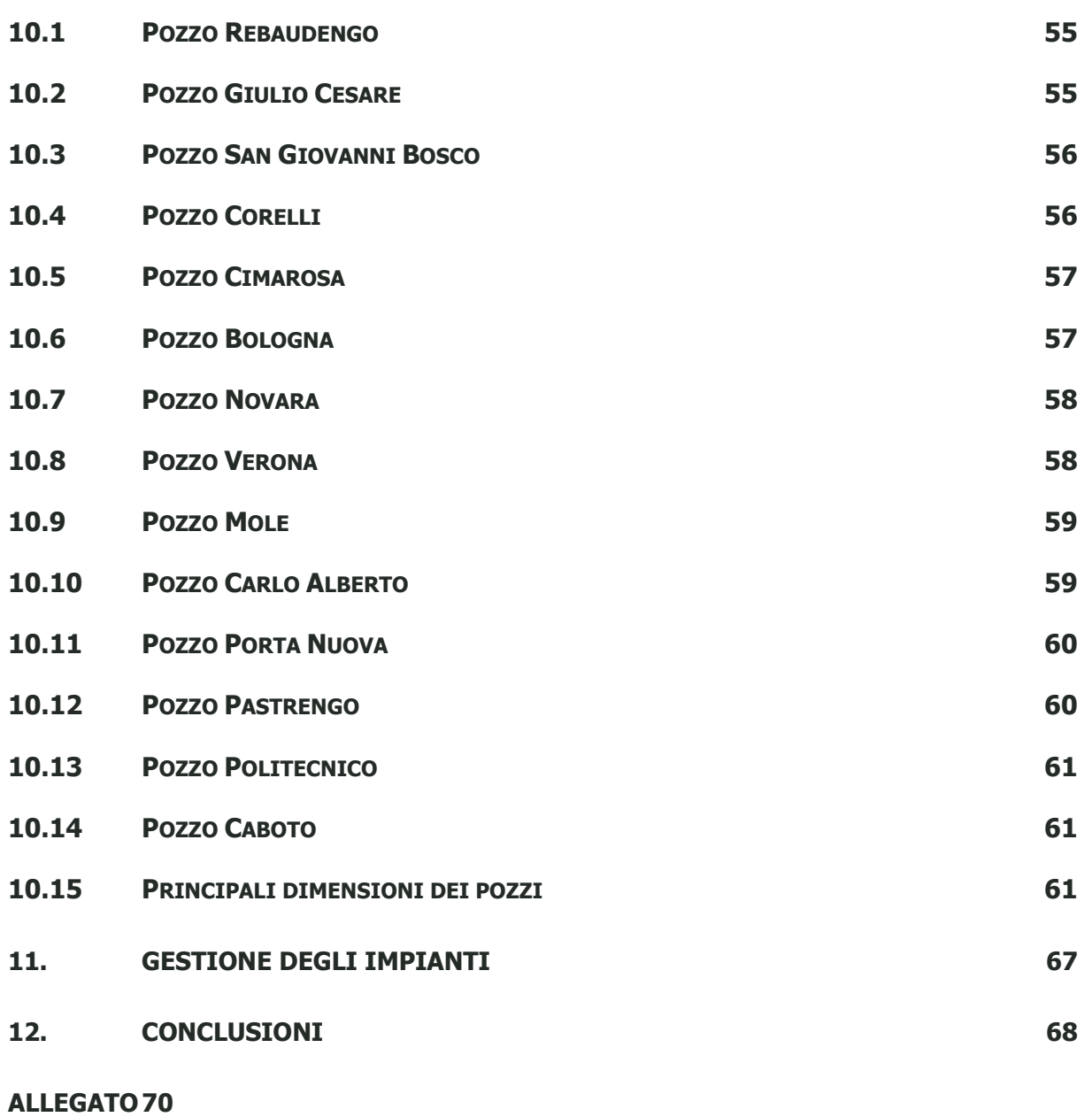

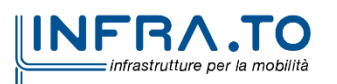

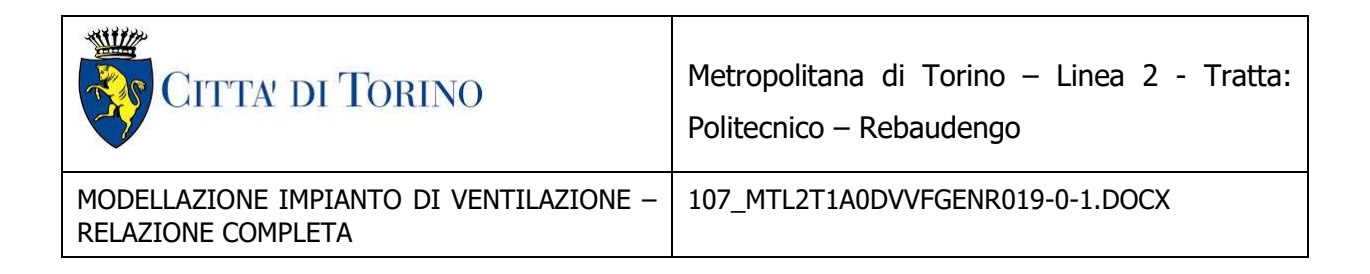

## <span id="page-3-0"></span>**1. INTRODUZIONE**

Il presente documento è parte della documentazione di prevenzione incendi relativa alla fase di Progetto Definitivo della nuova Linea 2 della Metropolitana Automatica di Torino- tratta funzionale Rebaudengo Politecnico.

Il documento riporta i risultati dell'analisi monodimensionale effettuata mediante software SES SVS6 relativi alla gestione della ventilazione in caso di incendio di un treno che si verifichi nelle intertratte della linea 2 della metropolitana di Torino. La gestione della linea in condizioni di emergenza è effettuata tramite i ventilatori situati nei pozzi di ventilazione presenti in ogni intertratta, i ventilatori sono installati in modalità ridondata e sono attivati in funzione dello scenario. Sono inoltre riportati i risultati dell'analisi CFD monodimensionale relativi al caso di incendio del treno in stazione.

Nel complesso la rete è composta da 13 stazioni, 1 deposito e 12 intertratte in cui il treno trasporta passeggeri. Nelle simulazioni effettuate sono presenti 26 diversi scenari di incendio in cui varia la posizione del treno lungo la linea, inoltre sono presenti 27 ulteriori simulazioni nelle quali per estrarre i fumi vengono utilizzati i pozzi di ventilazione in modalità "push pull" anziché "sandwich", per un totale di 53 simulazioni di incendio (nel caso del deposito Rebaudengo è stato simulato il solo caso push-pull).

Per quanto riguarda gli incendi in stazione sono state eseguite 14 simulazioni utilizzando 2 pozzi per gestire il fenomeno, in aggiunta sono state analizzati altri 14 casi in cui vengono messi in funzione dai 3 ai 4 pozzi di ventilazione, per un totale di 28 simulazioni analizzate per gli incendi del treno in stazione. L'obiettivo dell'analisi delle stazioni è verificare che i fumi generati dalla combustione non si propaghino in banchina e che sia garantito un esodo in sicurezza per gli utenti.

Per ogni scenario la posizione dell'incendio è tale da massimizzare la difficoltà nell'estrarre i fumi.

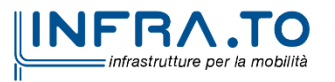

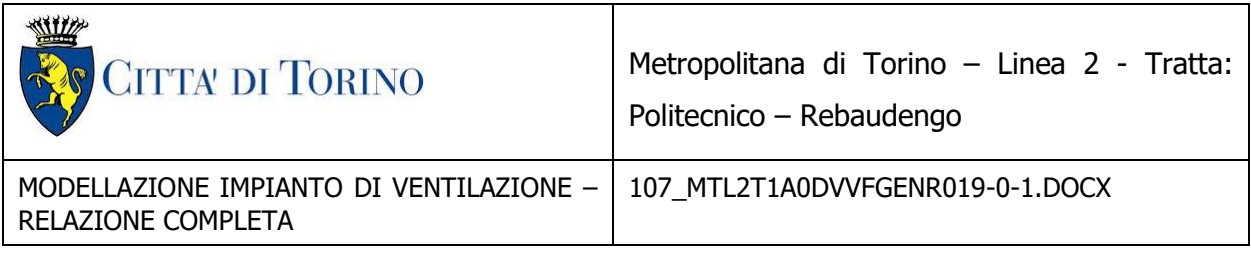

L'obiettivo del documento è verificare il raggiungimento dei criteri di sicurezza previsti dal DM 21/10/2015 ed in particolare del rispetto della velocità critica, definendo per ciascuno scenario i pozzi che è necessario attivare. E' stata condotta un'analisi comparativa tra strategia sandwich e strategia push-pull al fine di poter valutare le condizioni operative ottimali.

Nello specifico della normativa antincendio il Progetto Definitivo in parola relativamente alla ventilazione della galleria di linea si avvale di soluzioni conformi, pertanto il presente studio si inquadra come approfondimento di quanto richiesto al paragrafo V.1 del DM 21/10/2015 ed in particolare ai punti 1 e 4 di seguito citati per i quali sono richieste verifiche fluidodinamiche relativamente agli scenari di incendio in galleria.

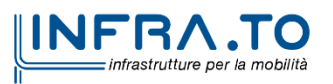

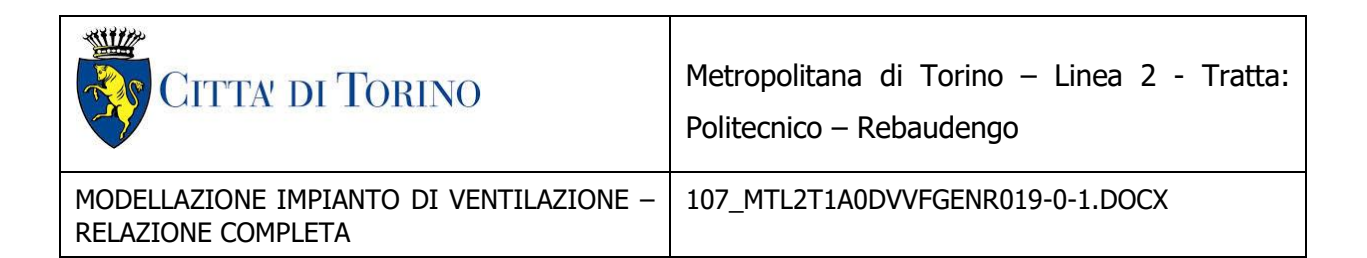

# <span id="page-5-0"></span>**2. ASPETTI PRINCIPALI DELLA VENTILAZIONE DEL DM 21-10-2015**

Successivamente si riportano i paragrafi significativi della norma attinenti la ventilazione delle gallerie.

Allegato I

REGOLA TECNICA DI PREVENZIONE INCENDI PER LA PROGETTAZIONE, COSTRUZIONE ED ESERCIZIO DELLE METROPOLITANE

Capo I - Generalità

I.1. Premesse.

1. Lo scopo della presente regola tecnica è quello di fornire i criteri progettuali per la realizzazione di nuove metropolitane al fine di attenuare i livelli di rischio nei confronti dell'evento «incendio». La sicurezza antincendio è infatti fondamentale per gli utenti che usufruiscono del servizio ed incontra anche la necessità di garantire alle squadre di soccorso le condizioni minime di sicurezza per operare con successo.

2. La regola tecnica è basata su indicazioni tecniche che rappresentano la sintesi di studi ed orientamenti progettuali condivisi a livello internazionale. In tal modo i criteri di progettazione della sicurezza antincendio per le metropolitane risultano definiti, comprensibili, sorretti da un adeguato margine di sicurezza e, soprattutto, integrati nel più ampio processo di progettazione delle opere. Il raggiungimento degli obiettivi di sicurezza antincendio, in particolare quelli correlati al controllo e gestione dei fumi ed alla progettazione dei percorsi di sfollamento, deve essere conseguito mediante una progettazione di tipo prestazionale basata sui criteri indicati nel decreto del Ministro dell'interno 9 maggio 2007, recante «Direttive per l'attuazione dell'approccio ingegneristico alla sicurezza antincendio», a partire da alcuni valori prescritti nella presente regola tecnica che, qualora rispettati, non richiedono ulteriori valutazioni del rischio. In caso di

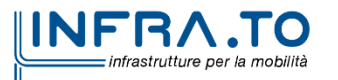

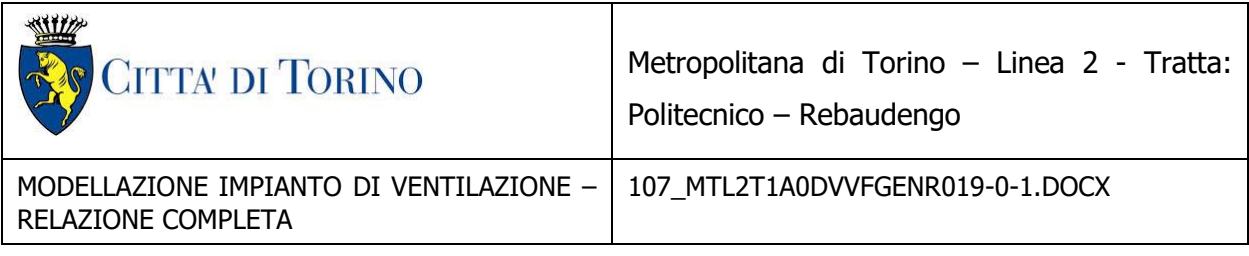

scostamento dai valori prescritti è necessario analizzare gli scenari significativi in accordo all'approccio ingegneristico ai sensi del citato decreto; in entrambi i casi dovrà essere attuato un sistema di gestione della sicurezza antincendio, così come previsto dallo stesso decreto.

3. L'obiettivo primario della salvaguardia delle persone deve essere perseguito con riferimento: alle condizioni di sopravvivenza delle persone che si troveranno nelle immediate vicinanze di un

focolaio d'incendio; alla protezione delle persone durante il percorso che le conduce in uno spazio scoperto o comunque intrinsecamente sicuro.

4. Tenuto conto che, ai fini della sicurezza antincendio, va sempre perseguito l'obiettivo di condurre il treno in stazione, gli scenari d'incendio di riferimento più importanti, ma non esclusivi, sono:

scenario 1): l'incendio a bordo di un treno in stazione;

scenario 2): l'incendio a bordo di un treno fermo in galleria;

scenario 3): l'incendio di un'eventuale attività commerciale di pertinenza posta nell'atrio della stazione ed avente le caratteristiche geometriche ed impiantistiche riportate nella stessa regola tecnica;

scenario 4): l'incendio in un locale tecnico.

5. La potenza d'incendio, e quindi la curva naturale d'incendio, da assumere come base per i calcoli dei parametri dell'incendio quali profili di temperatura, altezza delle fiamme e portata dei fumi sarà stimata, per gli scenari di incendio 1) e 2), sulla base delle caratteristiche di combustibilità dei materiali che costituiscono i vagoni dei convogli. Nel caso in cui risulti una potenza totale inferiore a 7000 kW sarà comunque assunto un incendio di progetto minimo pari a 7000 kW su cui basare ogni calcolo dei parametri dell'incendio. La potenza va intesa come potenza totale di picco, espressa con una funzione temporale quadratica con coefficiente α pari a 0,014, corrispondente al raggiungimento della potenza di 1000 kW in 270 secondi.

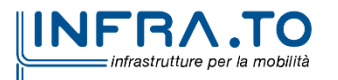

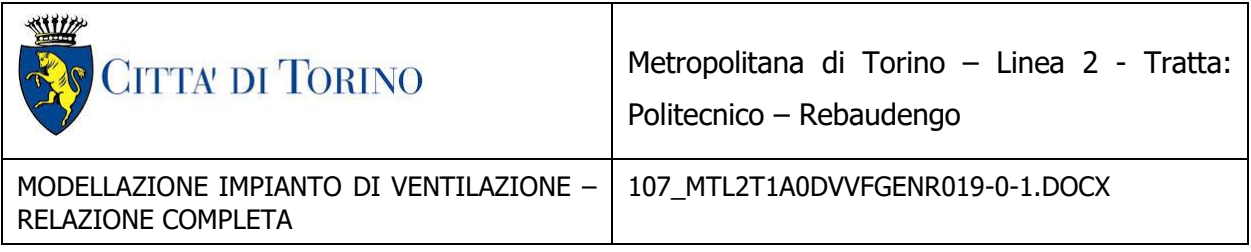

6. Per lo scenario di incendio 3) sarà assunto un incendio di progetto minimo pari a 3000 kW da intendersi come potenza totale massima raggiunta espressa con una funzione temporale quadratica di tipo medio e controllata, eventualmente fino allo spegnimento, dall'impianto automatico di spegnimento ad acqua, sempre presente e debitamente progettato per raggiungere tale obiettivo.

7. Per lo scenario di incendio 4) sarà assunto un incendio di progetto di caratteristiche analoghe a quello dello scenario di incendio 3) anche non in presenza di impianto automatico di spegnimento.

Capo V - Impianti di ventilazione di emergenza

V.1. Criteri generali.

1. Gli impianti di ventilazione di emergenza costituiscono un elemento fondamentale per la sicurezza nelle metropolitane e devono essere progettati e realizzati secondo la regola dell'arte, al fine di raggiungere i seguenti obiettivi:

- In caso di incendio a bordo di un convoglio che perde mobilità all'interno di una galleria (riferimento allo scenario di incendio 2), assicurare che le persone possano evacuare il convoglio usando la galleria come percorso di sfollamento fino alla stazione più vicina o ad una uscita di sicurezza. La velocità dell'aria nella galleria dovrà essere sufficiente a contrastare i fenomeni espansivi dei fumi dell'incendio in senso contrario a quello dell'aria fresca immessa in galleria (backlayering) e comunque non potrà essere inferiore a 1,5 m/s; in ogni caso non si deve verificare, in galleria, lo stato critico per la sicurezza umana per tutto il tempo necessario al raggiungimento delle uscite di sicurezza di cui al capo IV.5, tenendo altresì conto delle difficoltà di sbarco e della ridotta mobilità degli occupanti sulla banchina di servizio;
- In caso di incendio a bordo di un treno che è fermo in stazione (riferimento allo scenario di incendio 1), assicurare che le persone possano evacuare il convoglio percorrendo il tratto di banchina di lunghezza definita al capo IV.2, fino ad entrare nei percorsi protetti;

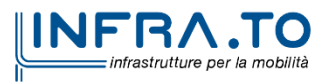

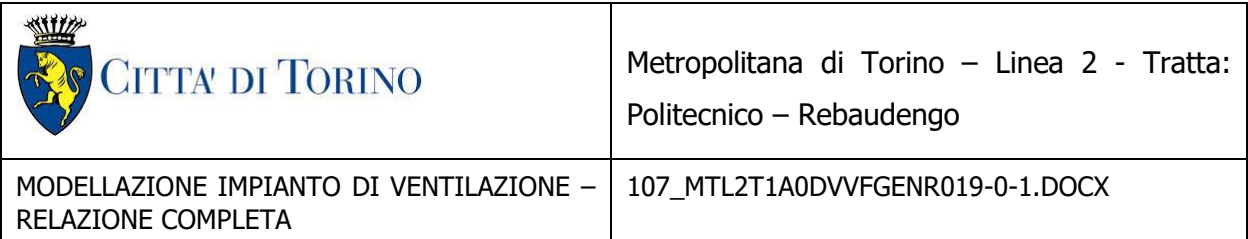

in ogni caso non si deve verificare lo stato critico per la sicurezza umana almeno per i primi dieci minuti dall'apertura delle porte del convoglio;

- Controllare la velocità dell'aria nelle prime fasi dell'incendio (fase di crescita) al fine di agevolare l'evacuazione degli utenti in galleria.

2. Per gallerie di sedi sotterranee di lunghezza inferiore o pari a 300 m non è necessario l'impianto di ventilazione di emergenza.

3. La combinazione delle logiche di attuazione degli impianti di ventilazione, intendendo sia quelli di aspirazione che di immissione, con le procedure di emergenza, deve far sì che i fumi seguano percorsi opposti a quelli dell'esodo delle persone considerando la possibilità di avviare la ventilazione meccanica in modo graduale e differenziato in funzione della posizione del treno rispetto alle uscite di emergenza e del focolaio all'interno del treno medesimo.

4. Gli impianti di ventilazione di emergenza dovranno essere progettati secondo i metodi della tecnica aeraulica e l'efficacia globale degli impianti nel raggiungimento degli obiettivi di cui al capo I.1, sarà verificata tramite analisi fluidodinamiche.

5. La verifica fluidodinamica dell'impianto dovrà essere effettuata anche su uno scenario che preveda l'attivazione degli impianti di ventilazione in condizioni di emergenza, ma senza incendio, in modo da costituire un riferimento progettuale per i successivi collaudi funzionali.

V.2. Pozzi di estrazione fumi.

1. Ogni tratto di galleria di lunghezza superiore ai 300 m, fra due stazioni successive, dovrà essere attrezzato con un impianto meccanico di estrazione dei fumi la cui tipologia deve essere valutata nell'ambito delle scelte progettuali con l'obiettivo di ottenere le migliori prestazioni in relazione al tipo di galleria.

2. I pozzi di ventilazione saranno posizionati, in linea generale, a circa metà tratta della galleria; la loro collocazione potrà essere anche diversa, ad esempio in testa alle stazioni, in relazione al cadenzamento dei treni ed all'interdistanza tra le stazioni stesse.

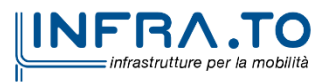

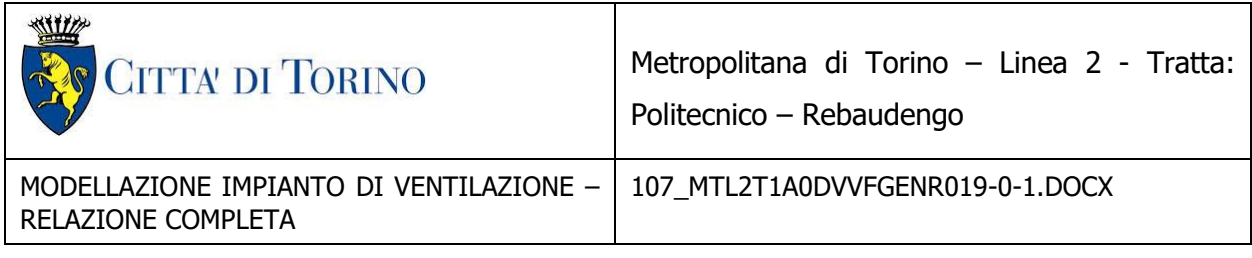

3. In caso di gallerie separate a singolo binario servite da un unico pozzo, questo deve essere completamente diaframmato in senso verticale in modo da non avere circuitazione dei fumi.

4. Qualora i pozzi siano utilizzati anche come accesso di emergenza, essi devono essere realizzati in modo che il percorso destinato ai soccorritori sia completamente indipendente e separato dai percorsi di estrazione/immissione dell'aria e dei fumi. In questo caso lo sbarco dal pozzo alla galleria deve avvenire attraverso filtro a prova di fumo.

5. I grigliati dei pozzi di ventilazione e di aerazione, posizionati sul piano di riferimento, devono essere collocati in modo da evitare l'introduzione accidentale di sostanze pericolose nella galleria.

6. I grigliati dei pozzi di aerazione e ventilazione non devono, preferibilmente, essere collocati nella sede stradale o in zone facilmente accessibili al pubblico.

7. I grigliati dei pozzi di aerazione e ventilazione, le uscite di sicurezza ed in genere gli accessi di emergenza per le squadre di soccorso dei vigili del fuoco devono essere delimitati in modo che non possa essere inibita la loro immediata e sicura fruibilità.

V.3. Sistemi di separazione aeraulica del percorso protetto.

1. Nelle stazioni interrate di tipo superficiale ed in quelle di tipo chiuso, poste sul piano di riferimento o su viadotto, la compartimentazione aeraulica tra galleria di stazione ed i percorsi protetti può essere realizzata anche solo con l'installazione di barriere d'aria, opportunamente dimensionate, nei varchi che costituiscono i passaggi tra i due compartimenti. Potranno essere utilizzati, per la compartimentazione, dispositivi diversi qualora ne venga dimostrata l'equivalenza prestazionale.

2. Nelle stazioni profonde, la compartimentazione aeraulica del percorso protetto, sarà realizzata con le barriere d'aria integrate da un sistema di ventilazione dei percorsi protetti che immetta adeguate portate d'aria verso la galleria di stazione, in modo che tali percorsi risultino in sovrappressione rispetto alla zona dell'incendio. Potranno essere utilizzati per la compartimentazione dispositivi diversi qualora ne venga dimostrata l'equivalenza prestazionale.

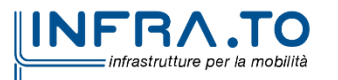

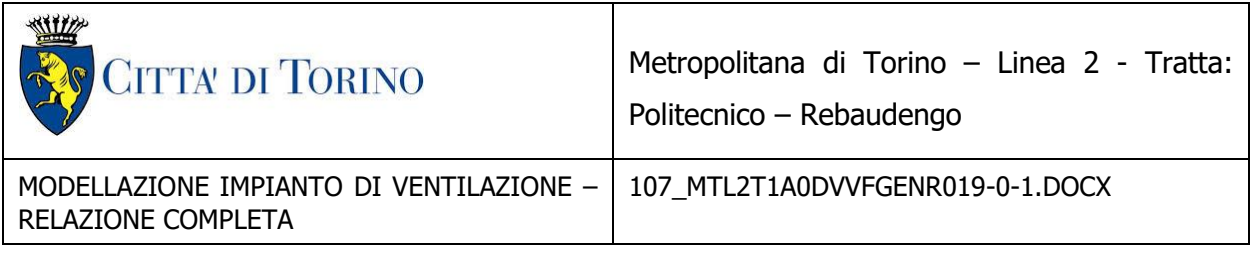

3. Non sono ammesse barriere d'aria poste tra galleria di stazione e percorsi protetti alimentate da aria prelevata in loco; l'aspirazione dovrà avvenire dall'esterno oppure da zone distanti almeno 25 m dalla galleria di stazione. Anche le eventuali barriere poste nei percorsi protetti dovranno essere alimentate in modo da evitare ricircoli e turbolenze che possano ridurre l'efficienza dei dispositivi.

4. La velocità dell'aria immessa dalle barriere d'aria dovrà essere tale da assicurare un'efficace tenuta pneumatica in funzione delle spinte espansive dei gas prodotti dall'incendio di progetto e dovrà, comunque, assicurare che le persone possano attraversare il varco protetto senza resistenze e senza panico.

5. La velocità dell'aria dei sistemi di sovrappressione eventualmente presenti nei percorsi protetti dovrà essere sempre maggiore di 1 m/s ma non superiore a 6 m/s, misurata nel tratto del percorso protetto più vicino alla banchina di stazione.

6. È ammesso l'uso di cortine antifumo, in particolare nelle scale e nei percorsi subverticali.

7. Nel caso di stazioni chiuse costituite da un'unica volumetria aperta potranno essere adottati anche sistemi di evacuazione forzata di fumo e calore progettati secondo la UNI 9494-2.

V.4. Tipologia dei ventilatori.

1. La scelta dei ventilatori di estrazione degli impianti di ventilazione dovrà essere effettuata con riferimento alla temperatura dei fumi, corrette in funzione delle perdite e delle eventuali miscelazioni con aria ambiente, che possono svilupparsi nello scenario di incendio preso a riferimento. Per gli impianti dedicati all'estrazione di fumi da incendio la classe dei ventilatori non dovrà essere inferiore ad F400/90 minuti.

V.5. Gestione centralizzata degli impianti di ventilazione.

1. La gestione degli impianti di ventilazione dovrà essere gestita da un apposito centro di controllo, a cui devono pervenire tutte le informazioni sia in esercizio ordinario che in condizioni di emergenza.

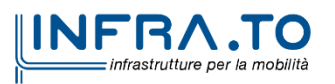

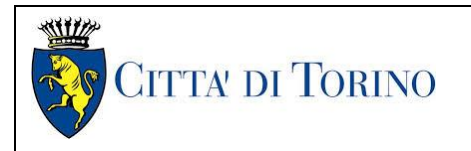

# <span id="page-11-0"></span>**3. SCHEMA DI FUNZIONAMENTO DEI POZZI DI VENTILAZIONE PER L'INCENDIO IN GALLERIA**

La strategia di ventilazione in caso di incendio in linea è basata sull'esodo degli utenti e prevede:

- Esodo preferenziale nella direzione della stazione rispetto al pozzo di intertratta;
- Rilevazione posizione e temperatura incendio con cavo a fibra ottica,
- Ventilazione con schema tipo push-pull ad avviamento progressivo dei ventilatori finalizzato a incrementare il tempo disponibile per l'esodo ( si rallenta la crescita dell'incendio),
- Il sistema di gestione consente strategie flessibili in funzione del punto di incendio individuato.

Di seguito vengono illustrati i metodi di ventilazione Sandwich e Push Pull, in ogni figura i cilindri verticali rappresentano i pozzi di ventilazione mentre il tratto più in basso raffigura il tunnel di passaggio dei treni.

Le analisi svolte sono state mirate alla scelta del sistema ottimale per la linea oggetto di progettazione, la successiva tabella sintetizza vantaggi e svantaggi delle diverse strategie.

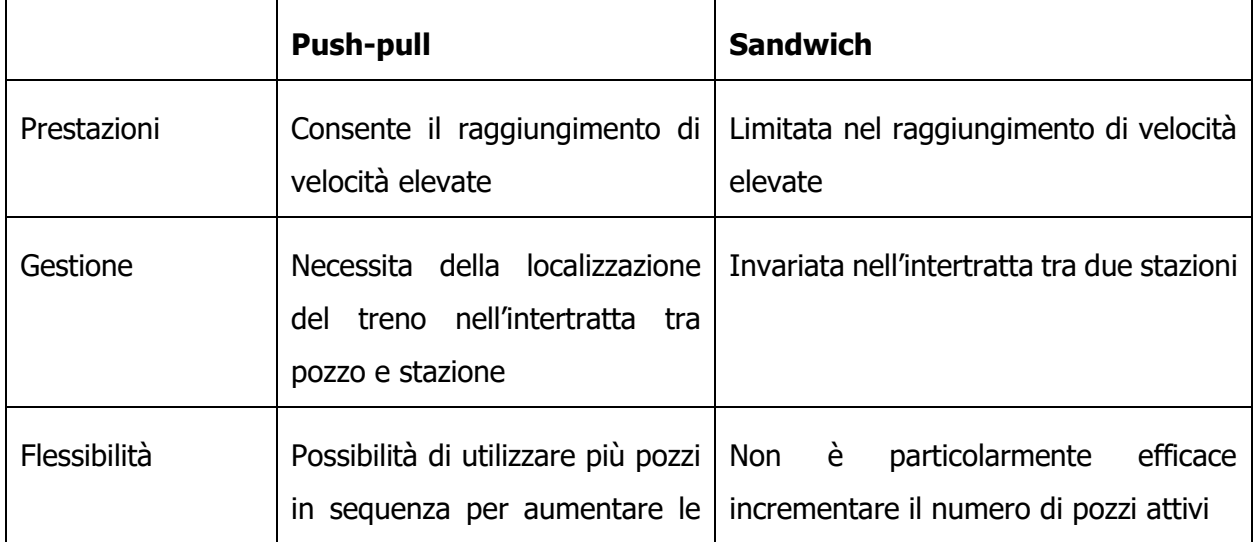

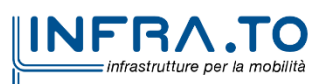

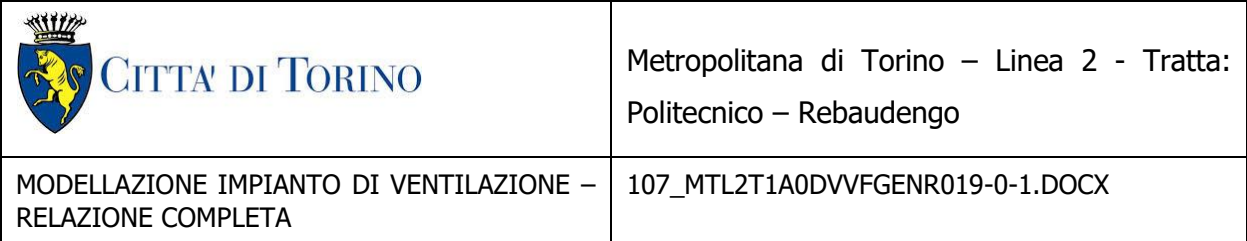

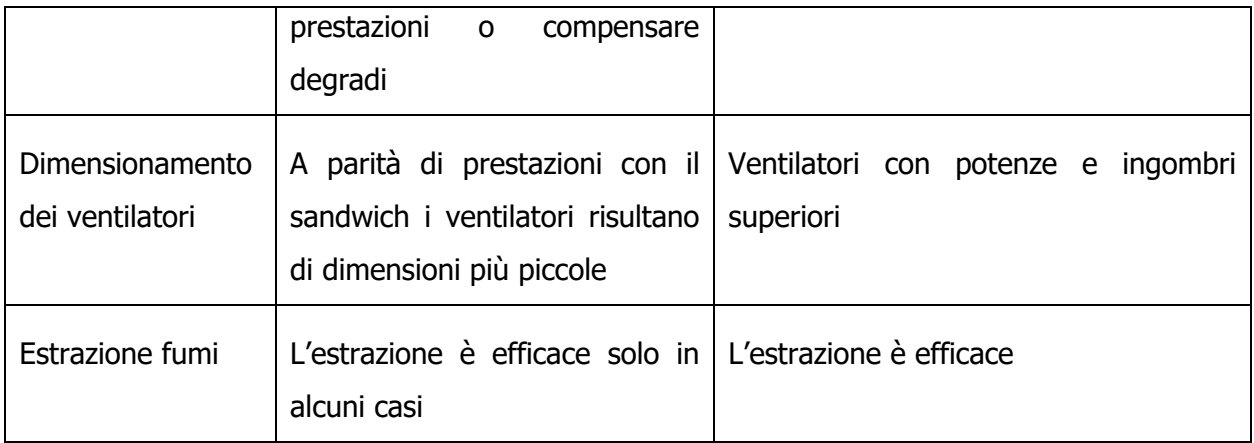

Le successive figure illustrano le diverse strategie di ventilazione.

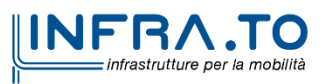

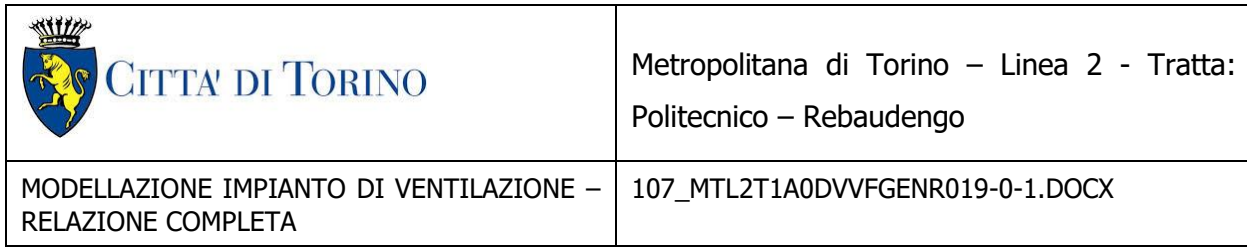

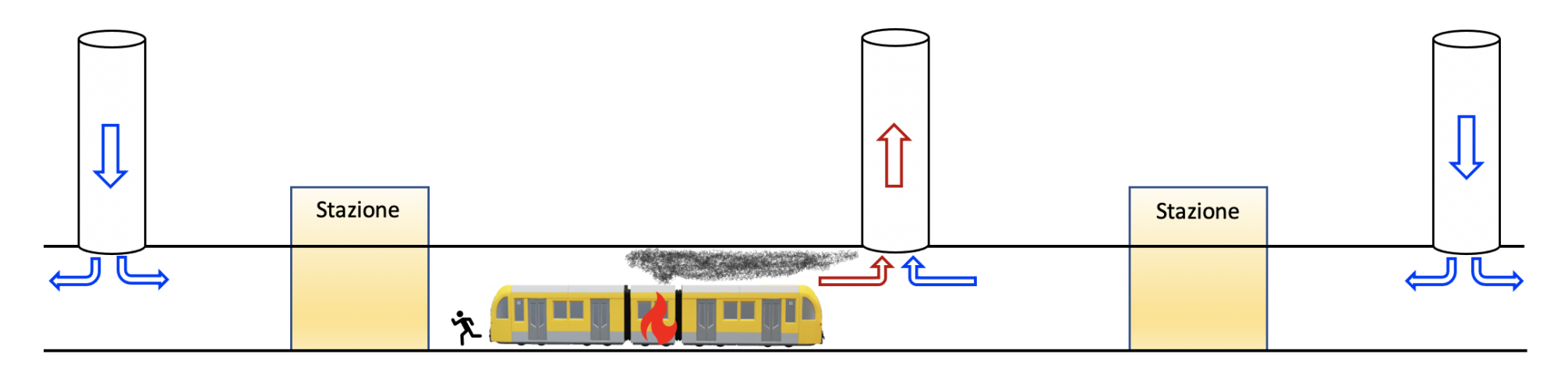

Figura 1 Schema Sandwich con incendio a sinistra del pozzo più vicino.

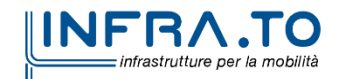

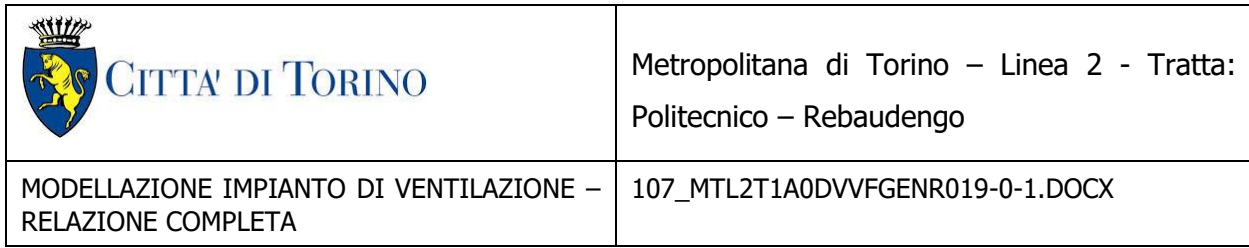

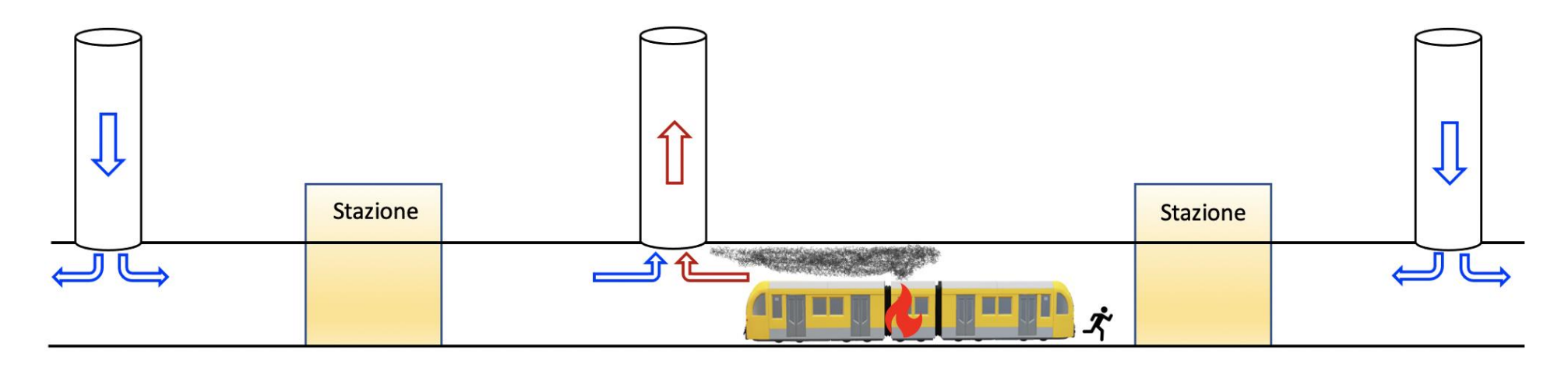

Figura 2 Schema Sandwich con incendio a destra del pozzo più vicino.

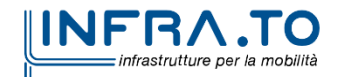

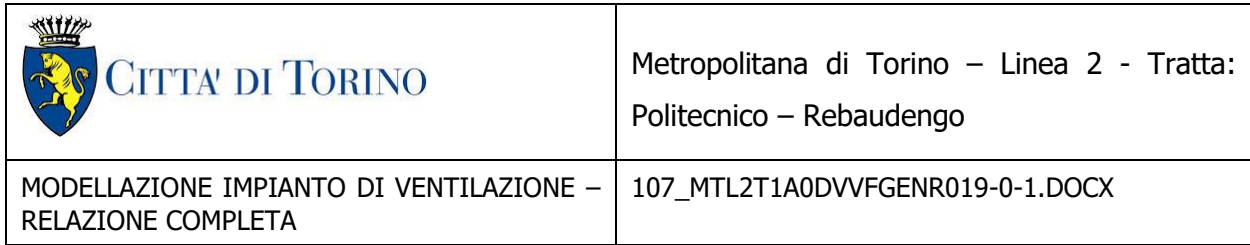

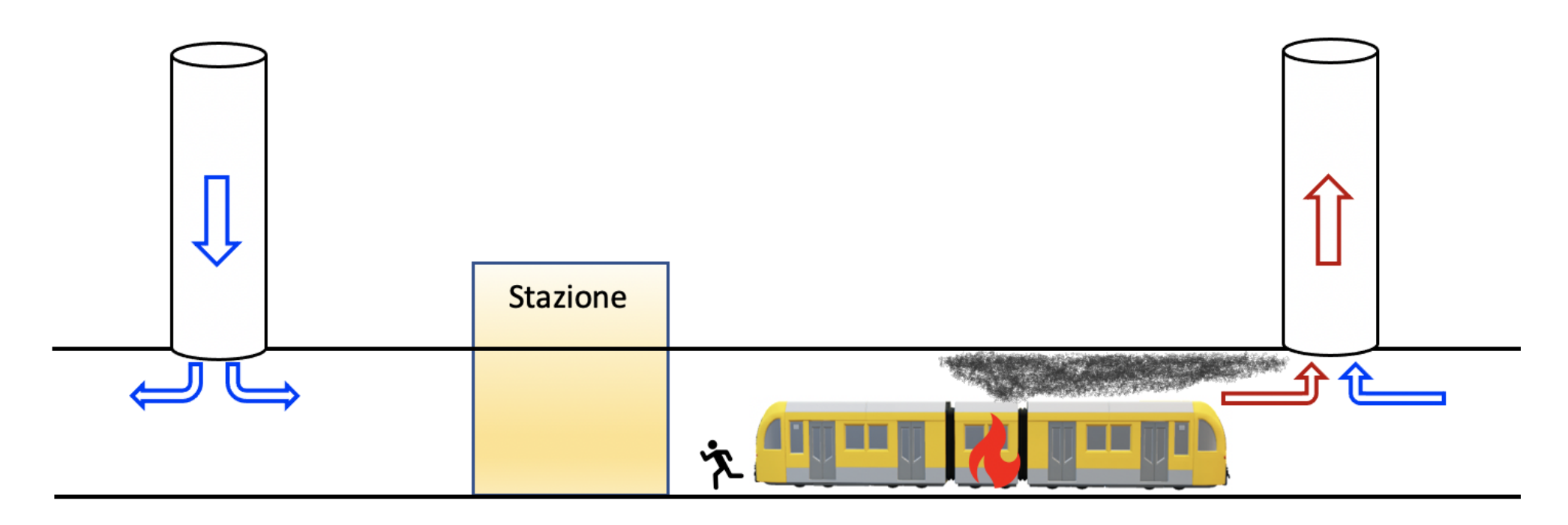

Figura 3 Schema Push Pull con incendio a sinistra del pozzo più vicino.

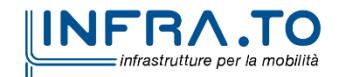

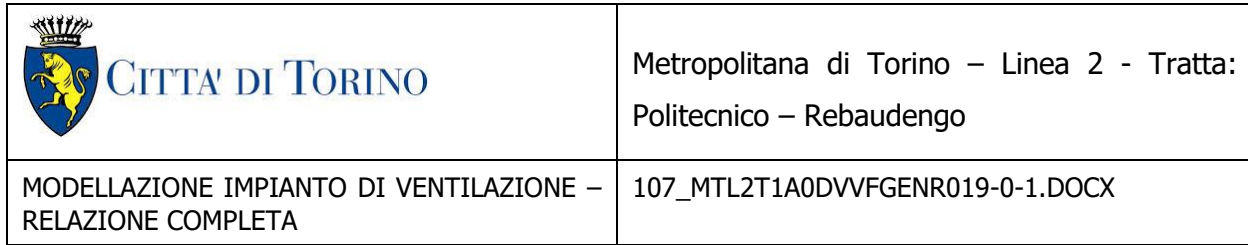

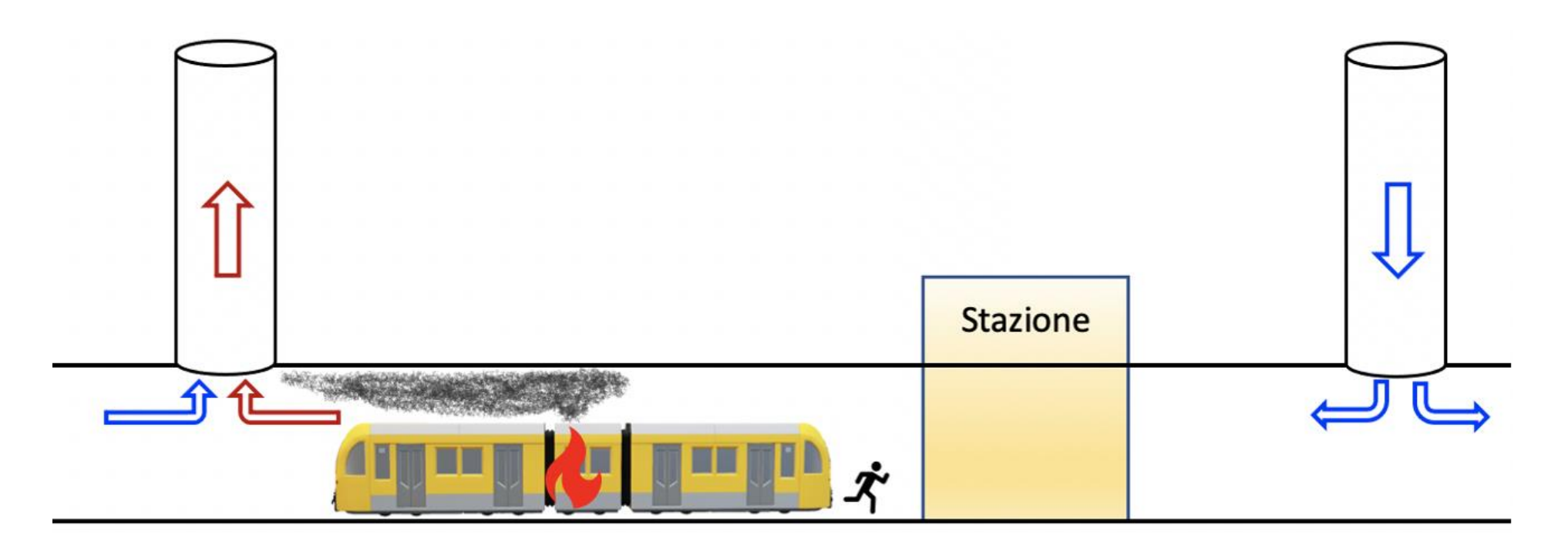

Figura 4 Schema Push Pull con incendio a destra del pozzo più vicino.

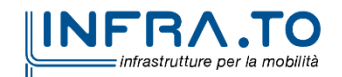

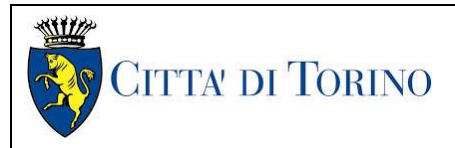

# <span id="page-17-0"></span>**4. SCHEMA DI FUNZIONAMENTO DEI POZZI DI VENTILAZIONE PER INCENDIO IN STAZIONE**

Di seguito viene illustrata la strategia di ventilazione proposta per lo scenario 1 che contempla il treno incendiato mentre si trova in stazione, nelle figure i cilindri verticali rappresentano i pozzi di ventilazione mentre il tratto più in basso raffigura il tunnel di passaggio dei treni.

La strategia è del tipo pull-pull ovvero i pozzi adiacenti alla stazione (uno o più per lato) sono attivati tutti in estrazione.

I risultati dei casi di incendio in stazione con la strategia pull-pull possono essere utilizzati come condizioni al contorno per la simulazione tridimensionale di incendio in stazione, in particolare per confermare la strategia di gestione dei fumi in stazione che prevede il richiamo di aria dalla stazione verso la galleria in modo tala da mettere quest'ultima in depressione impedendo ai fumi di attraversare le facciate di banchina ed invadere la banchina stessa

La ventilazione push pull qualora attuata nelle stazioni, presenta maggiori incertezze sia nella prestazione che nella gestione. Per via dell'equilibrio variabile delle pressioni nelle diverse stazioni si hanno zone in cui l'aria ed in fumi dalla galleria entrano in stazione e zone in cui l'aria della stazione entra in galleria. Per ottenere un risultato analogo alla strategia pull pull è necessario regolare i ventilatori caso per caso al fine di non avere zone della galleria di stazione in sovrapressione rispetto alla banchina, ovvero è necessario definire il verso del push-pull in funzione della posizione dell'incendio sul treno.

Le simulazioni di incendio del treno in stazione sono state effettuate con la soluzione ottimale dal punto di vista della sicurezza e dell'affidabilità, ovvero con il caso in cui si mette in depressione la galleria rispetto alla stazione.

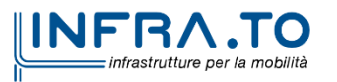

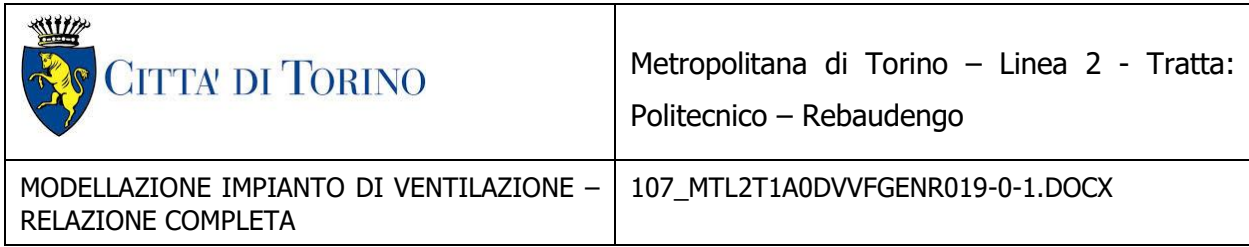

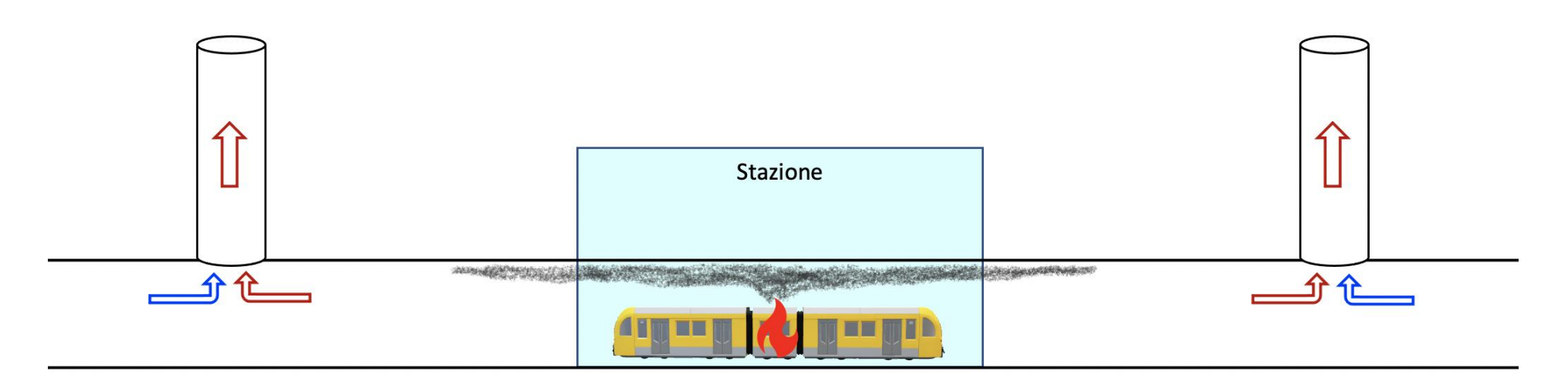

Figura 5 Schema di estrazione dei fumi in caso di incendio in stazione.

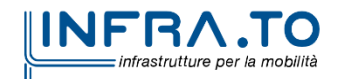

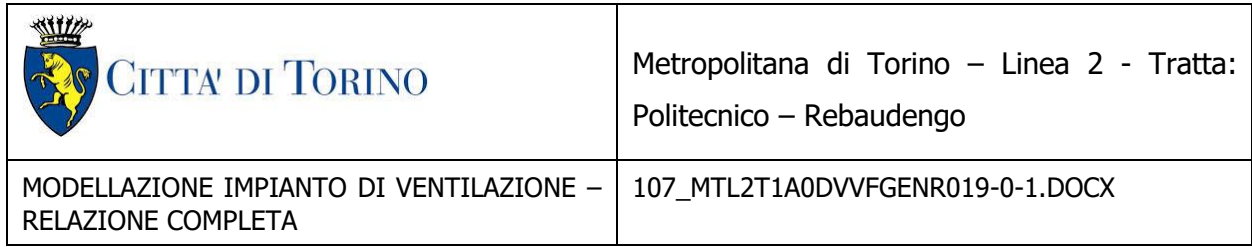

Di seguito è mostrato uno schema della gestione dell'incendio visto dall'alto, l'aria entra nella galleria attraverso lo spazio tra le porte di banchina e il treno.

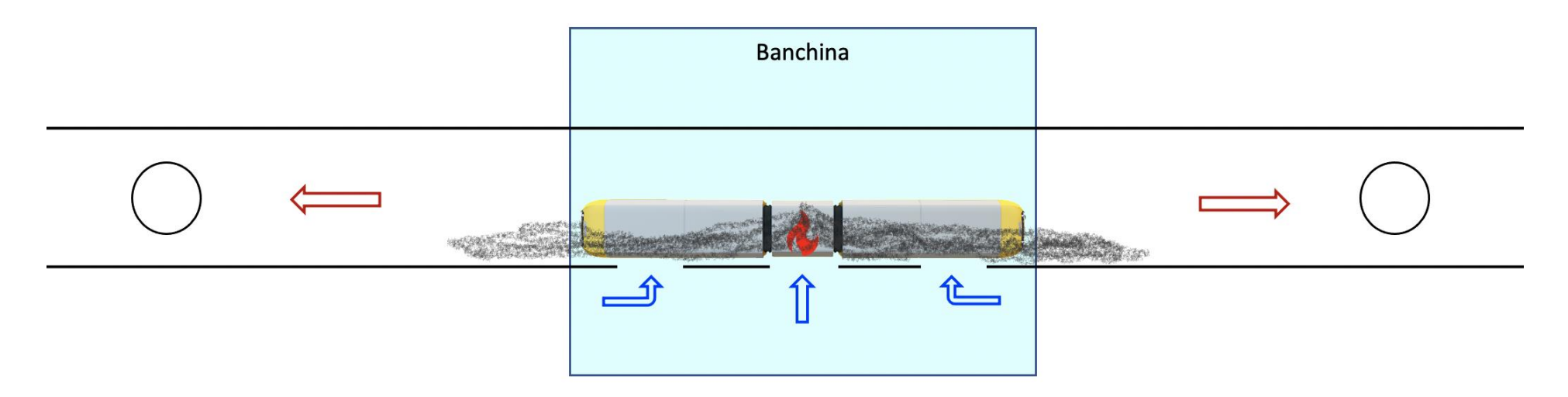

Figura 6 Schema di estrazione dei fumi in caso di incendio in stazione, vista dall'alto.

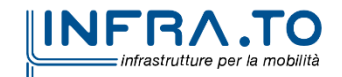

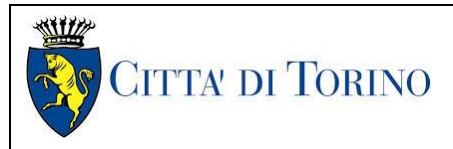

# <span id="page-20-0"></span>**5. DESCRIZIONE MODELLO SUBWAY ENVIRONMENTAL SIMULATION (S.E.S.)**

Ai fini del dimensionamento e della verifica degli impianti di ventilazione della Linea 2 di Torino in caso di emergenza incendio è stato utilizzato il modello monodimesionale di calcolo S.E.S. (Subway Enviromental Simulator) versione 6.0 realizzato dal Volpe National Transportation Systems Center nella prima versione del 1975.

La versione 1 del programma per computer Subway Environment Simulation (SES) è stata completata nel 1975. Da allora fino al 1996, il SES è stato utilizzato per analizzare circa 26 sistemi di trasporto ferroviario sotterraneo e sei tunnel ferroviari principali nei cinque continenti. Per soddisfare le esigenze in evoluzione del settore, SES versione 2 è stata completata nel 1976 e la versione 3 è stata completata nel 1982. SES versione 3 ha resistito bene alla prova del tempo. A partire dal 1991 circa, i personal computer (PC) ed i loro compilatori si sono evoluti al punto da eguagliare i computer mainframe nella loro capacità di eseguire analisi ingegneristiche. Il Volpe National Transportation Systems Center ha autorizzato Parsons Brinckerhoff Quade e Douglas, Inc. (PBQ&D) a sviluppare SES versione 4 nel 1996.

Le attività dell'ordine di lavoro SES versione 4 sono state:

- Validazione del modello di incendio
- Adattamento del SES per l'esecuzione su moderne macchine informatiche
- Correzione dei problemi noti
- Aggiornare la documentazione

Il lavoro è iniziato nell'ottobre 1996 ed è stato completato nel settembre 1997. Il modello di incendio del programma per computer SES è stato validato utilizzando il programma di test di ventilazione antincendio del Memorial Tunnel.

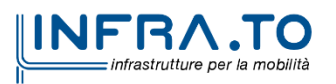

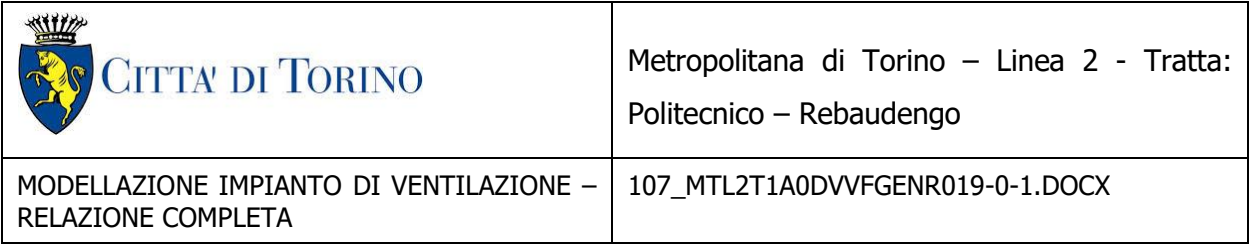

#### I riferimenti

W.D. Kennedy, "The Influence of the Memorial Tunnel Fire Tests on Transit Tunnel Fire Emergency Ventilation Analysis," Presented at the American Public Transit Association's 1997 Rapid Transit Conference Seminar on Ventilation of Transit Tunnels and Underground Stations, Washington, 7-11 June 1997, available from Parsons Brinckerhoff, One Penn Plaza, New York City, NY 10119.

Bechtel/Parsons Brinckerhoff, "Memorial Tunnel Fire Ventilation Test Program, Comprehensive Test Report," prepared for the Massachusetts Highway Department, November 1995.

spiegano la metodologia del numero di Froude e il lavoro di convalida su vasta scala fino ad oggi e discutono i miglioramenti futuri e il modo in cui possono influenzare il SES.

Il programma Subway Ventilation Simulation (SVS) è uno strumento orientato al progettista che fornisce stime dei flussi d'aria, temperature e umidità, nonché requisiti di condizionamento dell'aria, sia per il funzionamento che per il multitraccia proposto sistemi di metropolitana.

Il programma SVS, versione 6 è stato sviluppato da Parsons Brinckerhoff, l'autore principale originale del programma Subway Environment Simulation (SES), Versione 4.1 rilasciata al pubblico dal Dipartimento dei trasporti degli Stati Uniti nel 2001.

Il programma SES è stato lo strumento standard del settore per la progettazione della ventilazione delle metropolitane di tutto il mondo. WSP | Parsons Brinckerhoff continua a migliorare il programma per soddisfare le mutevoli esigenze e innovazioni nella progettazione della metropolitana. Il programma SVS completamente nuovo ne ha numerose nuove funzionalità ed è scritto esclusivamente in unità SI.

Il modello monodimesionale di calcolo S.E.S. (Subway Enviromental Simulator) Computer Programme è in grado di fornire la simulazione di un'intera flotta di treni in esercizio su una linea ferroviaria, con lo scopo di osservare la velocità dell'aria e la temperatura nelle diverse tratte, in

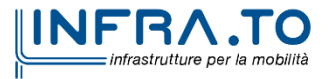

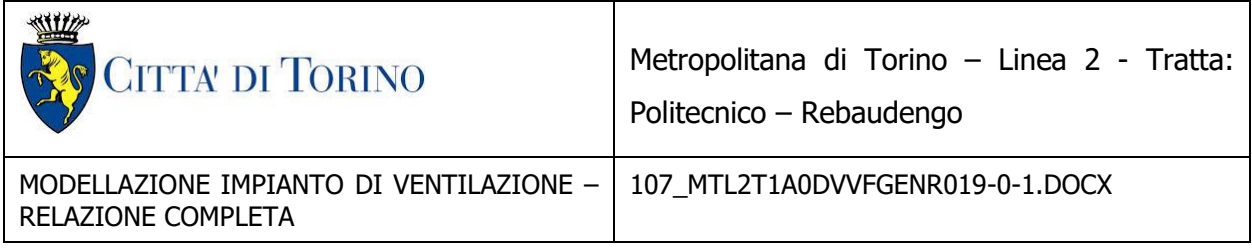

stazione, nei pozzi di ventilazione, etc. Tale modello è internazionalmente riconosciuto come il riferimento in materia di progettazione di sistemi di ventilazione per tunnel ferroviari.

S.E.S. è un programma che permette una valutazione dei principali parametri che caratterizzano una rete ferroviaria sotterranea anche molto complessa, sia in condizioni di esercizio normale sia in caso di incendio.

S.E.S. è infatti in grado di determinare:

- i flussi d'aria, non solo nei tratti di tunnel, ma anche nei condotti di ventilazione;
- i parametri di condizionamento ambientale quali temperatura ed umidità relativa dell'aria;
- tutti i parametri connessi all'esercizio dei treni.

I risultati forniti dal simulatore tengono conto dei diversi effetti termofluidodinamici dovuti all'esercizio dei treni, alla presenza dei passeggeri e alla presenza di un eventuale incendio.

Lo sviluppo di un modello S.E.S. è composto dai seguenti passi:

• costruzione del modello geometrico in cui il sistema viene suddiviso in:

- sezioni, dove la portata d'aria rimane costante,

- nodi, dove si verifica la legge di conservazione della massa,

- segmenti, dove la velocità è costante per l'uniformità della geometria,
	- input aerodinamici: vengono attribuiti i coefficienti di perdite di carico ai diversi

segmenti in cui è stata suddivisa la linea, e vengono modellati i ventilatori

attraverso l'implementazione della curva caratteristica portata / prevalenza;

• input operativi: descrizione del percorso dei treni e relativi tempi di percorrenza,

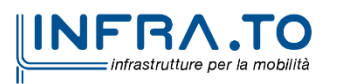

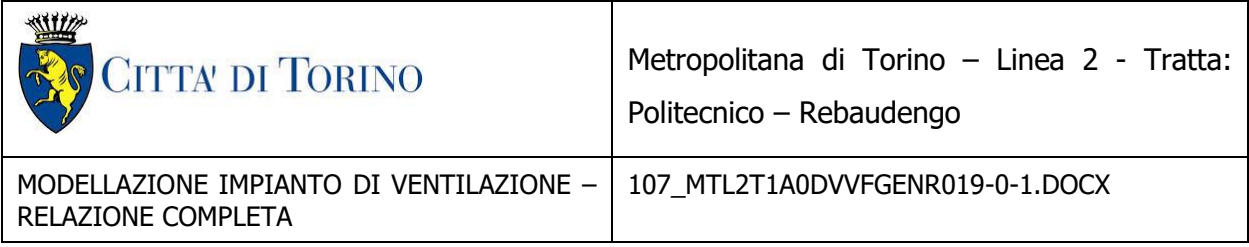

cadenzamento, etc.

In Italia, per quanto noto agli autori del documento, il modello è stato utilizzato per le seguenti linee metropolitane:

- Metropolitana Linea 4 di Milano,
- Linea Circumetnea di Catania,
- Torino Linea 1, prolungamento Fermi-Cascine Vica.

#### <span id="page-23-0"></span>**5.1 Modello geometrico**

La geometria del sistema viene schematizzata attraverso l'utilizzo degli elementi sopra menzionati, ovvero nodi, sezioni e segmenti. La rete rappresentativa del sistema reale è costituita da un insieme di nodi che separano le sezioni, all'interno delle quali vi sono uno o più segmenti. I nodi possono avere caratteristiche differenti a seconda della geometria dei rami che vi confluiscono oppure delle condizioni al contorno che sui nodi possono essere poste. Le sezioni si dividono in due tipi: le sezioni che rappresentano porzioni di tunnel o stazione in cui possono passare i convogli e le sezioni che rappresentano condotti di ventilazione, passaggi, scale o aperture equilibratrici. Le sezioni possono essere divise in segmenti, che presentano diverse caratteristiche geometriche e di perdite di carico.

#### <span id="page-23-1"></span>**5.2 Modello aereodinamico**

Una volta fissate le condizioni al contorno, il modello aerodinamico è in grado di calcolare, sia a regime che in transitorio, le portate e le velocità all'interno del modello geometrico. La natura stessa del modello monodimensionale non consente di valutare sulla sezione trasversale dei condotti la distribuzione della velocità o l'effetto di componenti legate alla turbolenza, in quanto oggetto di modelli bidimensionali e tridimensionali. Dai dati relativi alle dimensioni dei condotti, ai parametri di scabrezza e alle perdite di carico concentrate, il programma risale alle differenze di pressione e quindi alle portate nei vari condotti. S.E.S. permette il calcolo in transitorio in quanto, attraverso i parametri geometrici, calcola per ogni segmento un parametro che tiene conto degli accumuli di portata e del ritardo nella propagazione degli impulsi. Il modello

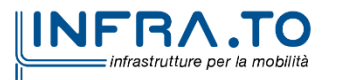

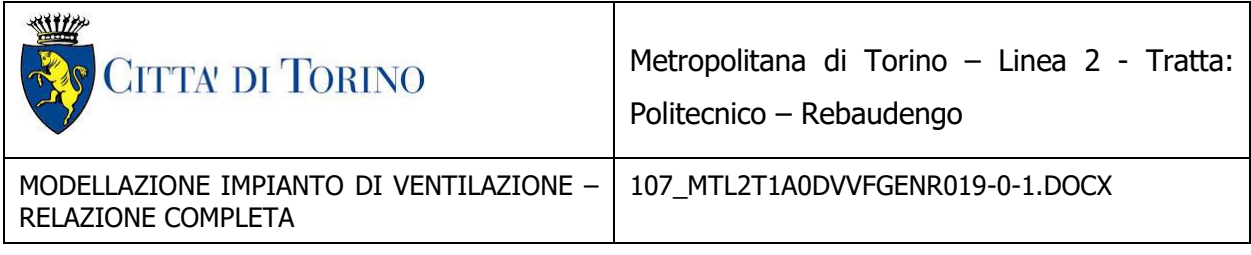

aerodinamico tiene conto anche dell'effetto pistone provocato dal passaggio dei treni calcolato a partire dalla velocità del treno e dalle caratteristiche aerodinamiche del convoglio stesso. La circolazione del materiale rotabile è definita considerando:

· le caratteristiche geometriche ed aerodinamiche dei veicoli;

· i parametri cinematici e dinamici del movimento del veicolo;

· il cadenzamento dei veicoli espresso come tempo intercorrente tra due passaggi consecutivi per ciascun senso di marcia.

Il programma permette inoltre di determinare per ogni istante la collocazione esatta di ogni convoglio che sta transitando nel sistema. S.E.S. infatti calcola in ogni istante la velocità dei treni, il numero di persone presenti in ogni treno, il calore emesso dai vari convogli attraverso i parametri relativi alle caratteristiche aerodinamiche, costruttive e di esercizio del treno stesso.

#### <span id="page-24-0"></span>**5.3 Modello termodinamico**

Il modello termodinamico prevede l'ulteriore suddivisione dei segmenti in sottosegmenti. Per ogni sottosegmento viene effettuato il calcolo della temperatura e dell'umidità relativa tenendo conto del calore sensibile e latente provocato dall'accelerazione o frenatura del treno, dalle persone presenti in stazione o sul treno, da eventuali sorgenti di calore o di umidità, dal mescolamento dell'aria proveniente dall'esterno con l'aria della galleria.

#### <span id="page-24-1"></span>**5.4 Modello dell'incendio**

La presenza di un incendio viene modellata attraverso l'immissione di una certa potenza termica nel punto in cui l'incendio è supposto evolvere. Il fenomeno provoca, dal punto di vista termodinamico, un incremento di temperatura dell'aria che si scalda sia per convenzione che per irraggiamento. Dal punto di vista aerodinamico la presenza dell'incendio provoca un aumento della resistenza viscosa, dovuta all'aumento della temperatura dell'aria e alla presenza dei fumi, una diminuzione dell'efficienza dei ventilatori attraverso i quali passa aria riscaldata ed infine la

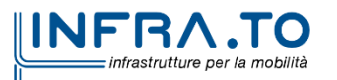

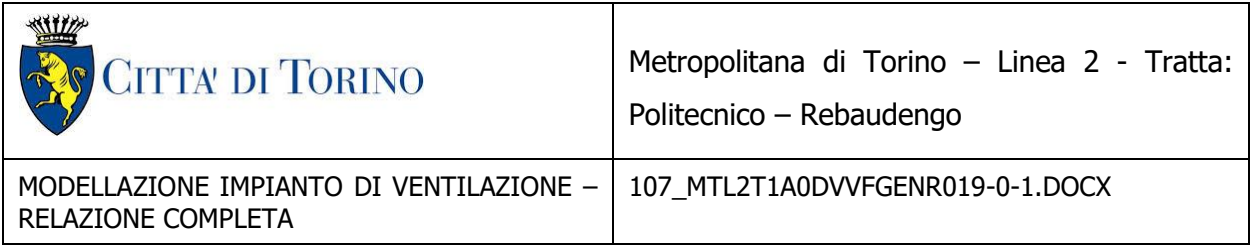

presenza di forze di galleggiamento che agevolano i moti verso pendenze positive e ostacolano quelli verso pendenze negative.

#### <span id="page-25-0"></span>**5.5 Modello geometrico della linea**

Le tratte oggetto dello studio sono state analizzate mediante la costruzione di un modello S.E.S. rappresentativo di ciascuna stazione e dei tratti di galleria compresi tra le stazioni stesse. I nodi, le sezioni e i segmenti riflettono i parametri geometrici e fluodinamici delle tratte.

Nella successiva figura è riportato il grafo della rete monodimensionale utilizzato per la costruzione del modello.

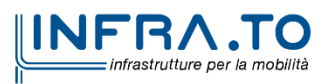

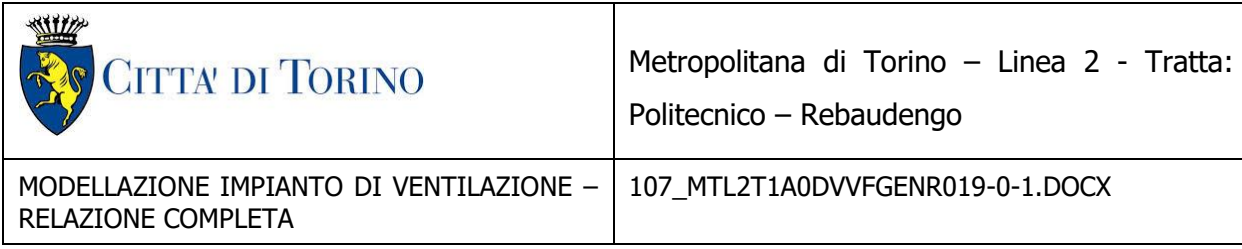

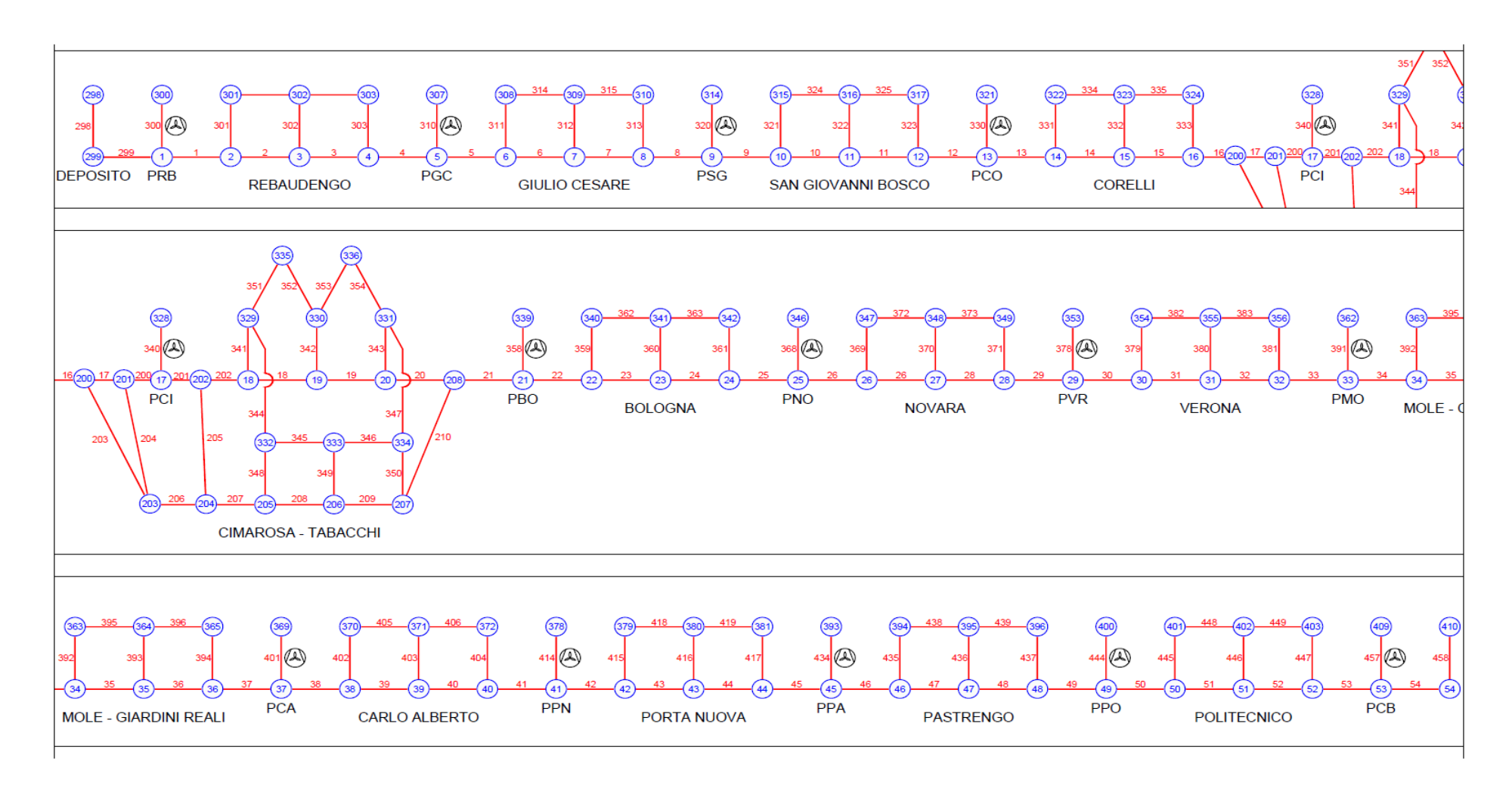

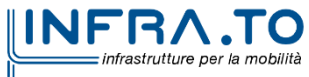

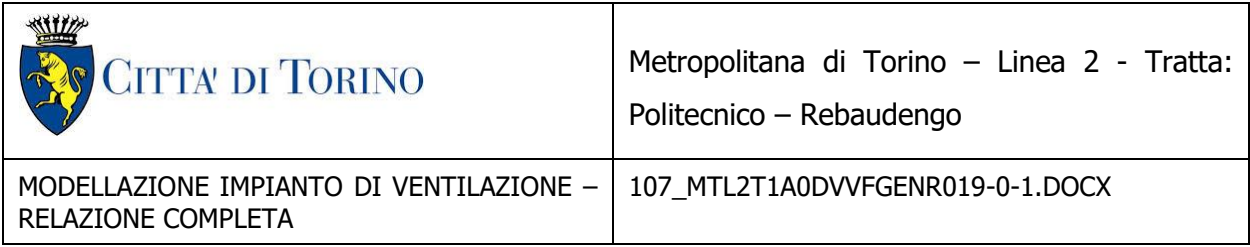

# <span id="page-27-0"></span>**6. VENTILATORI**

La successiva tabella sintetizza le caratteristiche dei ventilatori utilizzati per i calcoli effettuati con il modello unidimensionale SES.

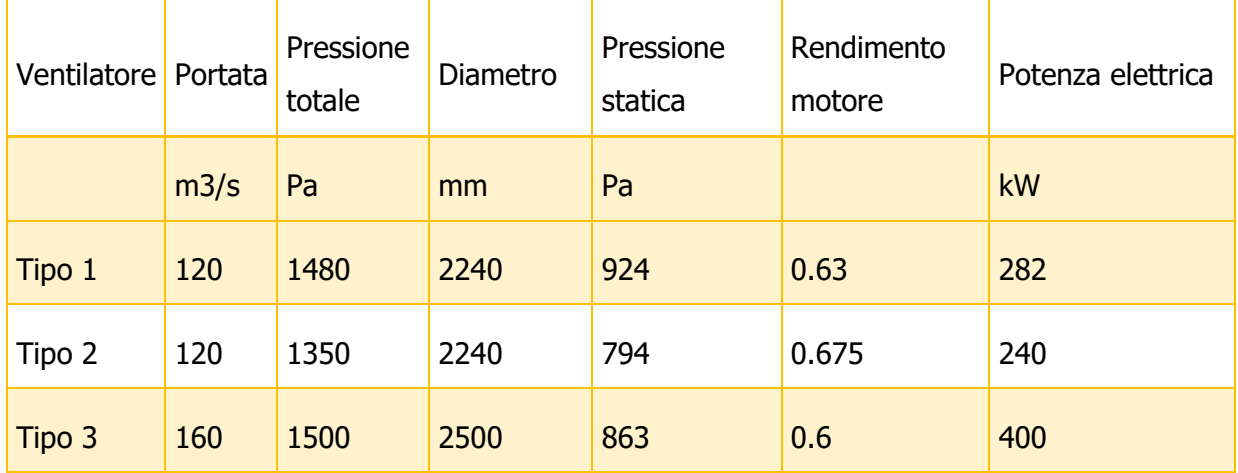

La successiva tabella sintetizza la dotazione dei ventilatori dei diversi pozzi della Linea 2 in termini di tipologia, quantità ed operatività in emergenza ed in esercizio derivanti dal calcolo effettuato.

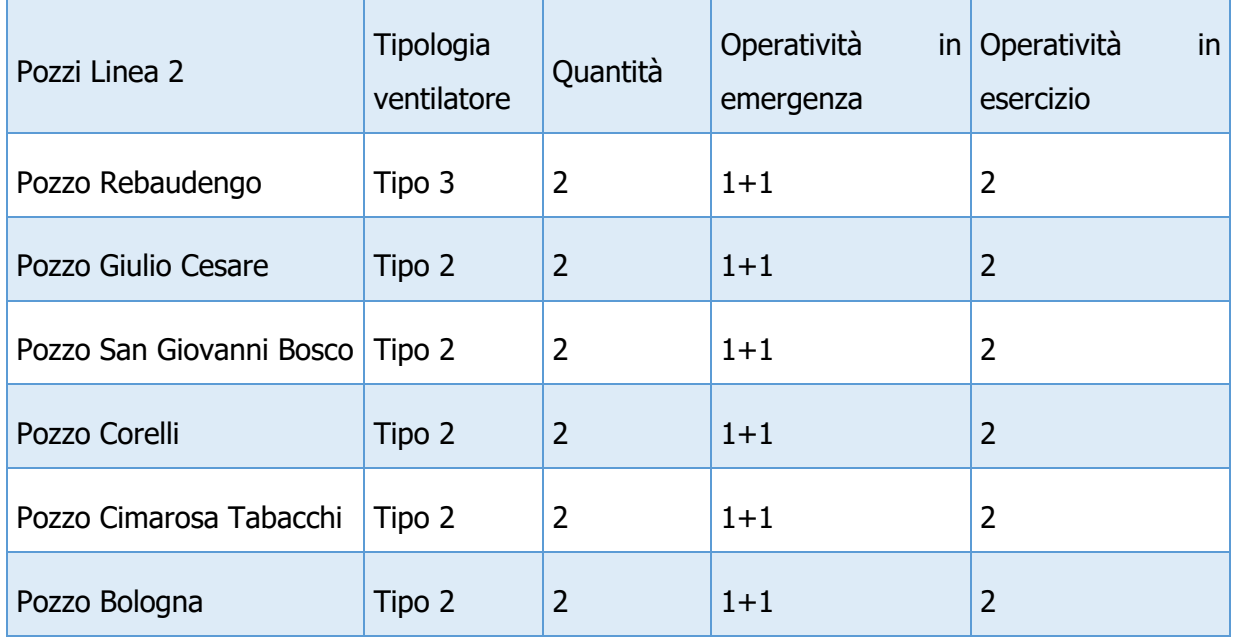

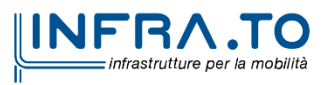

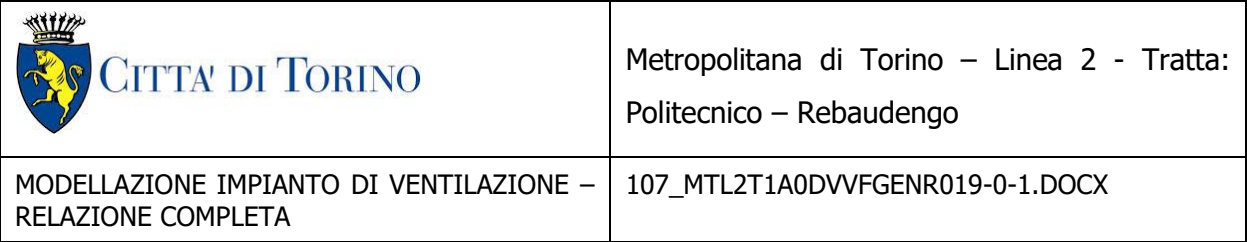

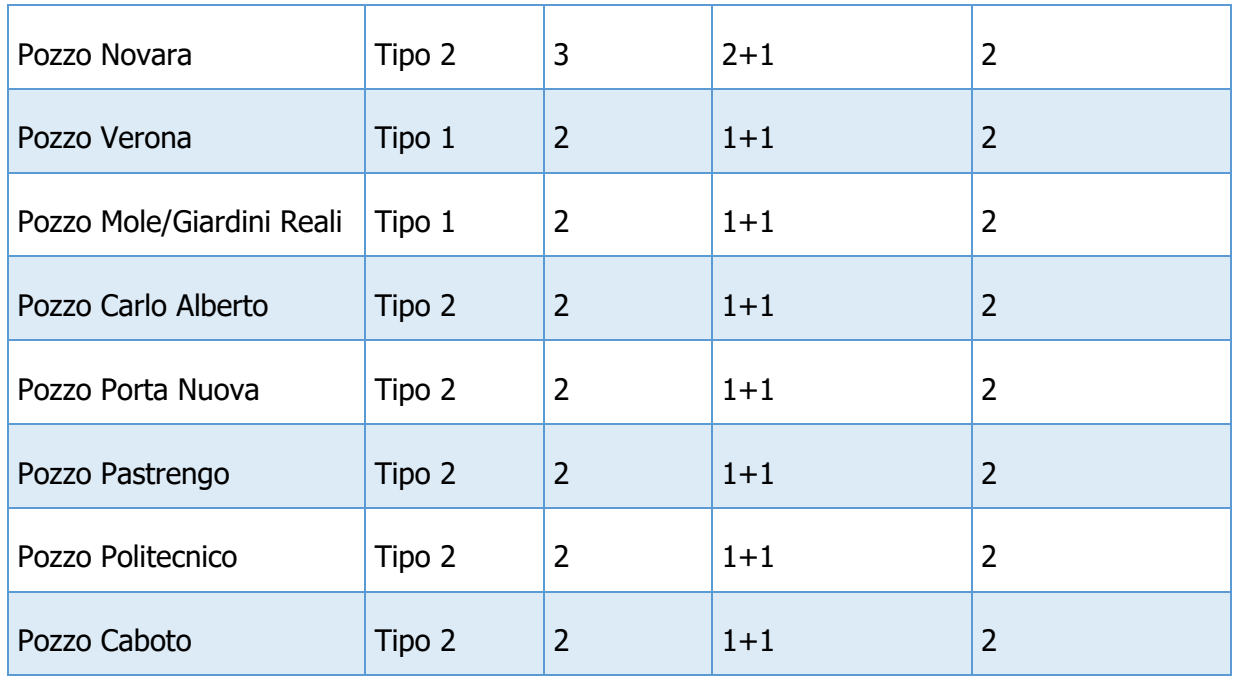

Si precisa quanto segue:

- la dotazione di ventilatori è stata scelta al fine di consentire il dimensionamento elettrico,
- il caso dimensionante è costituito dall'evento incendio in linea per il quale si sono previsti al massimo tre pozzi attivi in condizioni non degradate con un ventilatore sempre di riserva all'altro,
- l'evento di incendio in stazione può essere gestito sia in push-pull che in pull pull prevedendo l'attivazione di uno o al massimo due pozzi per lato della stazione.

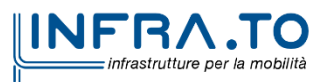

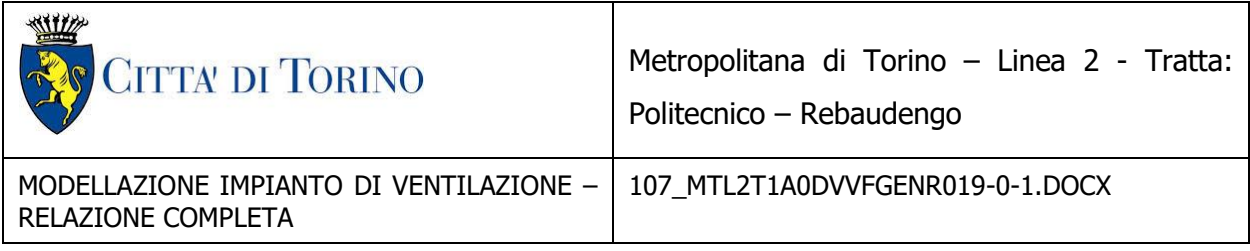

# <span id="page-29-0"></span>**7. RISULTATI**

#### <span id="page-29-1"></span>**7.1 Scenari di incendio in galleria**

Sono stati simulati gli scenari di incendio per ciascuna intertratta posizionando il treno nel punto più sfavorito dal punto di vista dell'effetto camino.

Per ogni scenario è stata calcolata la velocità critica dell'aria nel punto dell'incendio ed è stata confrontata con il valore di velocità dell'aria ottenuto attivando una serie di pozzi di ventilazione per i quali è stata utilizzata la curva caratteristica dei ventilatori selezionati.

Il processo di progettazione ha richiesto la ripetizione di più calcoli al fine di determinare la caratteristica idonea dei ventilatori ed il numero di pozzi da attivare caso per caso al fine di raggiungere la prestazione richiesta ovvero la Velocità critica.

In alcuno casi non è stato possibile raggiungere la prestazione con tecnica di tipo sandwiche ma solo con strategia push-pull.

Nelle intertratte Corelli-Cimarosa e Cimarosa-Bologna sono presenti gallerie su 2 livelli, quelle del livello superiore sono indicate come "sopra", quelle del livello inferiore come "sotto".

Quando i fan attivi sono 2 il ventilatore più vicino all'incendio lavora in estrazione mentre l'altro, cioè quello che sta dalla parte opposta del primo fan con l'incendio come centro di riferimento, lavora in immisisone.

Per ogni intertratta la prima simulazione mostrata si riferisce al caso di incendio tra la stazione in direzione Rebaudengo e il pozzo, mentre la seconda simulazione si riferisce al caso con incendio situato tra il pozzo e la stazione in direzione Politecnico.

La formula utilizzata per calcolare la velocità critica è la seguente:

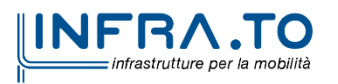

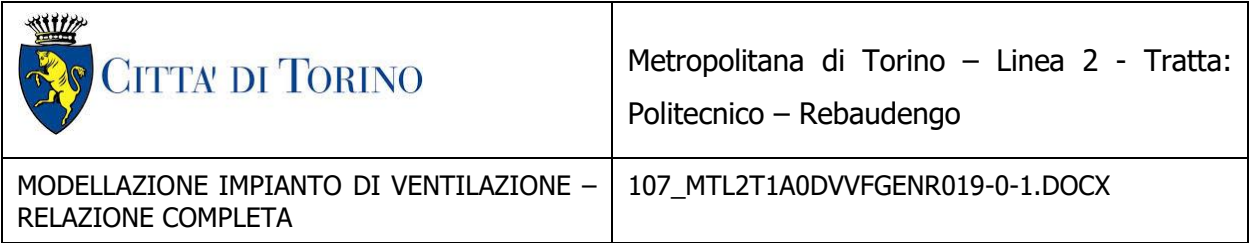

$$
V_c = [\frac{g * H * \dot{Q}}{\rho * C_p * A * N_f * T_f}]^{(1/3)}
$$

Mentre la temperatura dei fumi della combustione è valutata con l'equazione qui riportata:

$$
T_f = \frac{\dot{Q}}{\rho * C_p * A * V_c} + T_a
$$

I parametri utilizzati rappresentano le seguenti grandezze fisiche:

g è l'accelerazione di gravità [m/s2];

H è l'altezza del tunnel nel punto dove avviene l'incendio [m];

Q è il calore che l'incendio sta cedendo all'aria nel luogo dell'ignizione [W];

ρ è la densità dell'aria [kg/m3];

Cp è il calore specifico dell'aria a pressione costante [J/kgK];

```
A è l'area perpendicolare al flusso [m2];
```
Nf è il numero di Froude;

Vc è la velocità critica nel luogo dell'incendio [m/s];

Tf è la temperatura media dei gas nel luogo dell'incendio [K];

Ta è la temperatura dell'aria ambiente [K].

Nella tabella seguente sono riportati i risultati preliminari dell'analisi. Nei casi in cui la velocità non supera la velocità critica il valore è indicato in rosso.

Il pozzo di Novara (PNO) ha 2 ventilatori funzionanti e 1 come ridondanza (mentre gli altri pozzi hanno solamente 1+1) come da PFTE, pertanto la portata d'aria nelle intetratte dove viene utilizzato questo pozzo ha valori decisamente maggiori rispetto agli altri casi. Nelle simulazioni si

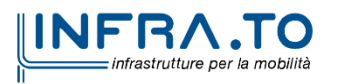

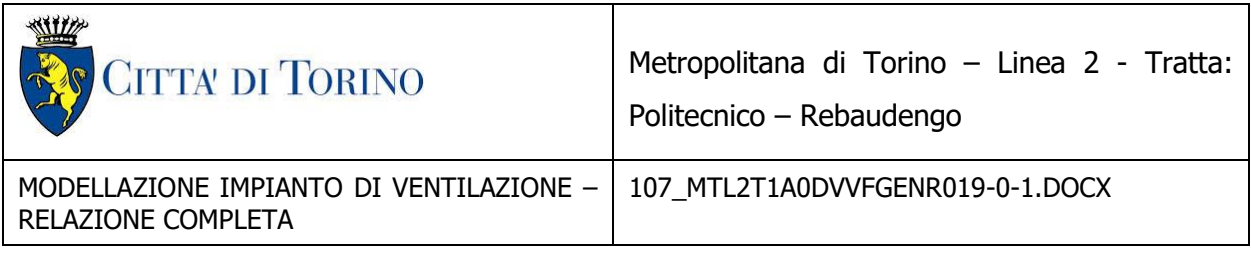

è considerato che nell'intertratta tra la stazione Corelli e la Stazione Cimarosa Tabacchi siano praticati dei fori lungo il soffitto del tunnel inferiore ("via 2 ovest"), in prossimità del pozzo di ventilazione PCI, al fine di mettere in collegamento i due tunnel e permettere la corretta estrazione dei fumi in caso di incendio. Le logiche di ventilazione adottate in ognuno dei 28 casi sono mostrate nell'allegato, così come il verso dell'esodo degli utenti della metropolitana.

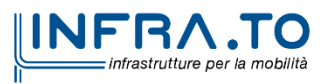

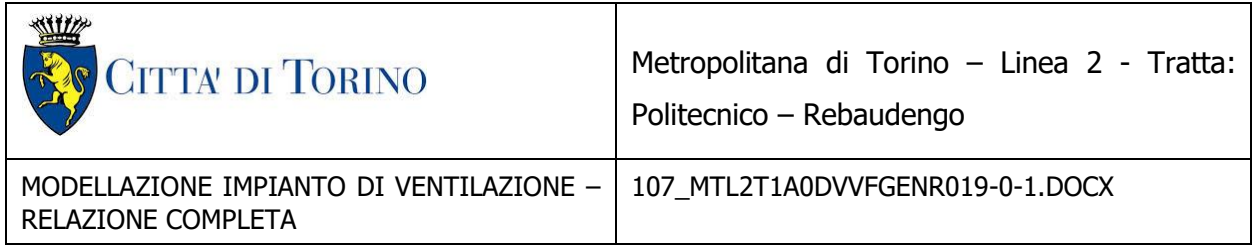

La successiva tabella riposta i risultati delle prime analisi svolte in confronto tra push-pull e sandwich.

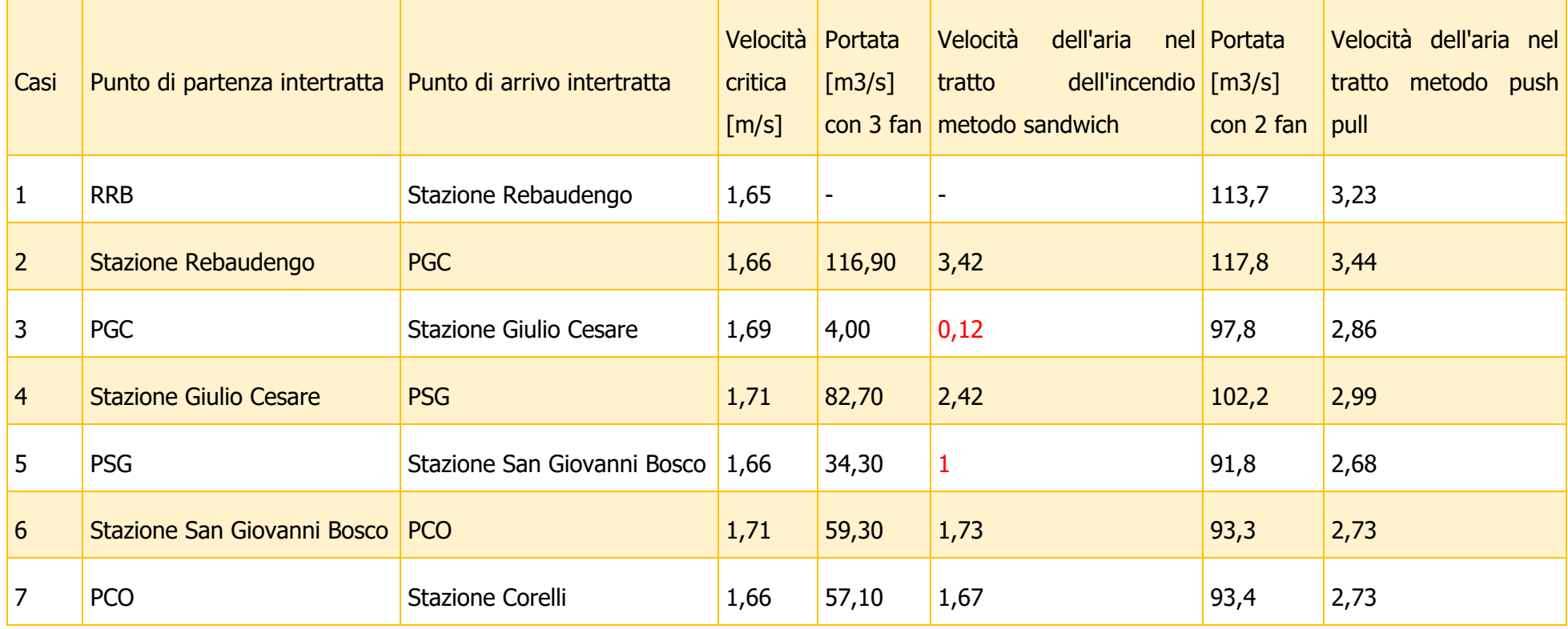

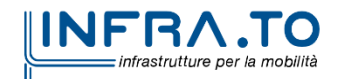

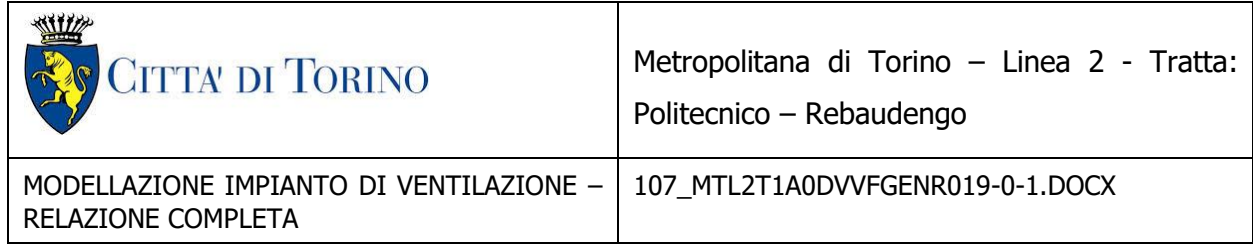

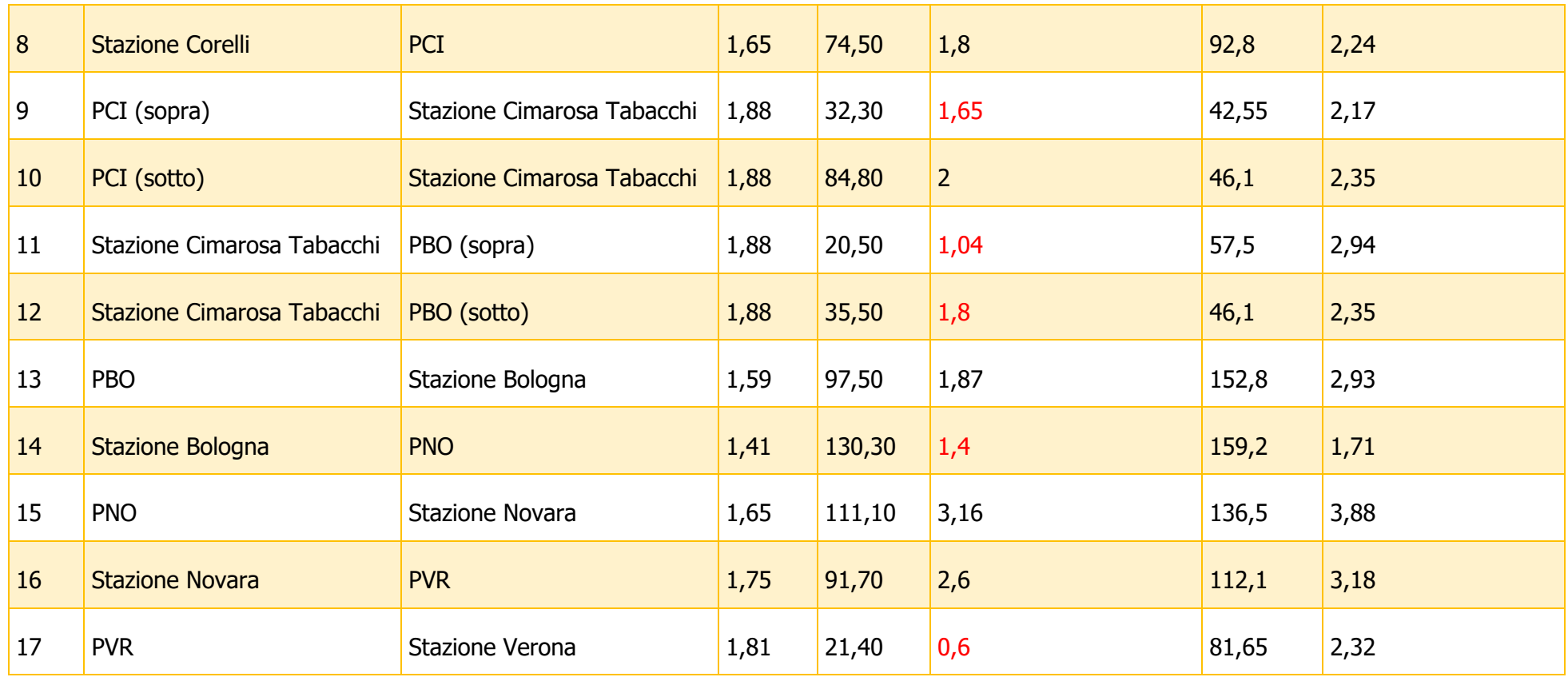

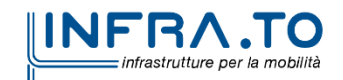

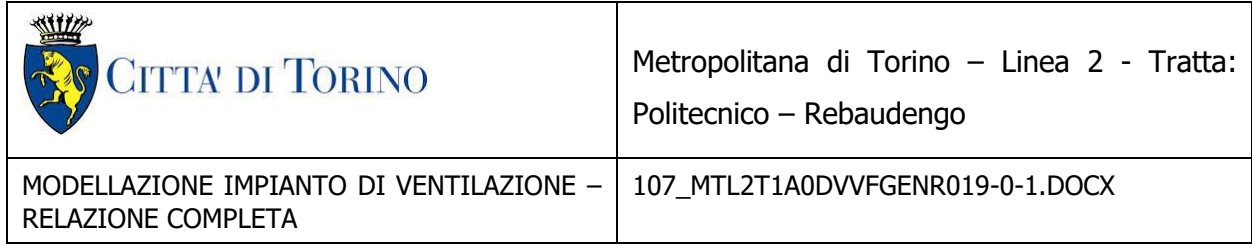

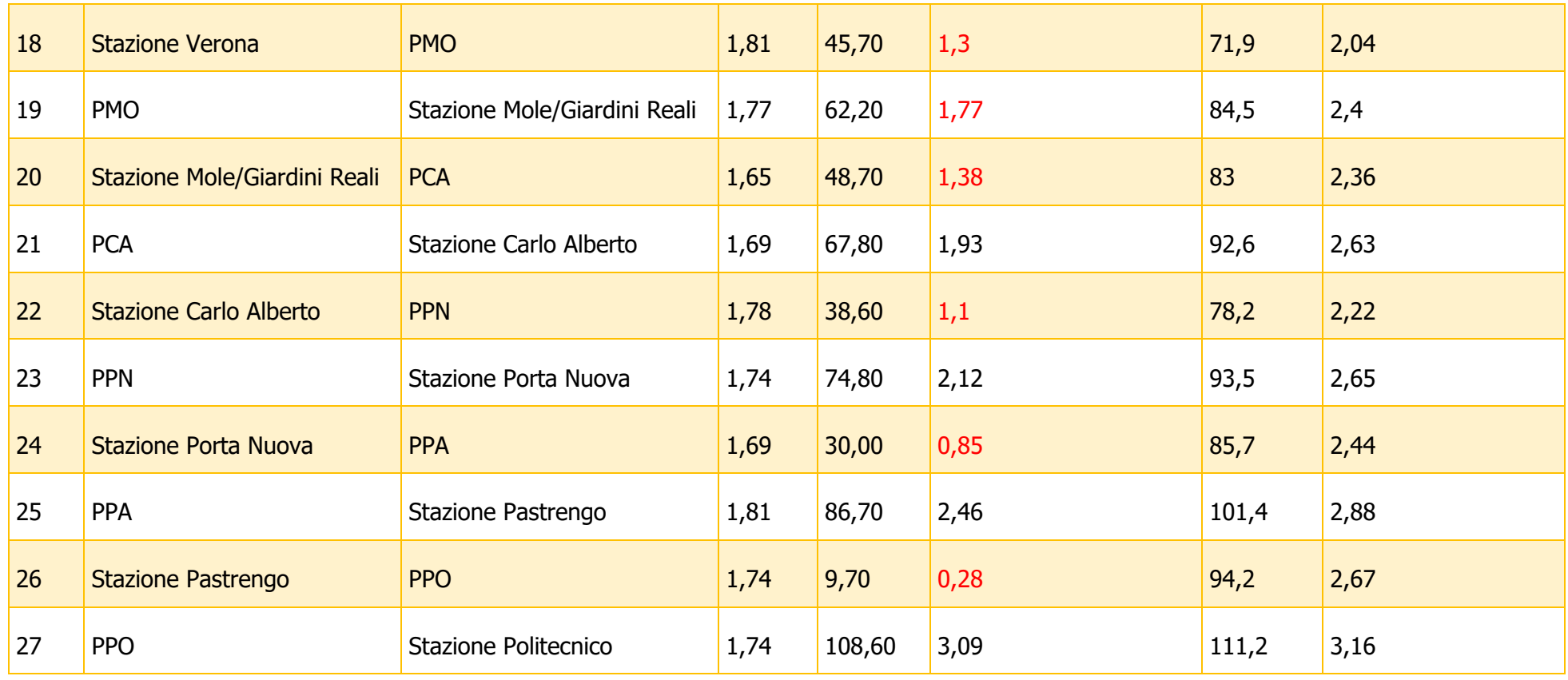

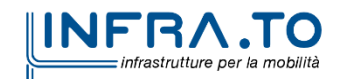

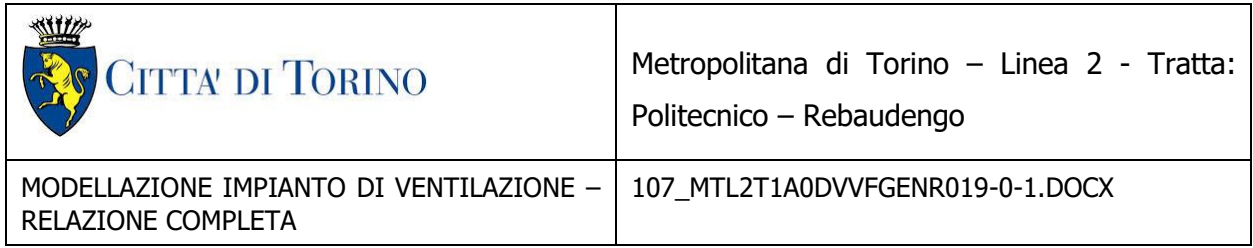

La successiva tabella riporta i risultati finali ottimizzati con il solo metodo pus-pull.

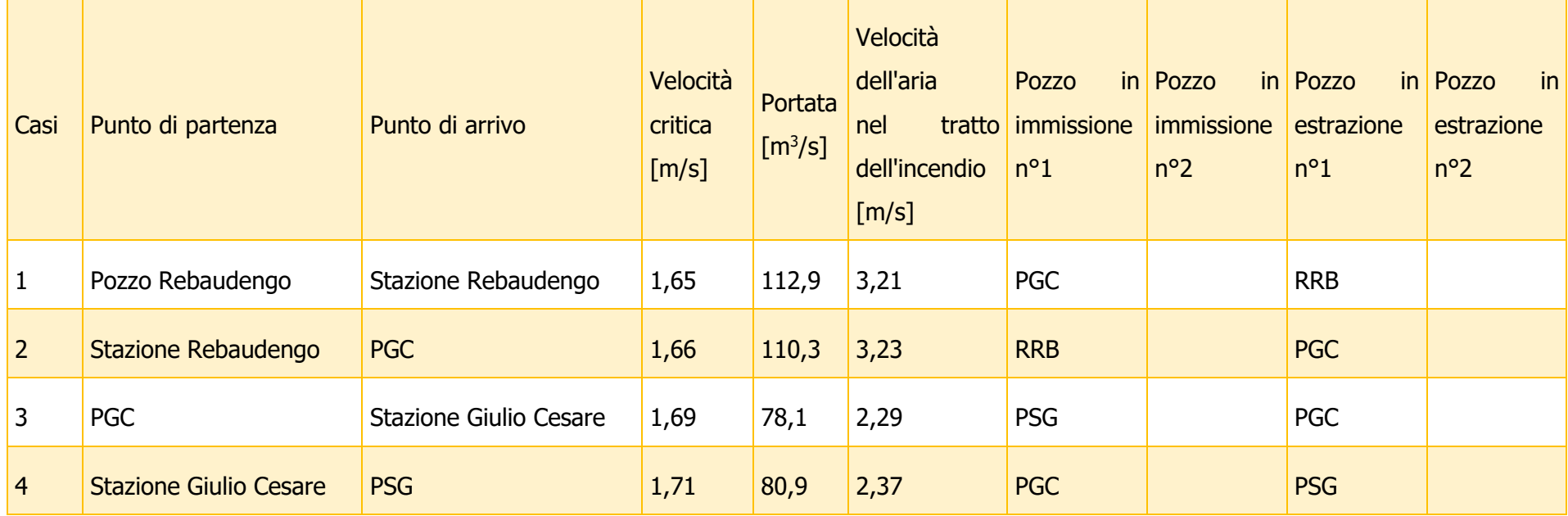

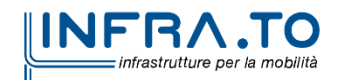

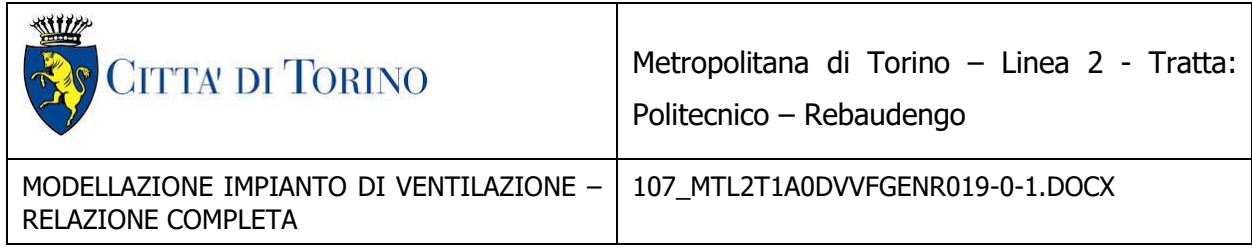

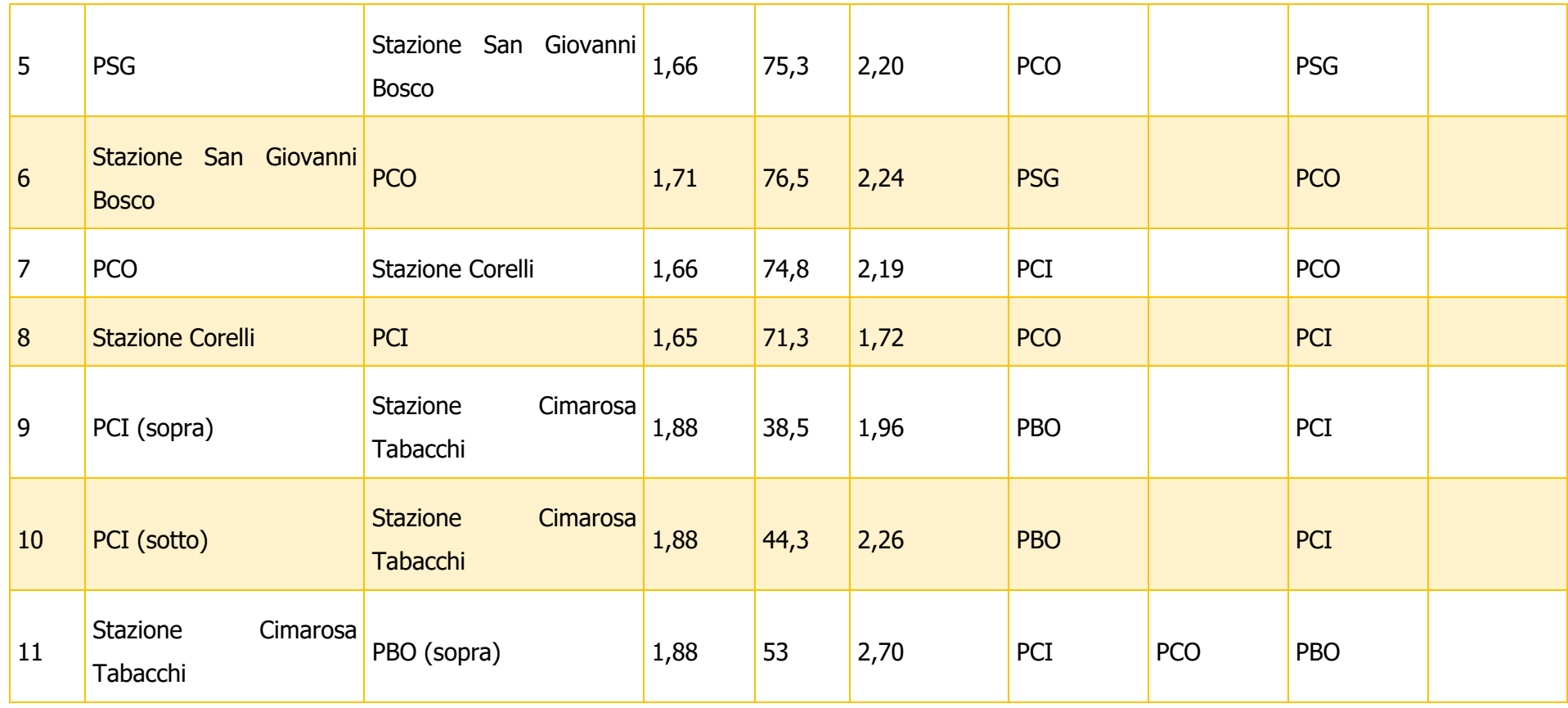

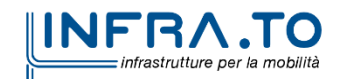

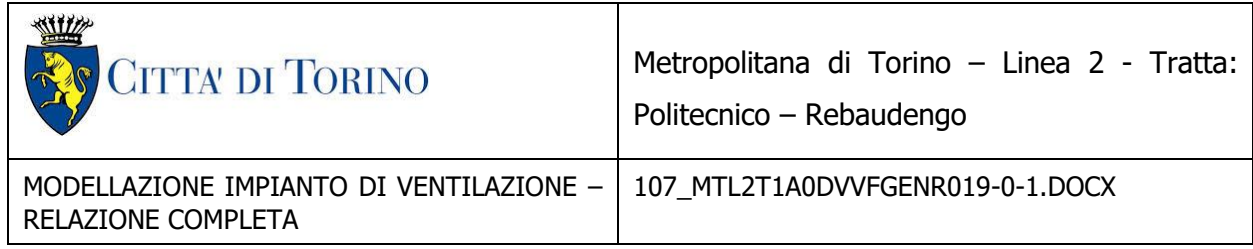

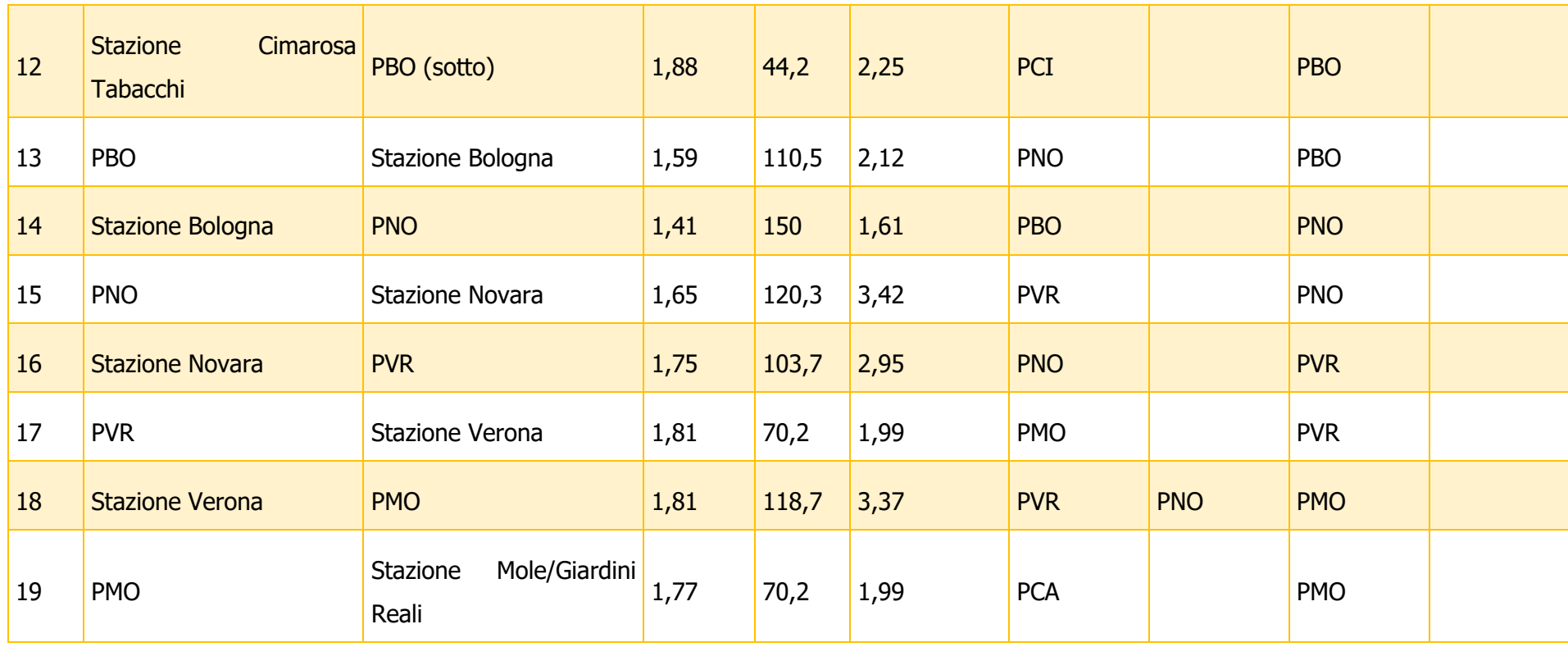

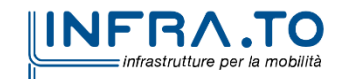

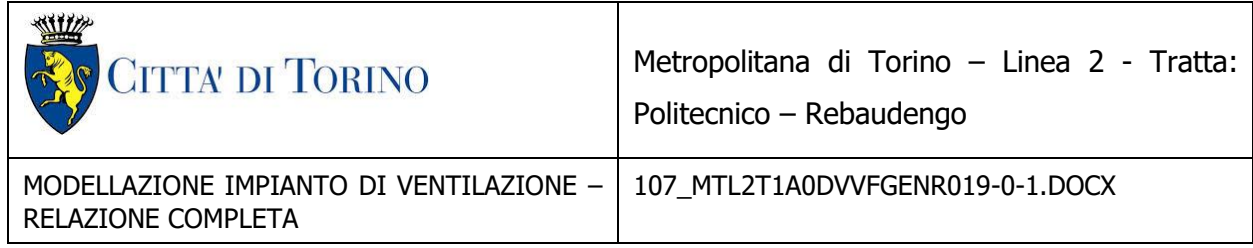

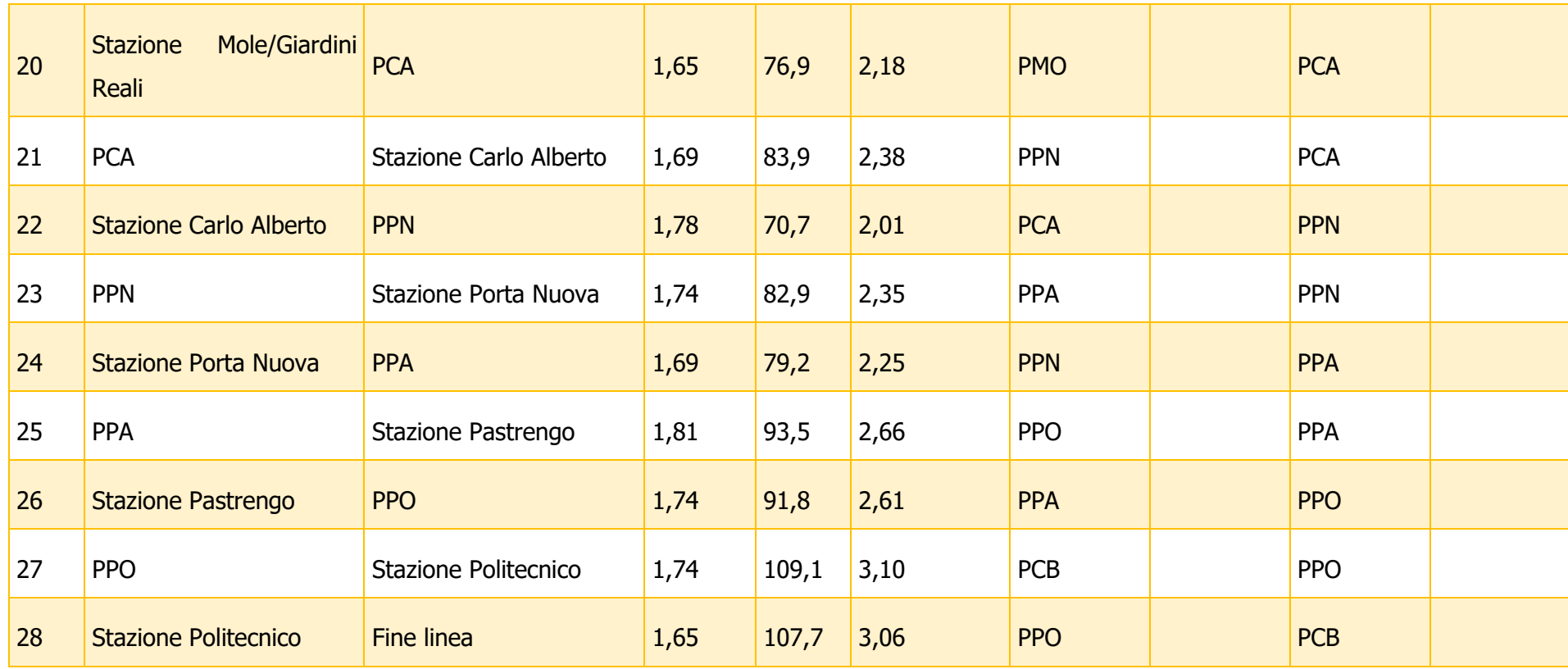

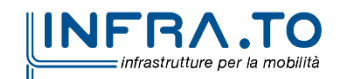

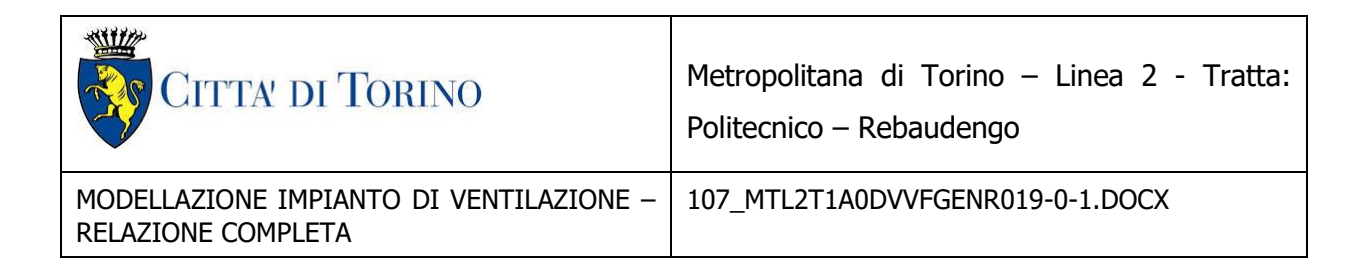

#### <span id="page-39-0"></span>**7.2 Scenari di incendio in stazione**

Nelle successive tabelle sono mostrati i risultati delle simulazioni di incendio in stazione con strategia pull-pull.

Nella stazione Cimarosa Tabacchi sono presenti banchine su 2 livelli, quelle del livello superiore sono indicate come "sopra", quelle del livello inferiore come "sotto".

In tutti gli scenari i pozzi di ventilazione estraggono aria e fumi dalla linea portandoli all'esterno, nella stazione in cui ha luogo l'incendio l'aria di ricambio arriva dalle uscite verso l'esterno e passa attraverso lo spazio tra il treno e le porte di banchina giungendo così in galleria.

Nella prima tabella sono mostrati i risultati dei casi di incendio in stazione gestiti con 2 pozzi, in questo caso entrambi i ventilatori attivati (1 per pozzo) lavorano al 100%.

La portata al nodo nord è quella in uscita dalla stazione verso Rebaudengo, mentre la portata al nodo sud è quella in uscita dalla stazione verso Politecnico. Il "segmento nord" e il "segmento sud" sono i due tratti in cui è suddivisa la galleria di stazione nel modello, ciascuno dei due è lungo 30 metri.

Nella seconda tabella sono invece esposti i valori di portata ottenuti attivando da 3 a 4 pozzi in base alle necessità fluidodinamiche dell'emergenza, in questo caso i ventilatori sono stati regolati pertanto non lavorano tutti al 100%.

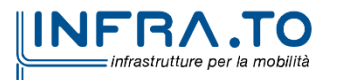

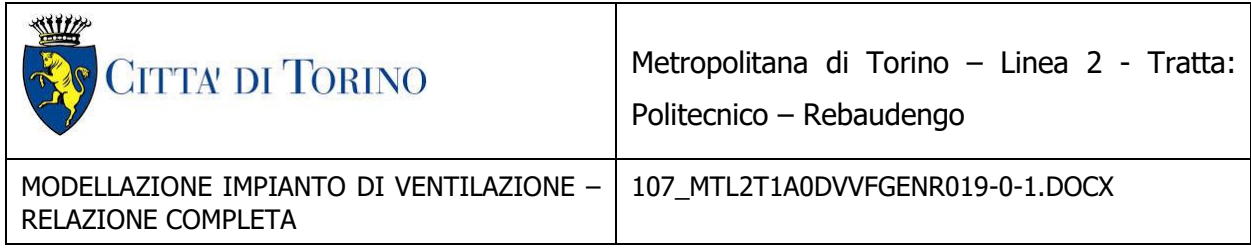

#### La successiva tabella riporta i risultati ottenuti attivando i due pozzi a cavallo della staizone.

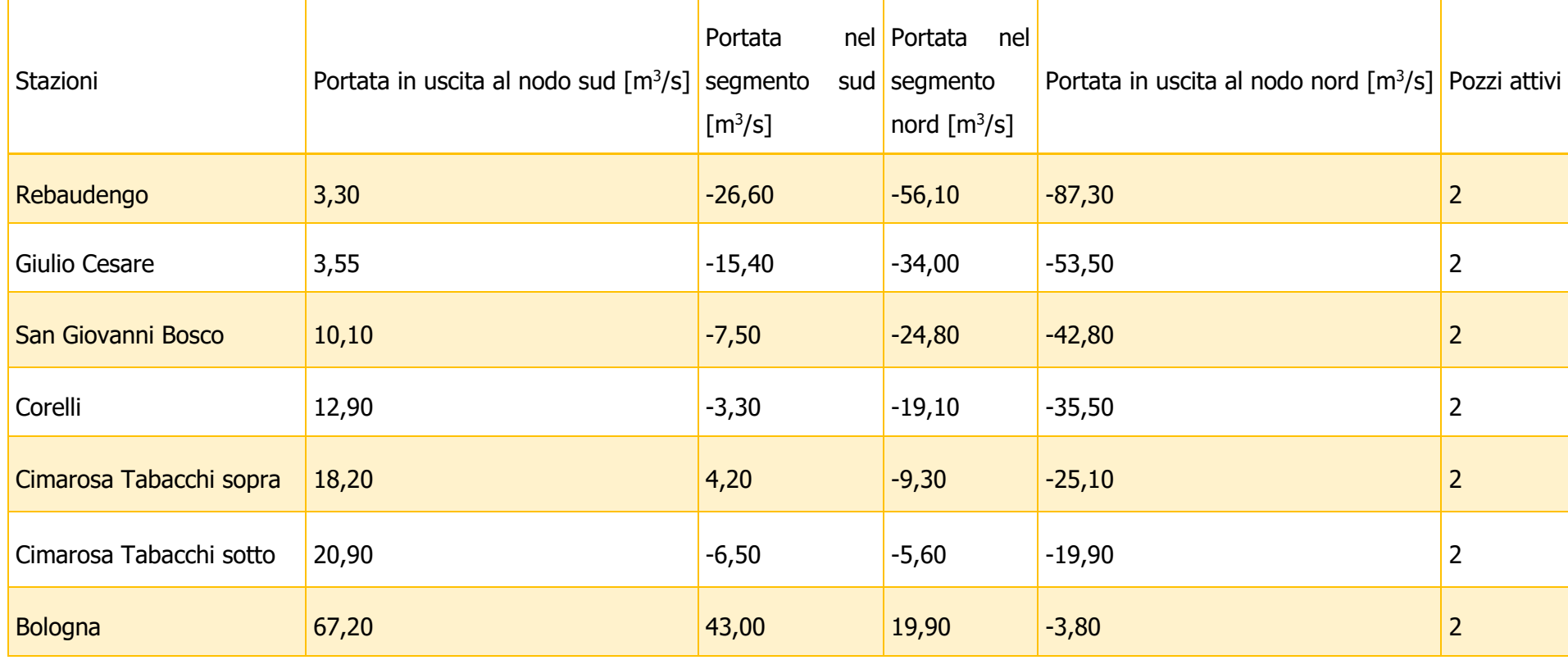

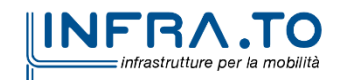

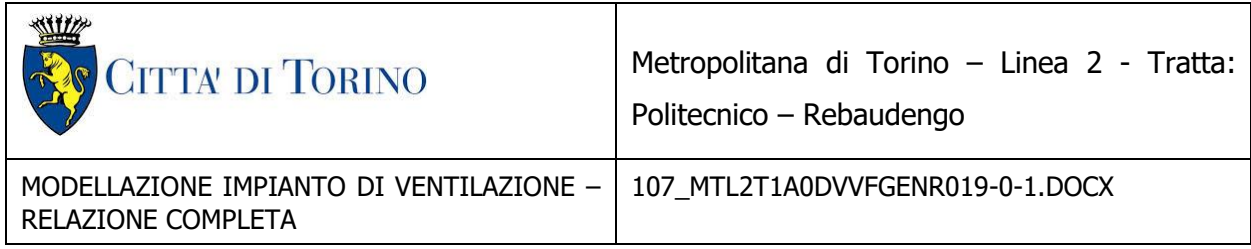

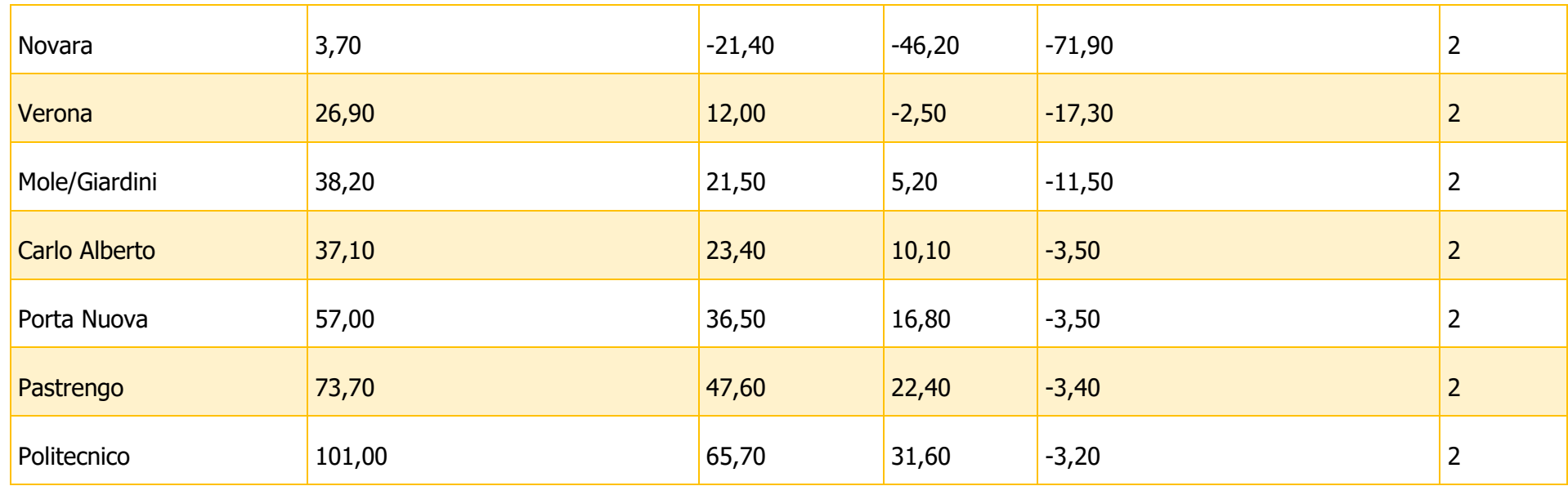

La successiva tabella riporta i risultati ottenuti con l'obiettivo di garantire almeno 25 m3/s per ciascun lato delle stazioni per cui in alcuni casi sono necessari fino a quattro pozzi attivi.

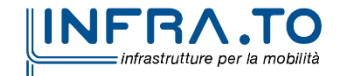

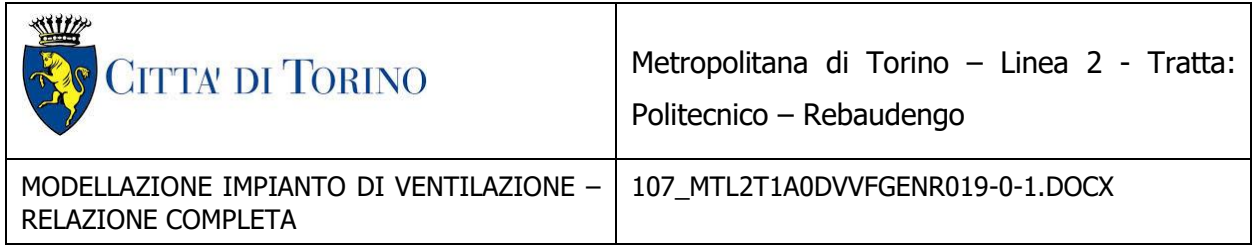

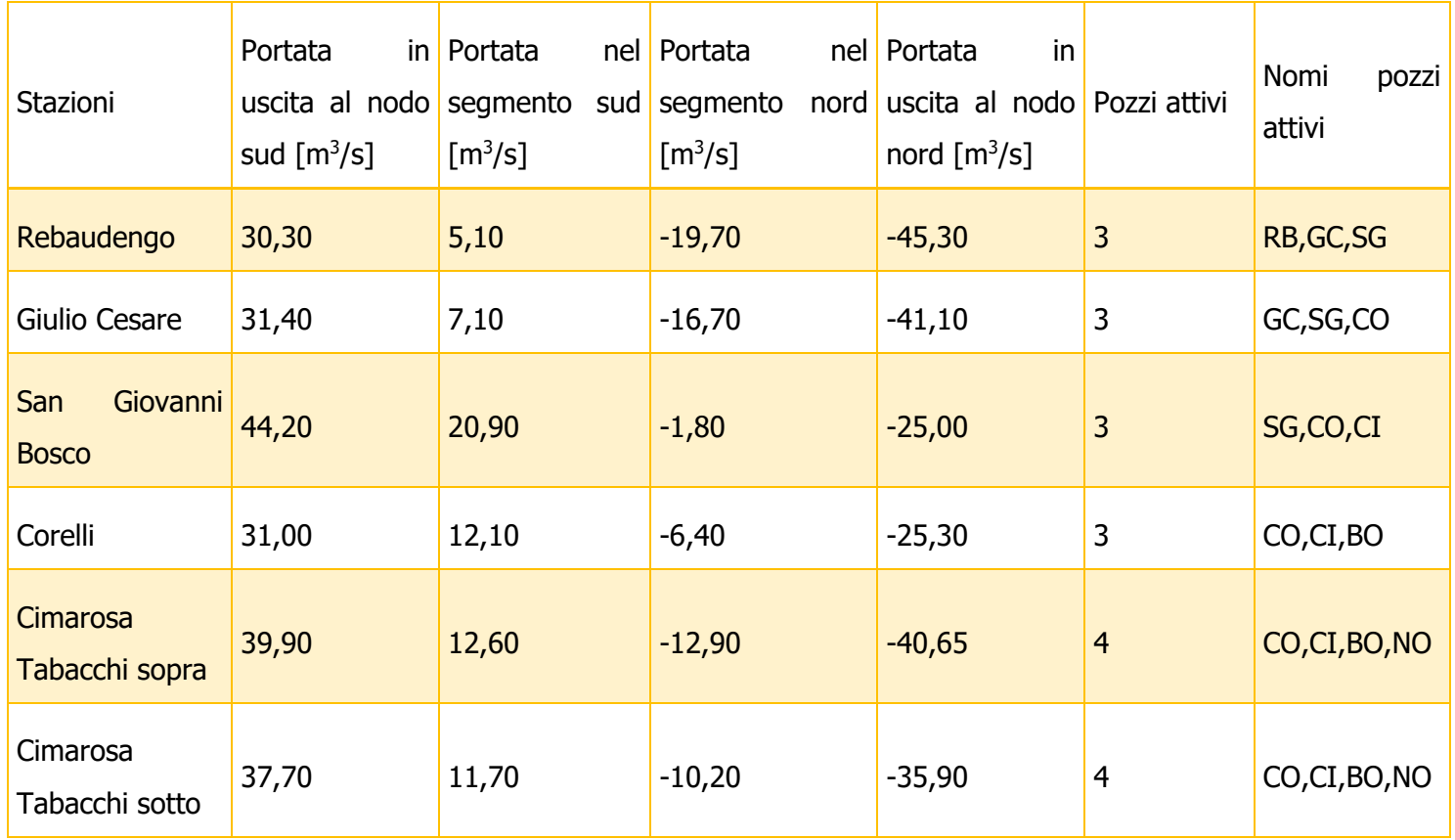

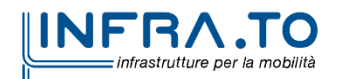

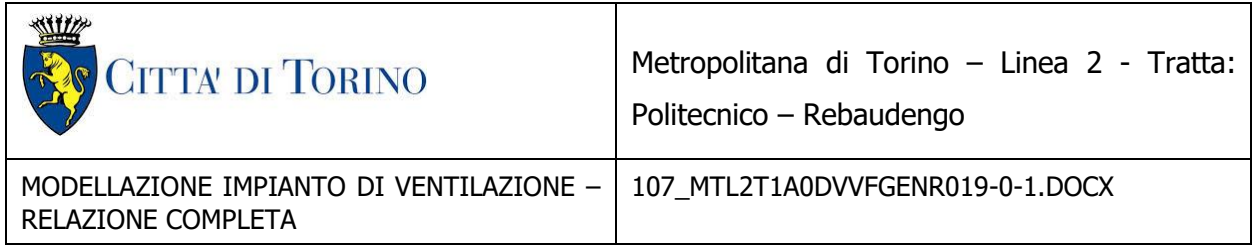

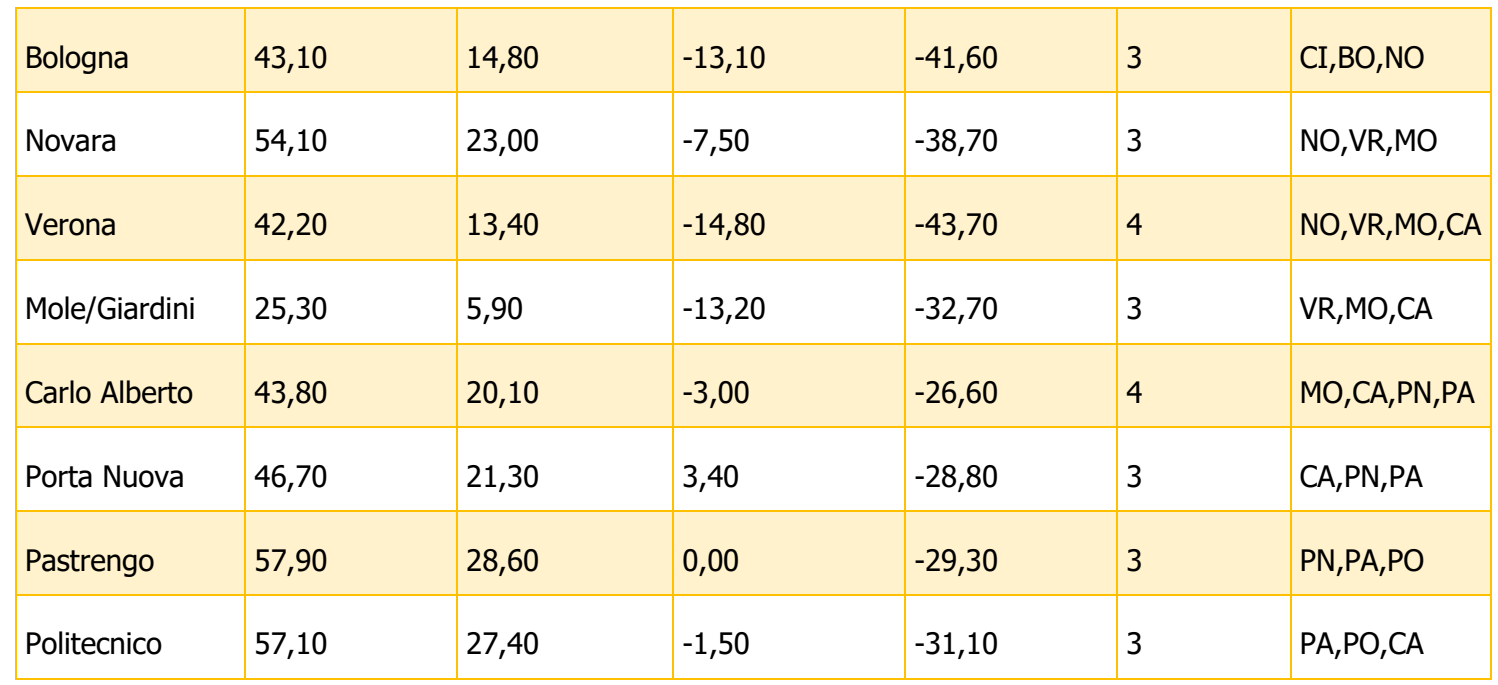

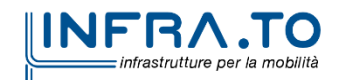

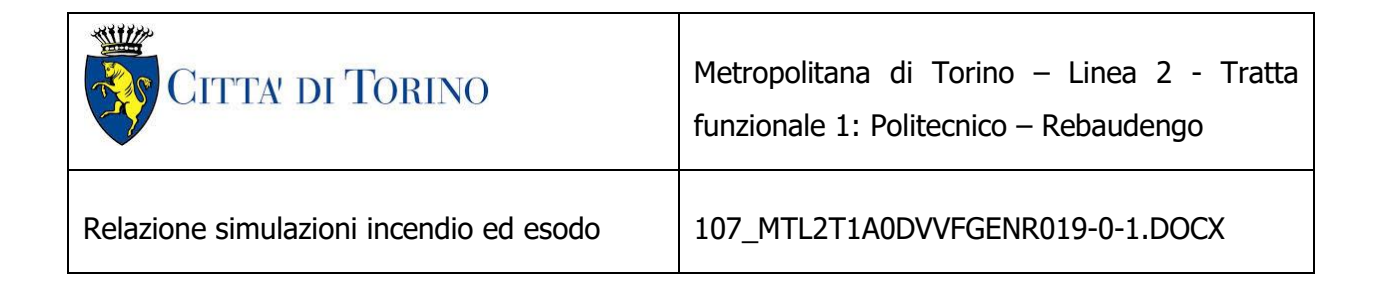

## <span id="page-44-0"></span>**8. ANALISI LOTTO 1**

Nell'eventualità che sia messa in esercizio una prima parte della Linea 2 della Metropolitana che comprende il solo Lotto 1 sono stati verificati gli scenari corrispondenti. In particolare si evidenziano le seguenti differenze:

- La linea va dalla stazione Rebaudengo alla stazione Bologna;
- Il pozzo Novara non dispone di ventilatori.

Sono stati quindi analizzati gli scenari di incendio nei tunnel allo scopo di comprendere come correttamente evacuare i fumi, con particolare attenzione alla parte finale della tratta dal momento che l'ultimo pozzo (Novara) non dispone di ventilatori.

I due casi particolari sono il N°13 (incendio tra le stazioni Cimarosa e Bologna) che viene gestito con due pozzi che lavorano in estrazione e il N°14 (incendio tra Bologna e la fine della linea) che viene gestito con tre pozzi che immettono aria dall'esterno. Le caratteristiche dei ventilatori situati nei pozzi sono le stesse considerate nell'analisi dell'intera linea.

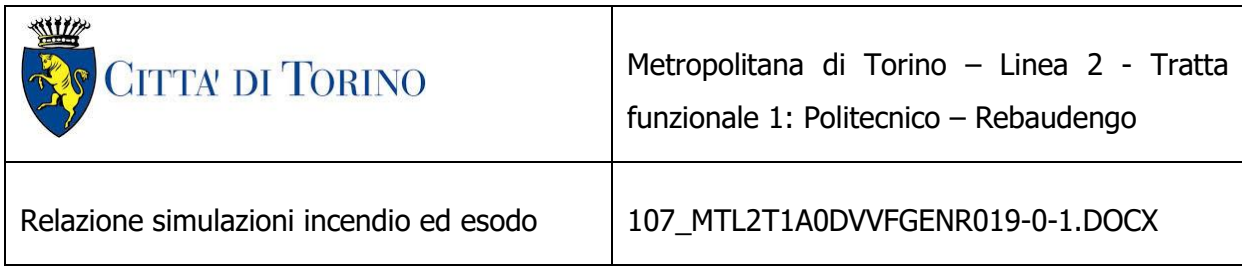

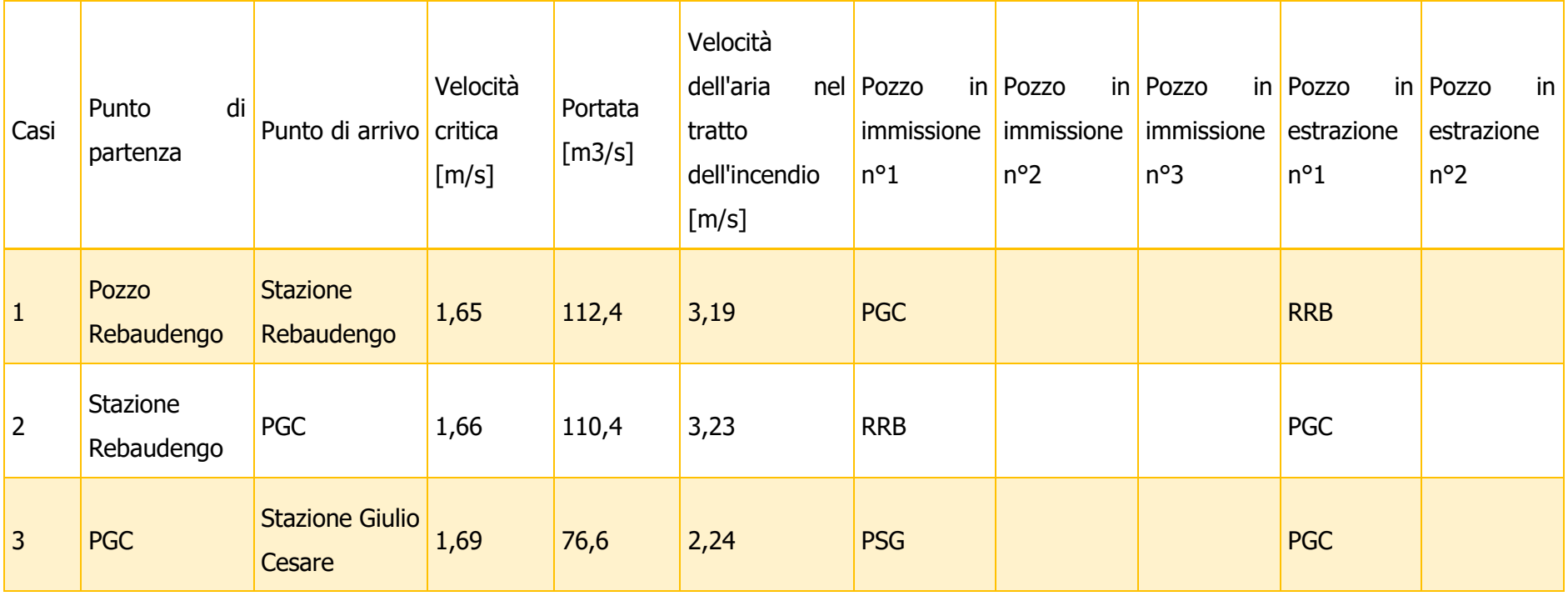

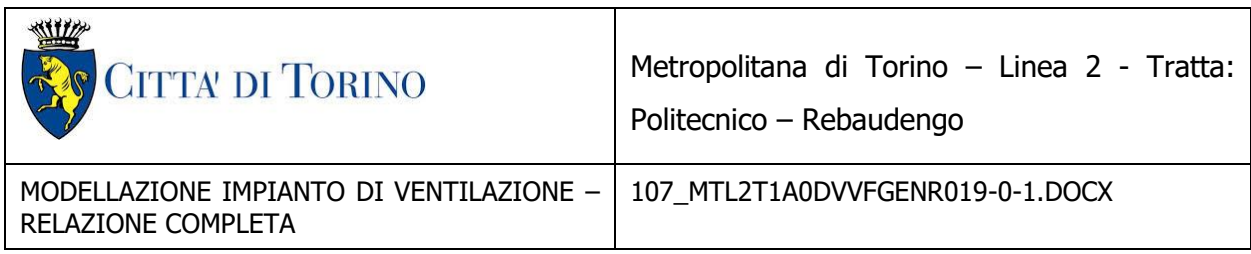

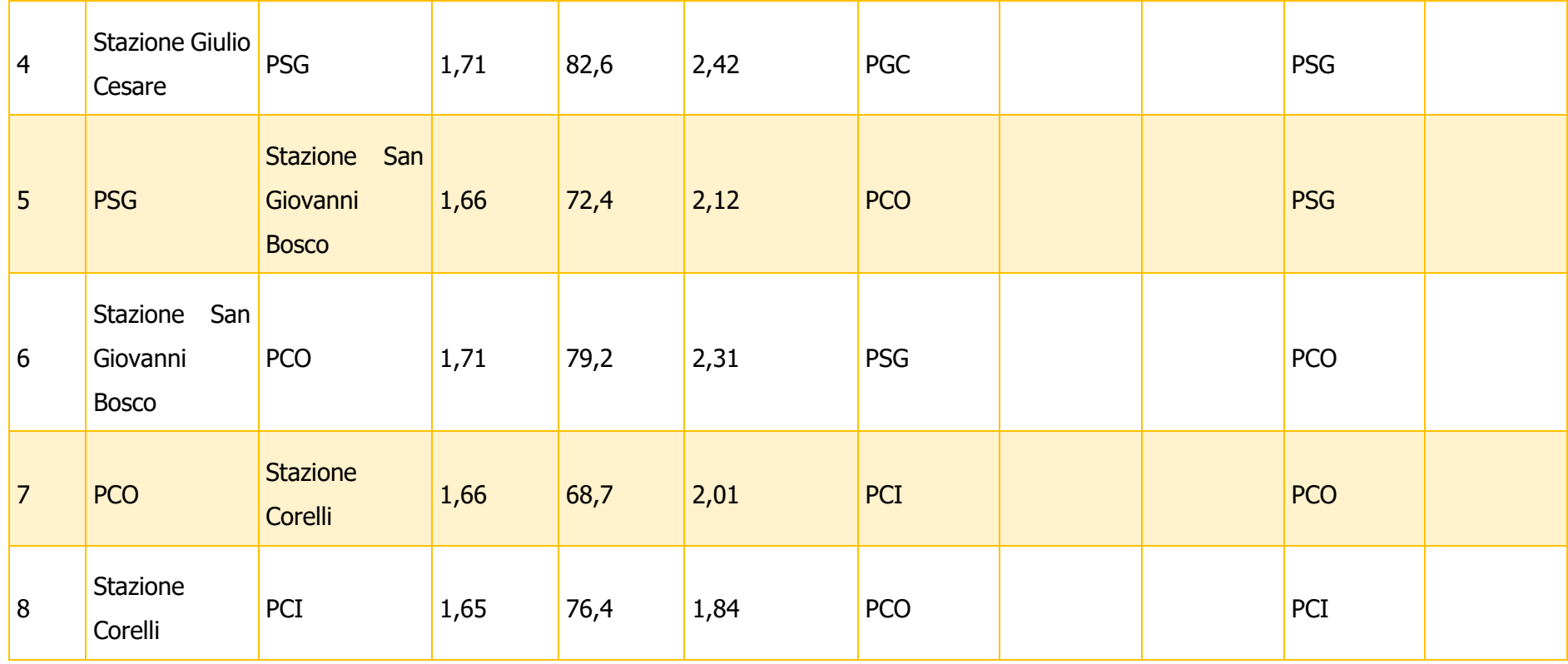

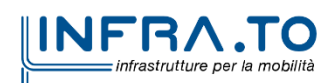

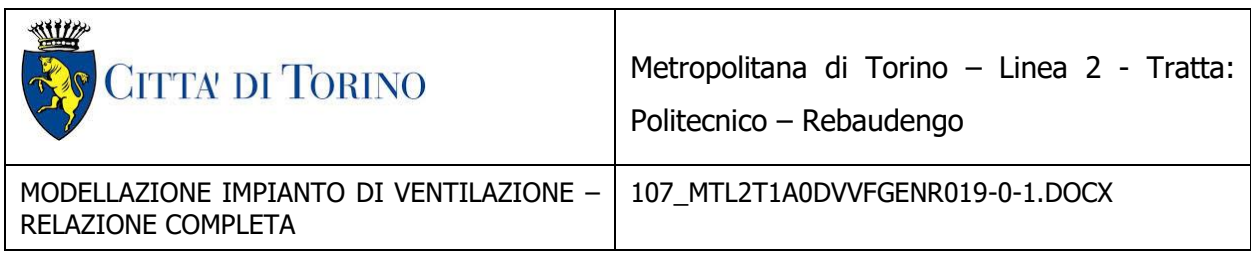

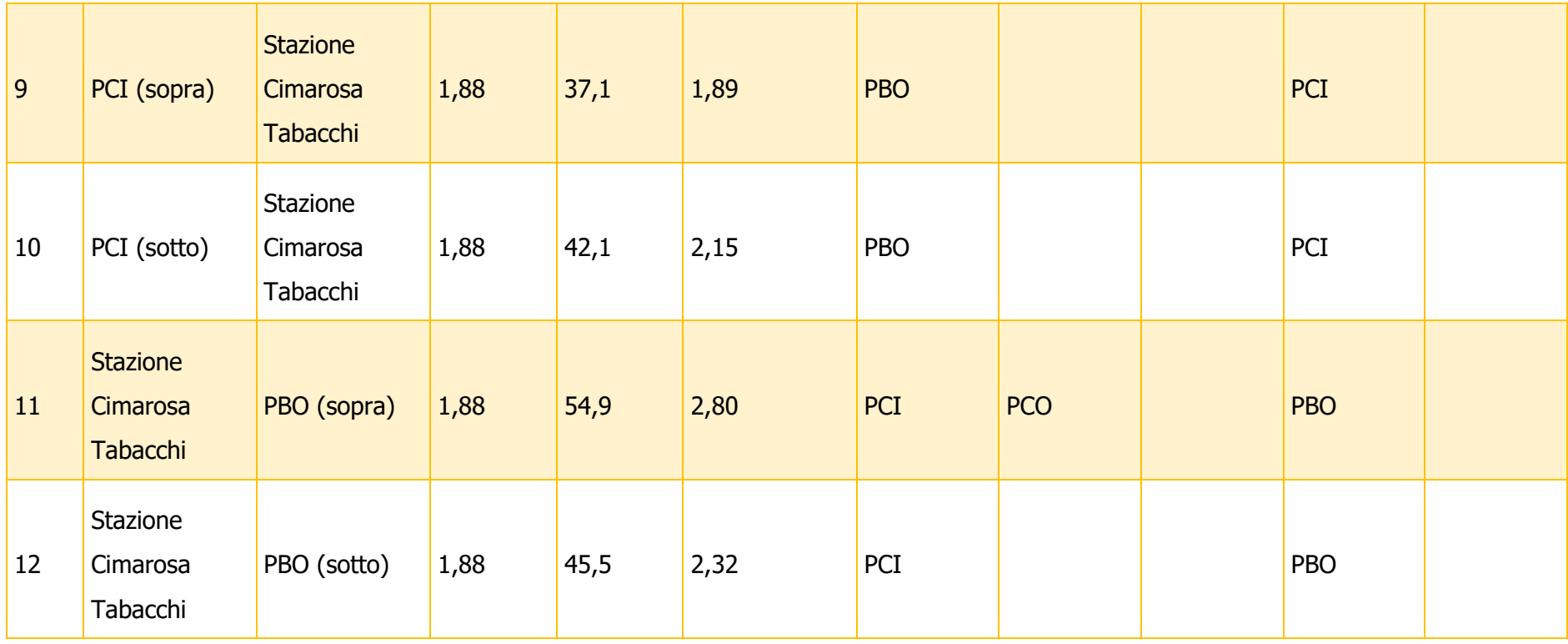

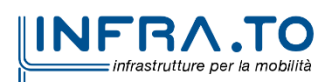

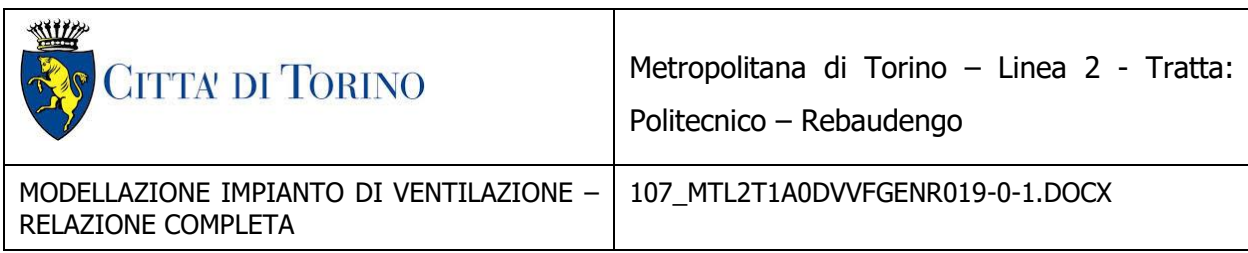

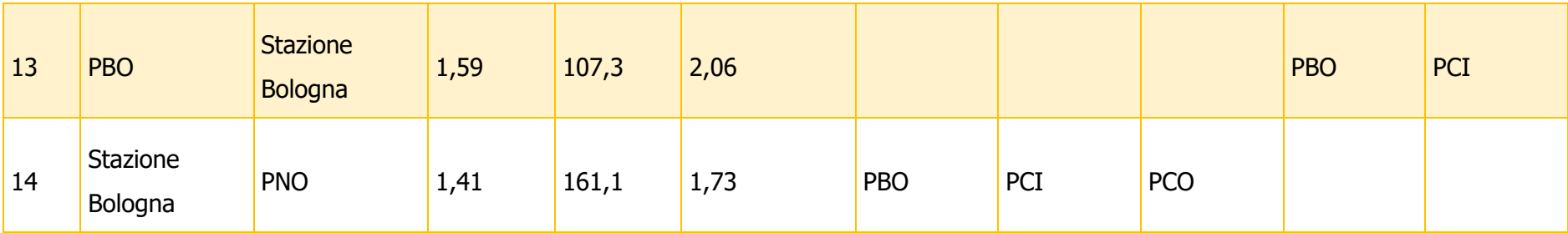

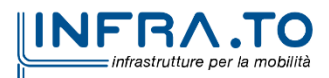

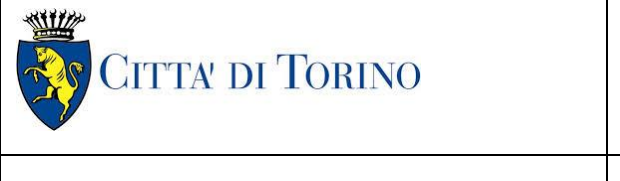

Metropolitana di Torino – Linea 2 - Tratta funzionale 1: Politecnico – Rebaudengo

Relazione simulazioni incendio ed esodo | 107 MTL2T1A0DVVFGENR019-0-1.DOCX

### <span id="page-49-0"></span>**9. ANALISI FUMI FREDDI**

In accordo al capo V.1.5 del DM 21/10/2015 è stata svolta un'analisi dei fumi freddi nel tunnel per stabilire la velocità dell'aria in condizioni normali. La simulazione consiste nell'accendere i ventilatori nelle medesime modalità del caso in cui sia presente l'incendio (come indicato al paragrafo 6.1) e osservare come si sviluppanoi flussi d'aria senza la presenza del treno fermo e dei fumi caldi. I pozzi di ventilazione sono stati attivati in modalità push pull nella configurazione finale. I valori di velocità riportati nella tabella seguente sono diversi da quelli riportati al paragrafo 6.1 in quanto non è presente l'incendio, e di conseguenza neanche i fumi caldi che causerebbero l'effetto camino, e non è presente il treno, quindi la sezione del tunnel si considera libera da ingombri.

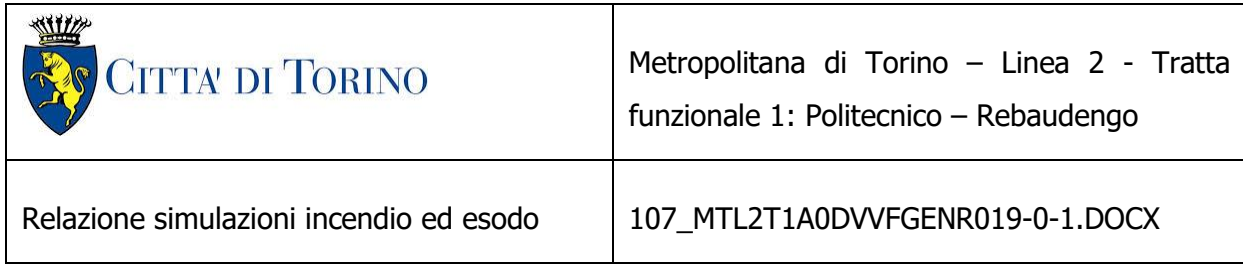

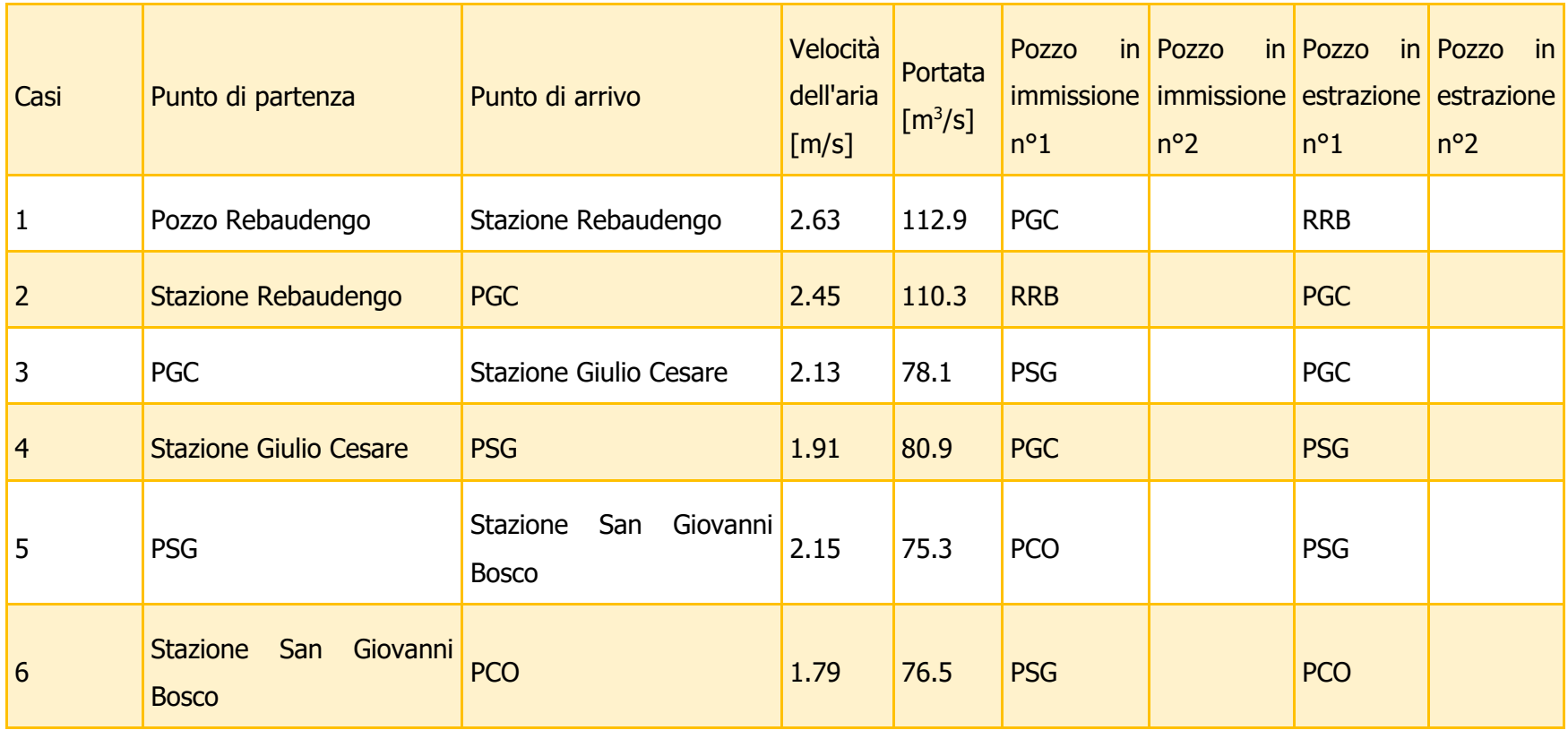

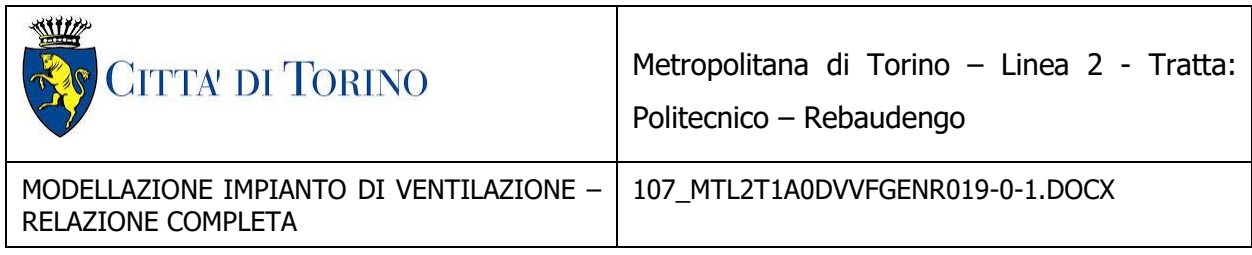

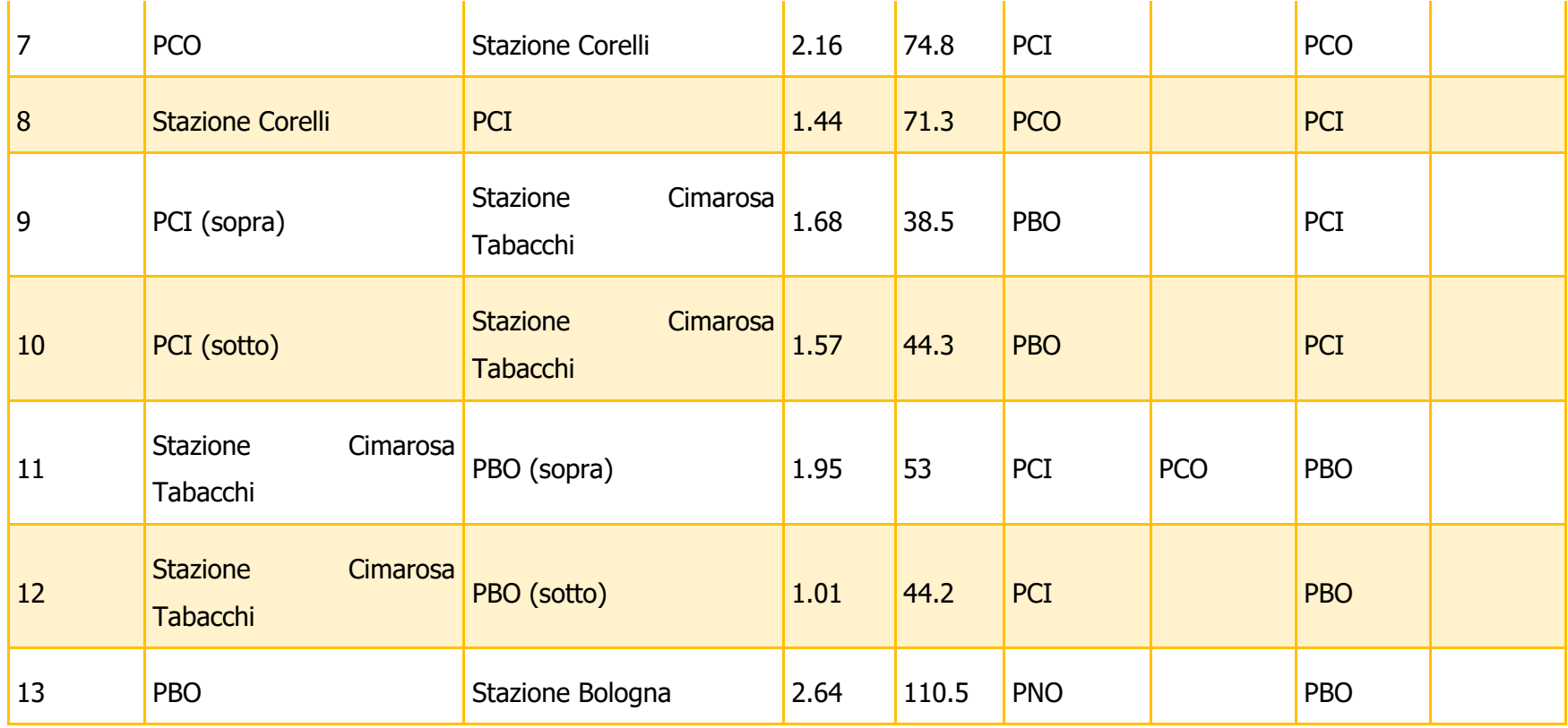

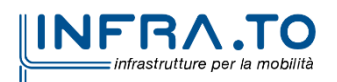

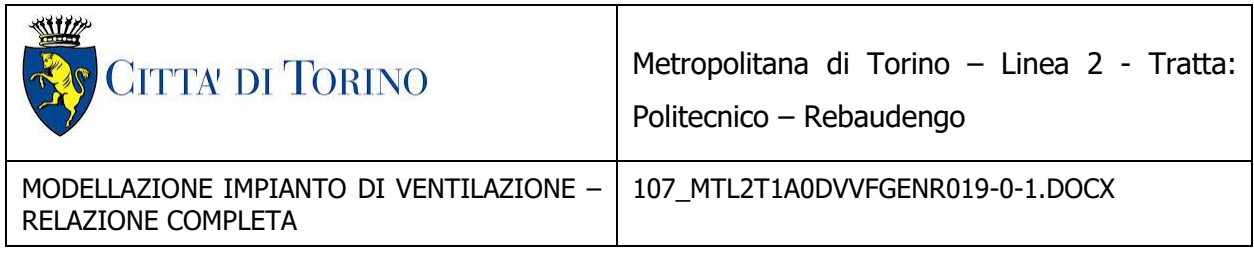

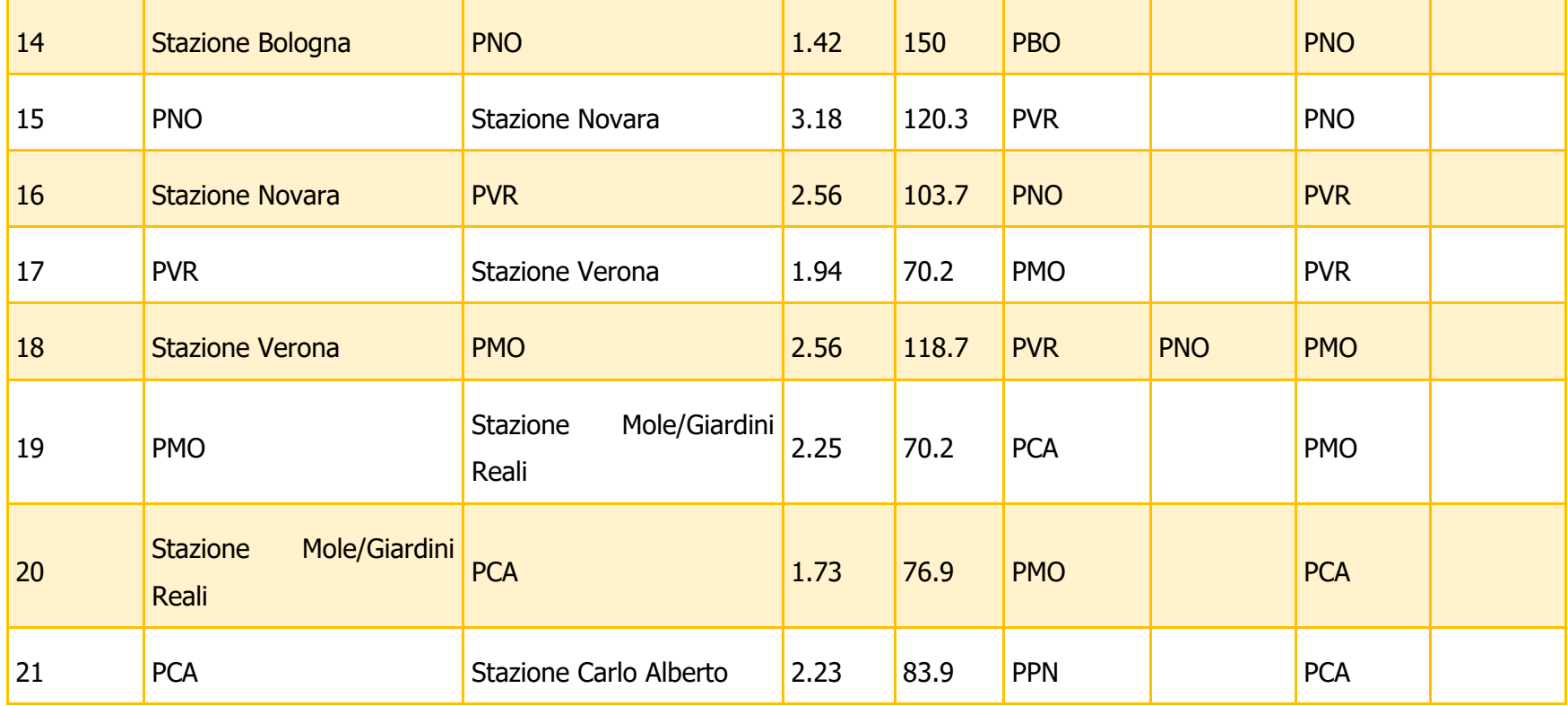

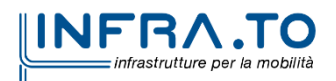

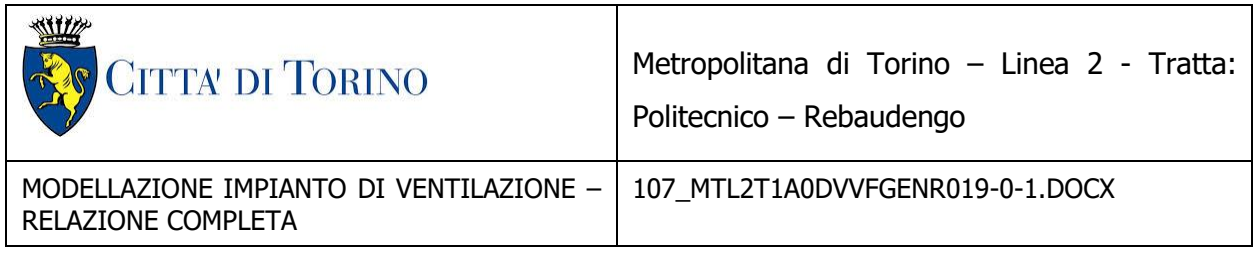

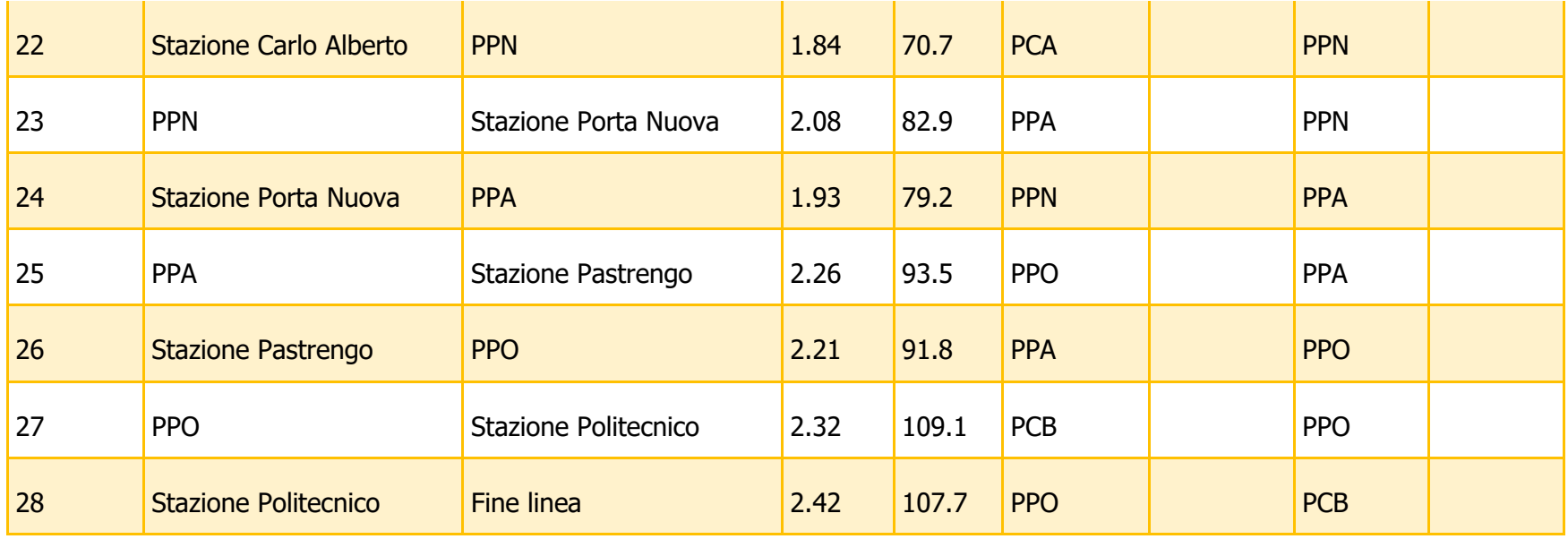

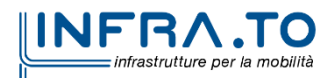

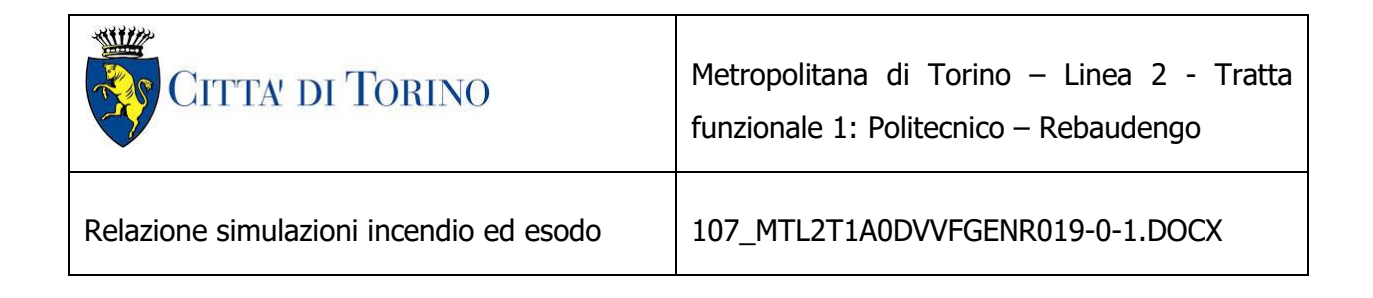

### <span id="page-54-0"></span>**10. ANALISI GEOMETRICA DEI POZZI DI VENTILAZIONE**

I successivi paragrafi ripotano l'analisi geometrica dei pozzi di ventilazione mirata a supportare la progettazione funzionale.

#### <span id="page-54-1"></span>**10.1 Pozzo Rebaudengo**

Il pozzo è composto da un solo livello ed è situato al termine della linea della metropolitana, all'ingresso del deposito Rebaudengo. Sono presenti due ventilatori, uno da utilizzare in condizioni normali e l'altro che serve qualora il primo non sia utilizzabile (funzione di ridondanza). I due ventilatori sono disposti in parallelo tra loro e situati nel medesimo vano.

Il foro che permette la comunicazione con la galleria è praticato sul soffitto del deposito e ha le dimensioni 9x4 m. Le perdite fluidodinamiche in caso di accensione del ventilatore per la gestione di incendi in galleria ammontano a circa 1100 Pa.

#### <span id="page-54-2"></span>**10.2 Pozzo Giulio Cesare**

Il pozzo è composto da un solo livello e si sviluppa parallelamente alla linea della metropolitana. Sono presenti due ventilatori, uno da utilizzare in condizioni normali e l'altro che serve qualora il primo non sia utilizzabile (funzione di ridondanza). I due ventilatori sono inseriti in due circuiti aeraulici distinti ma che presentano le stesse caratteristiche geometriche e pertanto le medesime perdite aerauliche; sono presenti due griglie di ventilazione (una per ogni circuito). I ventilatori sono montati in parallelo tra loro.

I fori che permettono la comunicazione con la galleria sono praticati sulla parete laterale del tunnel ad un'altezza di circa 1 metro (rispetto il pavimento del pozzo) e hanno le dimensioni 3x4,7 m. Le perdite fluidodinamiche in caso di accensione del ventilatore ammontano a circa 1170 Pa.

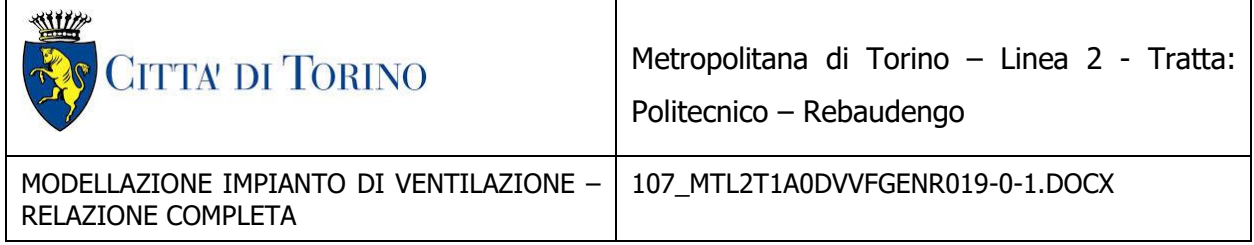

#### <span id="page-55-0"></span>**10.3 Pozzo San Giovanni Bosco**

Il pozzo è composto da un solo livello e si sviluppa parallelamente alla linea della metropolitana. Sono presenti due ventilatori, uno da utilizzare in condizioni normali e l'altro che serve qualora il primo non sia utilizzabile (funzione di ridondanza). I due ventilatori sono inseriti in due circuiti aeraulici distinti ma che presentano le stesse caratteristiche geometriche e pertanto le medesime perdite aerauliche; sono presenti due griglie di ventilazione (una per ogni circuito). I ventilatori sono montati in parallelo tra loro.

I fori che permettono la comunicazione con la galleria sono praticati sulla parete laterale del tunnel ad un'altezza di circa 1 metro (rispetto il pavimento del pozzo) e hanno le dimensioni 3x4,7 m. Le perdite fluidodinamiche in caso di accensione del ventilatore ammontano a circa 1170 Pa.

#### <span id="page-55-1"></span>**10.4 Pozzo Corelli**

Il pozzo è composto da un solo livello e si sviluppa parallelamente alla linea della metropolitana. Sono presenti due ventilatori, uno da utilizzare in condizioni normali e l'altro che serve qualora il primo non sia utilizzabile (funzione di ridondanza). I due ventilatori sono inseriti in due circuiti aeraulici distinti ma che presentano le stesse caratteristiche geometriche e pertanto le medesime perdite aerauliche; sono presenti due griglie di ventilazione (una per ogni circuito). I ventilatori sono montati in parallelo tra loro.

I fori che permettono la comunicazione con la galleria sono praticati sulla parete laterale del tunnel ad un'altezza di circa 1 metro (rispetto il pavimento del pozzo) e hanno le dimensioni 3x4,7 m. Le perdite fluidodinamiche in caso di accensione del ventilatore ammontano a circa 1170 Pa.

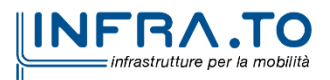

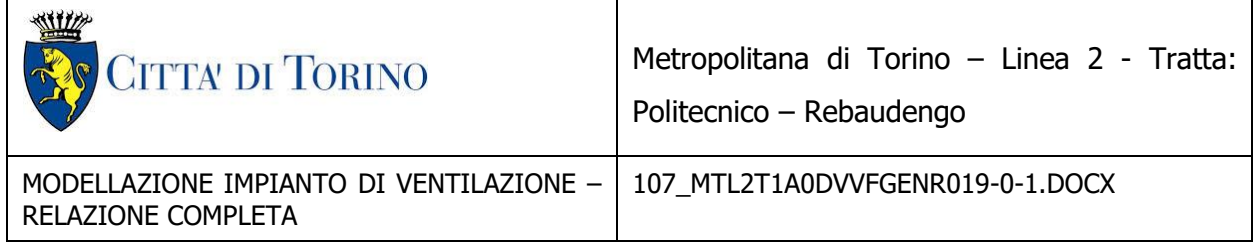

#### <span id="page-56-0"></span>**10.5 Pozzo Cimarosa**

Il pozzo è composto da due livelli e si sviluppa parallelamente alla linea della metropolitana. Sono presenti due ventilatori, uno da utilizzare in condizioni normali e l'altro che serve qualora il primo non sia utilizzabile (funzione di ridondanza). I due ventilatori sono situati su livelli distinti (uno al livello -1 e l'altro al livello -2) ma che presentano le stesse caratteristiche geometriche e pertanto le medesime perdite aerauliche; questi due livelli sfociano nel medesimo canale verticale che porta alla griglia di ventilazione (in comunicazione con l'ambiente esterno). I ventilatori sono montati in parallelo tra loro.

I fori che permettono la comunicazione con la galleria sono praticati sulla parete laterale dei tunnel ad un'altezza di circa 1 metro (rispetto il pavimento del pozzo) e hanno una superficie di  $15.9$   $\mathrm{m}^2$  ciascuno. Le perdite fluidodinamiche in caso di accensione del ventilatore ammontano a circa 1120 Pa.

#### <span id="page-56-1"></span>**10.6 Pozzo Bologna**

Il pozzo è composto da un solo livello e si sviluppa parallelamente alla linea della metropolitana. Sono presenti due ventilatori, uno da utilizzare in condizioni normali e l'altro che serve qualora il primo non sia utilizzabile (funzione di ridondanza). I due ventilatori sono inseriti in due circuiti aeraulici distinti ma che presentano le stesse caratteristiche geometriche e pertanto le medesime perdite aerauliche; sono presenti due griglie di ventilazione (una per ogni circuito). I ventilatori sono montati in parallelo tra loro.

I fori che permettono la comunicazione con la galleria sono praticati sul soffitto del tunnel e hanno le dimensioni 5,8x4,7 m. Le perdite fluidodinamiche in caso di accensione del ventilatore ammontano a circa 1100 Pa.

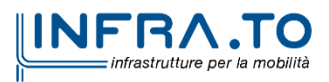

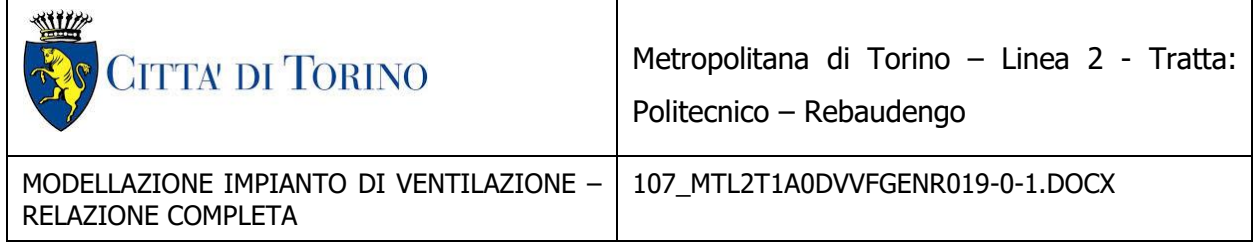

#### <span id="page-57-0"></span>**10.7 Pozzo Novara**

Il pozzo è composto da due livelli e si sviluppa parallelamente alla linea della metropolitana. Sono presenti tre ventilatori, due da utilizzare in caso di emergenza e uno che serve qualora un ventilatore non sia utilizzabile (funzione di ridondanza). I tre ventilatori sono montati in parallelo nel medesimo circuito aeraulico (le portate si sommano) e sono situati all'interno della cabina di ventilazione al livello -2.

Il pozzo è posto al di sopra del tunnel, infatti il foro che permette la comunicazione con la galleria è praticato sul soffitto del tunnel e ha le dimensioni 3x8,6 m. Le perdite fluidodinamiche in caso di accensione dei due ventilatori ammontano a circa 1250 Pa. Nonostante la portata elevata le perdite nel circuito aeraulico non superano di molto le perdite degli altri pozzi perché le sezioni sono maggiori e di conseguenza non si raggiungono velocità così alte da determinare un aumento significativo delle cadute di pressione.

#### <span id="page-57-1"></span>**10.8 Pozzo Verona**

Il pozzo è composto da due livelli e si è disposto diagonalmente rispetto alla linea della metropolitana. Sono presenti due ventilatori, uno da utilizzare in condizioni normali l'altro che serve qualora il primo non sia utilizzabile (funzione di ridondanza). I due ventilatori sono situati su livelli distinti (uno al livello -1 e l'altro al livello -2), l'apertura che connette il livello -1 al camino di ventilazione presenta un'area inferiore rispetto all'apertura del livello -2, pertanto il circuito aeraulico passante per il livello -1 ha delle cadute di pressione leggermente superiori; questi due livelli sfociano nel medesimo canale verticale che porta alle due griglie di ventilazione (in comunicazione con l'ambiente esterno). I ventilatori sono montati in parallelo tra loro.

Il pozzo è posto al di sopra del tunnel, però il foro che permette la comunicazione con la galleria è praticato sulla parete laterale del tunnel e ha una superficie di circa 14 m<sup>2</sup>. Le perdite fluidodinamiche in caso di accensione del ventilatore al livello -1 ammontano a circa 1230 Pa.

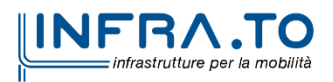

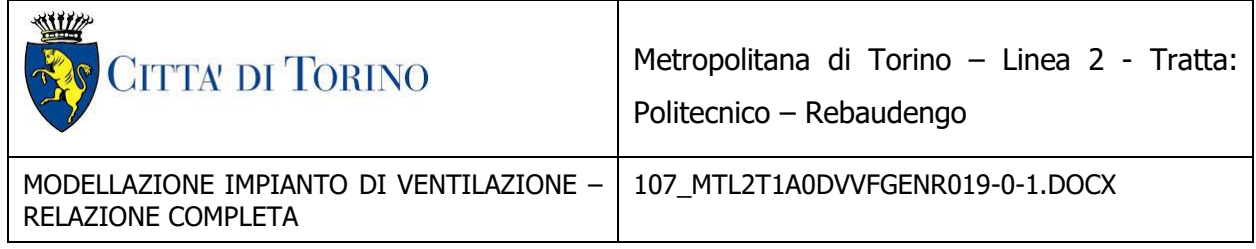

#### <span id="page-58-0"></span>**10.9 Pozzo Mole**

Il pozzo è composto da due livelli e si sviluppa pressoché parallelamente alla linea della metropolitana (con angolo di circa 22° tra l'asse del pozzo e quello della linea). Sono presenti due ventilatori, uno da utilizzare in condizioni normali l'altro che serve qualora il primo non sia utilizzabile (funzione di ridondanza). I due ventilatori sono situati su livelli distinti (uno al livello - 1 e l'altro al livello -2), l'apertura che connette il livello -1 al camino di ventilazione presenta un'area inferiore rispetto all'apertura del livello -2, pertanto il circuito aeraulico passante per il livello -1 ha delle cadute di pressione leggermente superiori; questi due livelli sfociano nel medesimo canale verticale che porta alla griglia di ventilazione (in comunicazione con l'ambiente esterno). I ventilatori sono montati in parallelo tra loro.

Il pozzo è posto al di sopra del tunnel, però il foro che permette la comunicazione con la galleria è praticato sulla parete laterale del tunnel e ha una superficie di circa 14 m<sup>2</sup>. Le perdite fluidodinamiche in caso di accensione del ventilatore al livello -1 ammontano a circa 1230 Pa.

#### <span id="page-58-1"></span>**10.10 Pozzo Carlo Alberto**

Il pozzo è composto da tre livelli e si sviluppa perpendicolarmente alla linea della metropolitana. Sono presenti due ventilatori, uno da utilizzare in condizioni normali l'altro che serve qualora il primo non sia utilizzabile (funzione di ridondanza). I due ventilatori sono situati su livelli distinti (uno al livello -2 e l'altro al livello -3), l'apertura che connette il livello -2 al camino di ventilazione presenta un'area inferiore rispetto all'apertura del livello -3, pertanto il circuito aeraulico passante per il livello -2 ha delle cadute di pressione leggermente superiori; questi due livelli sfociano nel medesimo canale verticale che porta alla griglia di ventilazione (in comunicazione con l'ambiente esterno). I ventilatori sono montati in parallelo tra loro.

Il pozzo è posto al di sopra del tunnel, però il foro che permette la comunicazione con la galleria è praticato sulla parete laterale del tunnel e ha una superficie di circa 14 m<sup>2</sup>. Le perdite fluidodinamiche in caso di accensione del ventilatore al livello -1 ammontano a circa 1240 Pa.

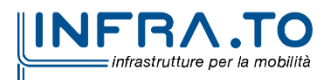

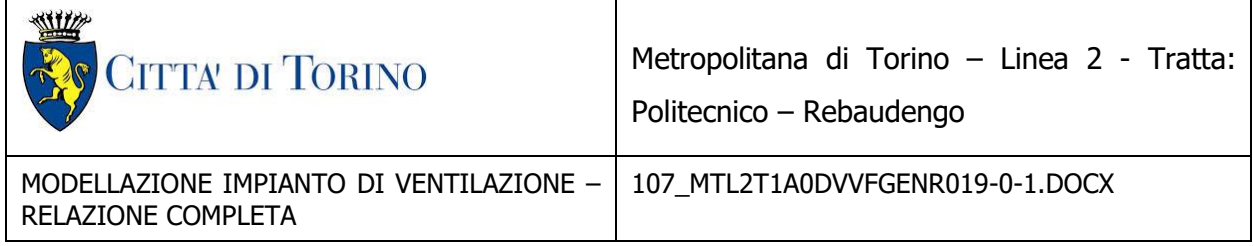

#### <span id="page-59-0"></span>**10.11 Pozzo Porta Nuova**

Il pozzo è composto da due livelli e si sviluppa perpendicolarmente alla linea della metropolitana. Sono presenti due ventilatori, uno da utilizzare in condizioni normali l'altro che serve qualora il primo non sia utilizzabile (funzione di ridondanza). I due ventilatori sono situati su livelli distinti (uno al livello -1 e l'altro al livello -2), l'apertura che connette il livello -1 al camino di ventilazione presenta un'area inferiore rispetto all'apertura del livello -2, pertanto il circuito aeraulico passante per il livello -1 ha delle cadute di pressione leggermente superiori; questi due livelli sfociano nel medesimo canale verticale che porta alla griglia di ventilazione (in comunicazione con l'ambiente esterno). I ventilatori sono montati in parallelo tra loro.

Il pozzo è posto al di sopra del tunnel, però il foro che permette la comunicazione con la galleria è praticato sulla parete laterale del tunnel e ha una superficie di circa 14 m<sup>2</sup>. Le perdite fluidodinamiche in caso di accensione del ventilatore al livello -1 ammontano a circa 1230 Pa.

#### <span id="page-59-1"></span>**10.12 Pozzo Pastrengo**

Il pozzo è composto da due livelli ed è pressoché perpendicolare alla linea della metropolitana. Sono presenti due ventilatori, uno da utilizzare in condizioni normali l'altro che serve qualora il primo non sia utilizzabile (funzione di ridondanza). I due ventilatori sono situati su livelli distinti (uno al livello -1 e l'altro al livello -2), l'apertura che connette il livello -1 al camino di ventilazione presenta un'area inferiore rispetto all'apertura del livello -2, pertanto il circuito aeraulico passante per il livello -1 ha delle cadute di pressione leggermente superiori; questi due livelli sfociano nel medesimo canale verticale che porta alla griglia di ventilazione (in comunicazione con l'ambiente esterno). I ventilatori sono montati in parallelo tra loro.

Il pozzo è posto al di sopra del tunnel, però il foro che permette la comunicazione con la galleria è praticato sulla parete laterale del tunnel e ha una superficie di circa 14 m<sup>2</sup>. Le perdite fluidodinamiche in caso di accensione del ventilatore al livello -1 ammontano a circa 1230 Pa.

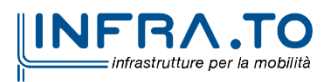

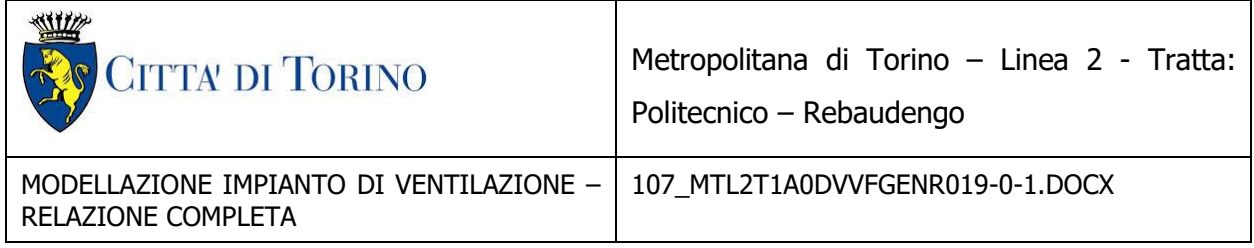

#### <span id="page-60-0"></span>**10.13 Pozzo Politecnico**

Il pozzo è composto da due livelli ed è pressoché perpendicolare alla linea della metropolitana. Sono presenti due ventilatori, uno da utilizzare in condizioni normali l'altro che serve qualora il primo non sia utilizzabile (funzione di ridondanza). I due ventilatori sono situati su livelli distinti (uno al livello -1 e l'altro al livello -2), l'apertura che connette il livello -1 al camino di ventilazione presenta un'area inferiore rispetto all'apertura del livello -2, pertanto il circuito aeraulico passante per il livello -1 ha delle cadute di pressione leggermente superiori; questi due livelli sfociano nel medesimo canale verticale che porta alle due griglie di ventilazione, in parallelo tra loro (in comunicazione con l'ambiente esterno). I ventilatori sono montati in parallelo tra loro.

Il pozzo è posto al di sopra del tunnel, però il foro che permette la comunicazione con la galleria è praticato sulla parete laterale del tunnel e ha una superficie di circa 14 m<sup>2</sup>. Le perdite fluidodinamiche in caso di accensione del ventilatore al livello -1 ammontano a circa 1230 Pa.

#### <span id="page-60-1"></span>**10.14 Pozzo Caboto**

Si è considerato anche il pozzo Caboto per il quale si è ipotizzato di utilizzare un ventilatore (più un secondo come ridondanza), le perdite si sono assunte pari a 1300 Pascal in via cautelativa.

#### <span id="page-60-2"></span>**10.15 Principali dimensioni dei pozzi**

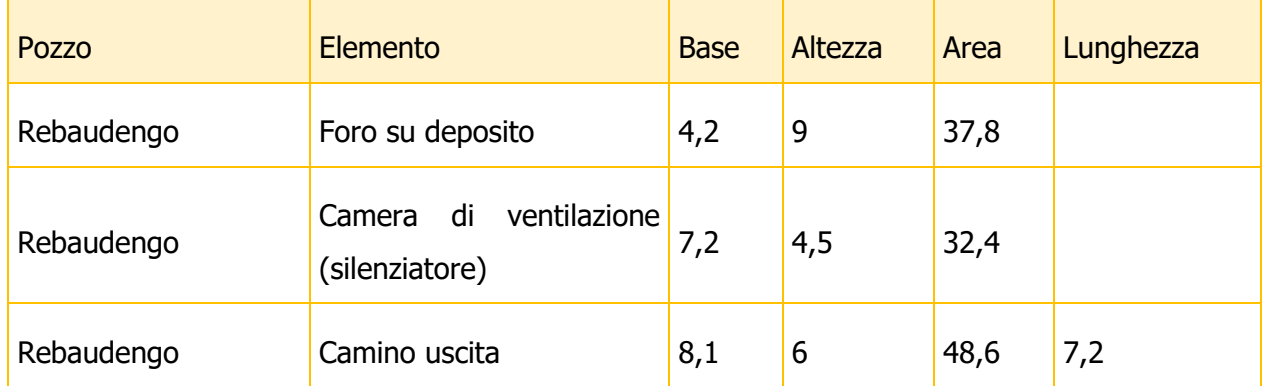

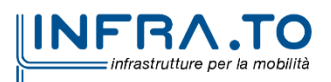

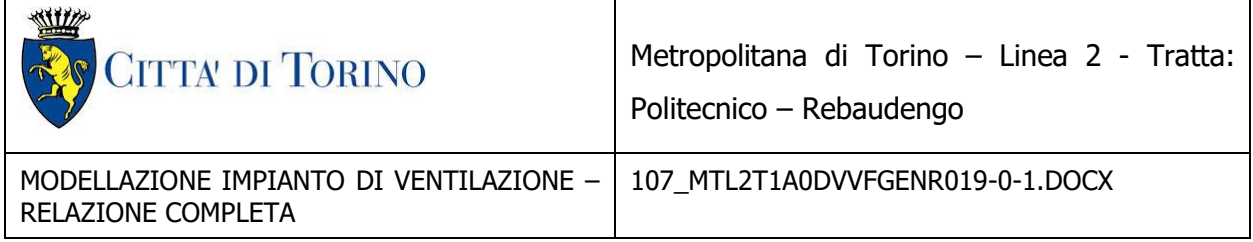

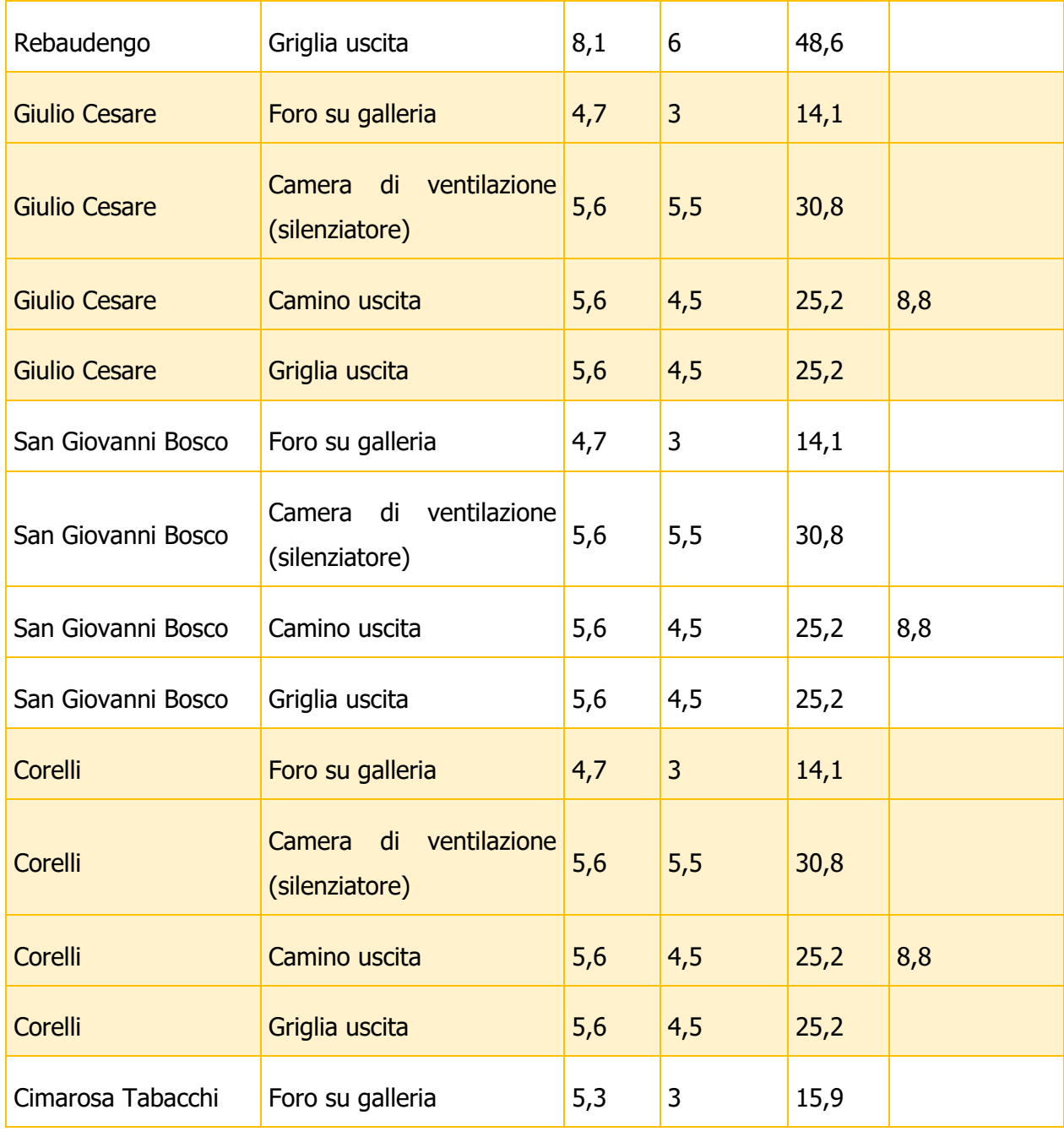

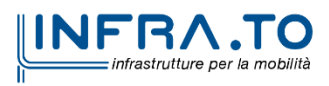

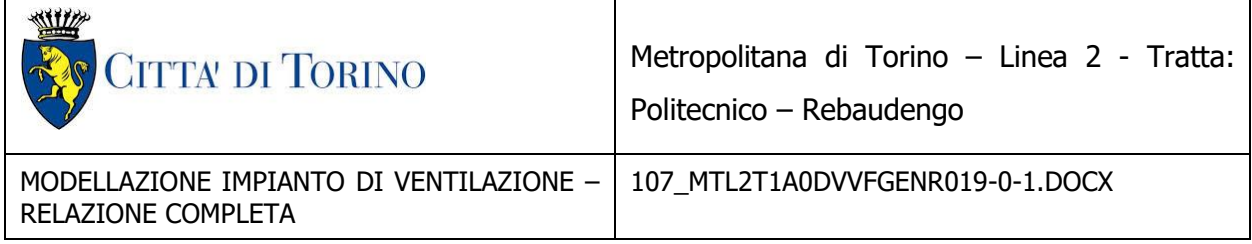

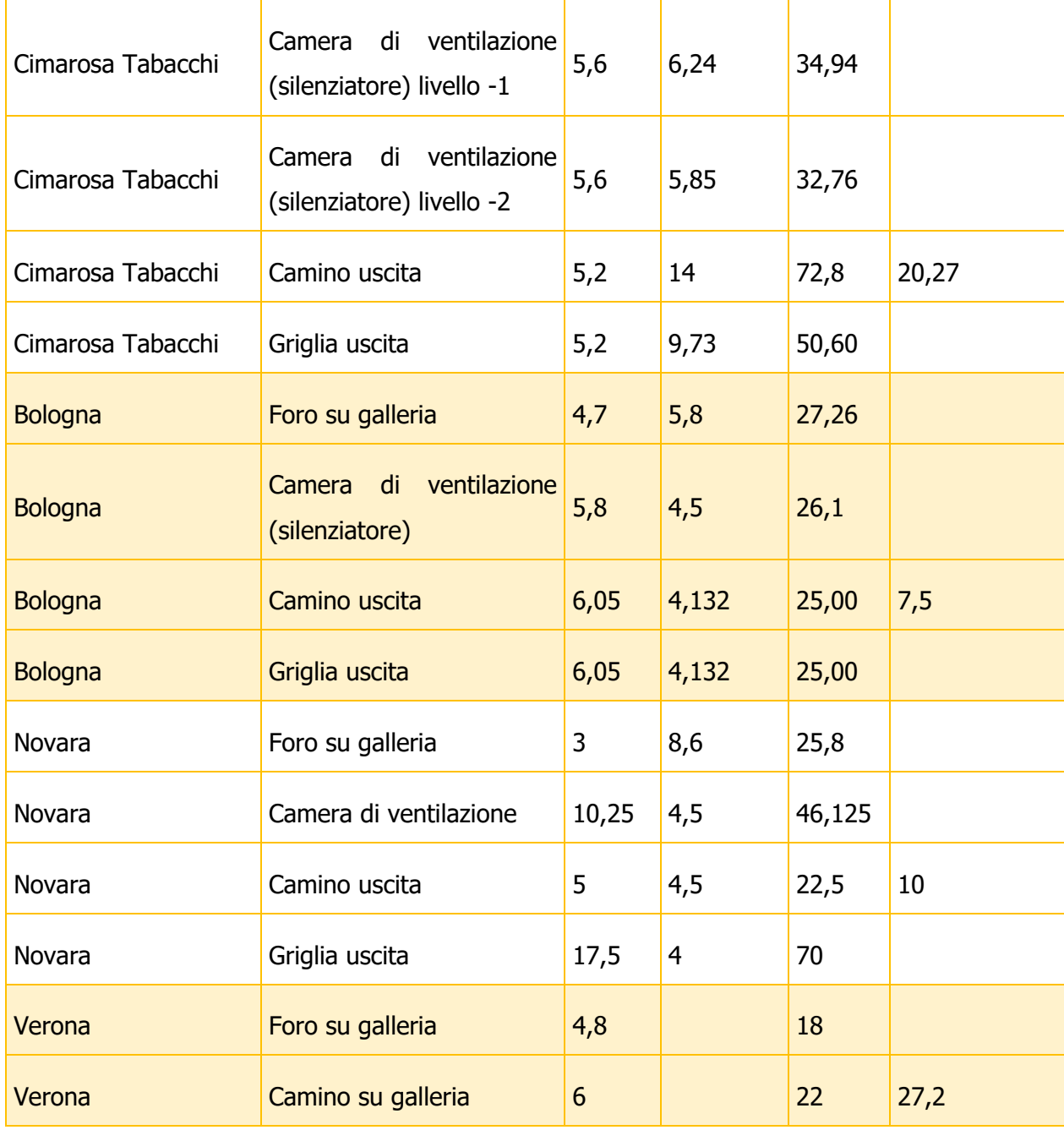

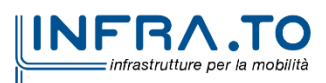

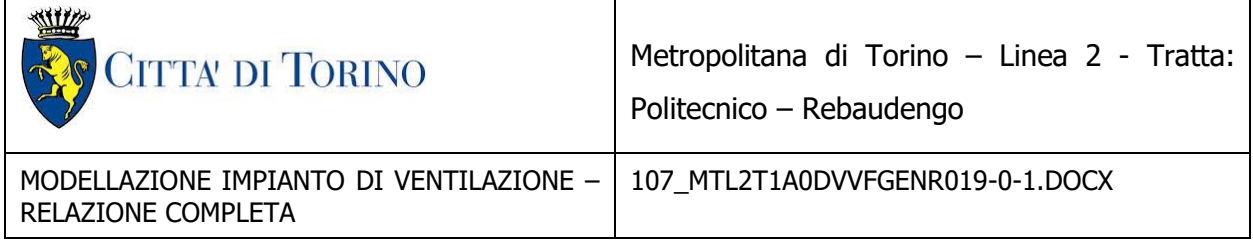

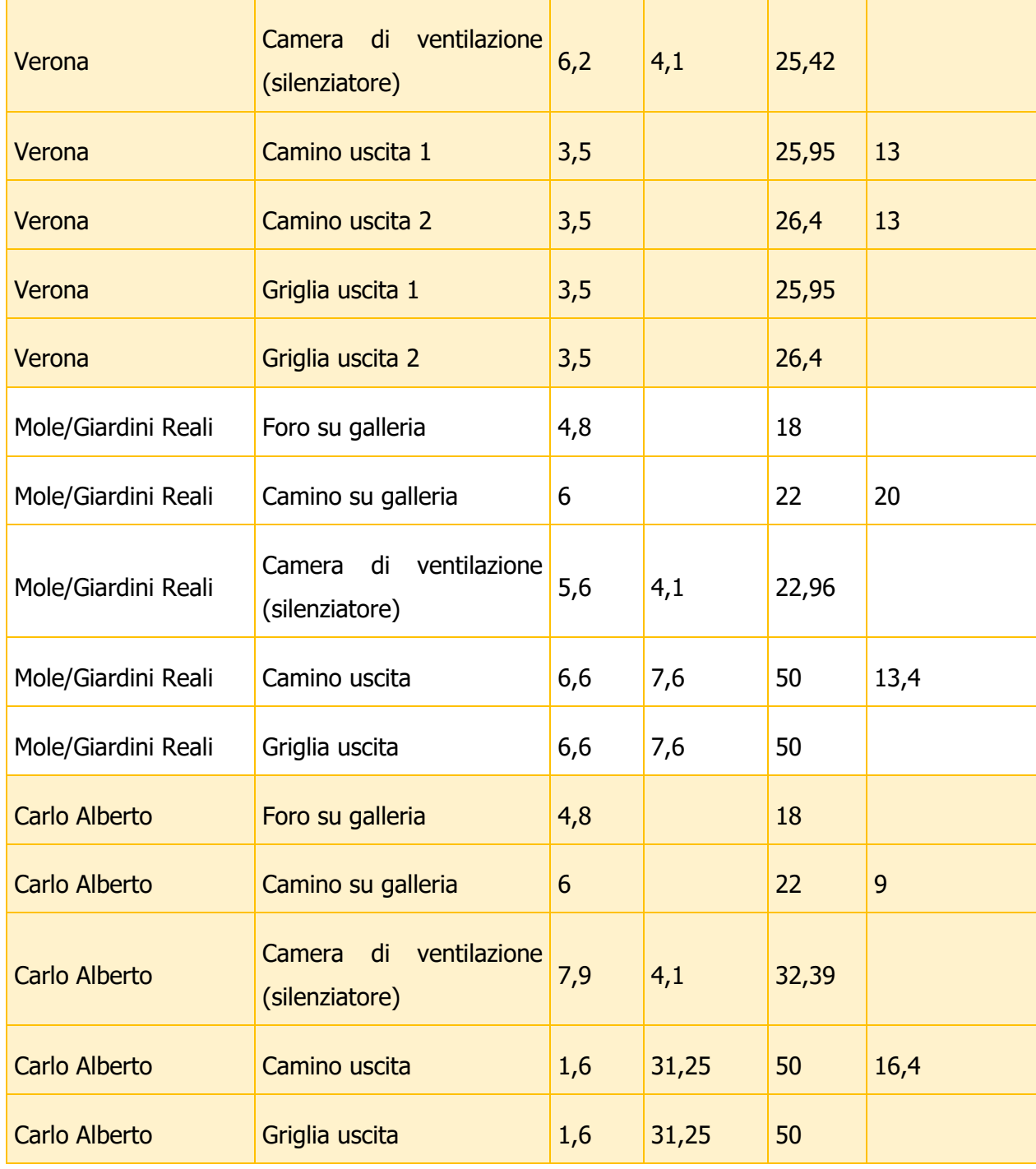

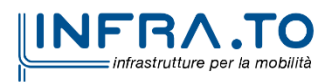

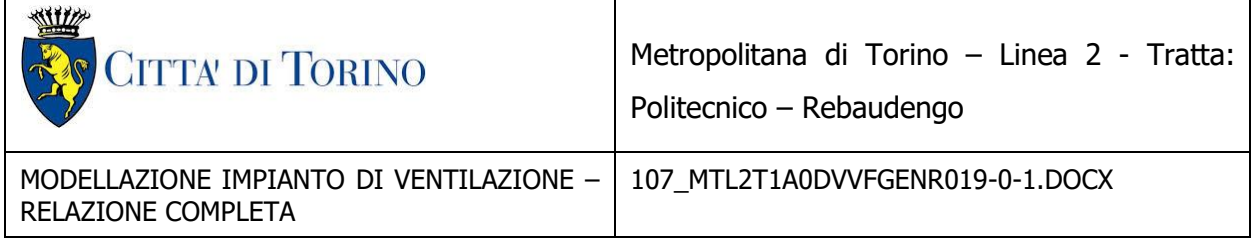

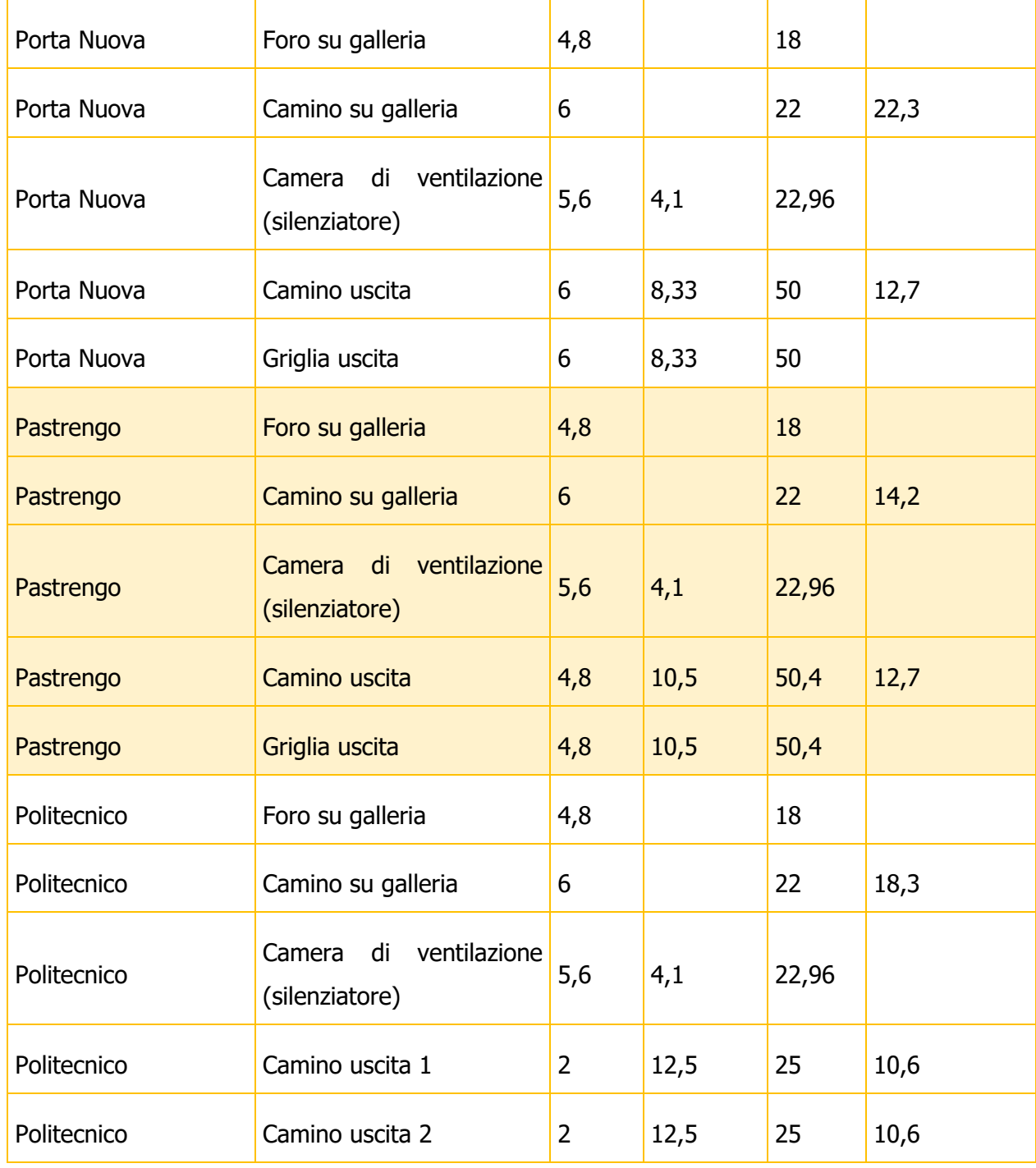

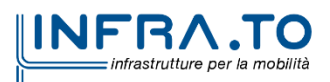

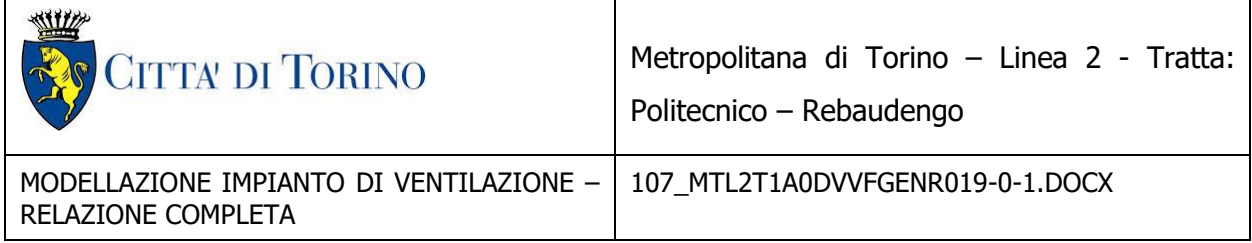

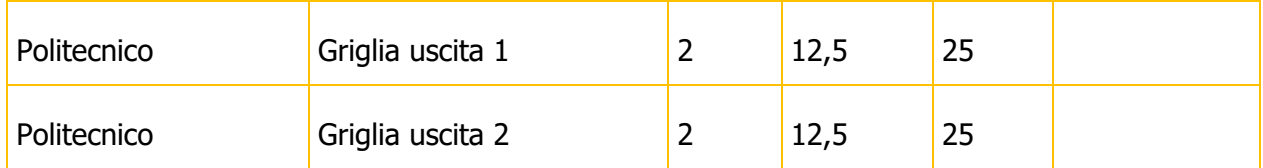

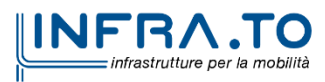

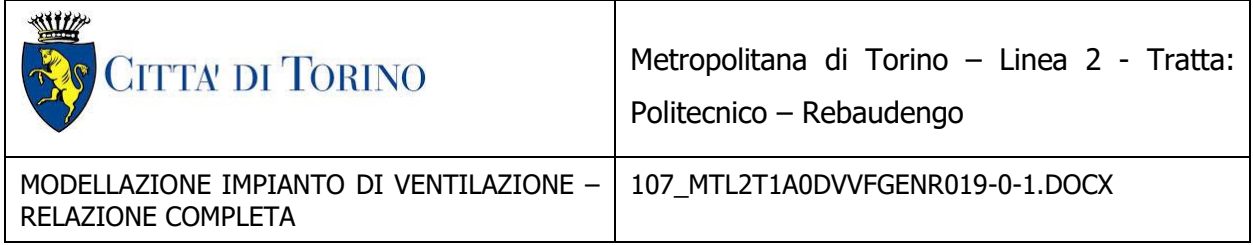

### <span id="page-66-0"></span>**11. GESTIONE DEGLI IMPIANTI**

In condizioni di emergenza la gestione dell'impianto dovrà essere demandata ad un sistema automatizzato in grado di:

- attivare la strategia corretta in funzione della posizione dell'incendio; stazione, intertratta, in accordo al paragrafo V.1.3 del DM 21/10/2015,
- Controllare la velocità dell'aria nelle prime fasi dell'incendio (fase di crescita) al fine di agevolare l'evacuazione degli utenti in galleria accordo al paragrafo V.1.1 del DM 21/10/2015.

Il sistema di gestione dovrà essere ad elevata disponibilità e caratterizzato da un'interfaccia utente tale da consentire di monitorare l'evoluzione degli eventi.

I ventilatori dovranno essere dotati di inverter per la regolazione e l'inversione della velocità caratterizzati da un sistema di frenatura di tipo attivo in grado di arrestare i ventilatori in 20 s circa.

Il controllo della velocità deve essere realizzato con opportuni algoritmi di tipo PID o similari con retroazione derivante da anemometri puntuali del tipo ad ultrasuoni installati in galleria nella misura di almeno due per ciascuna intertratta.

In caso di malfunzionamento del sistema di controllo o di anomalie nei dati di ingresso quest'ultimo deve commutare automaticamente in una condizione di riferimento.

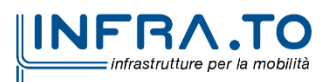

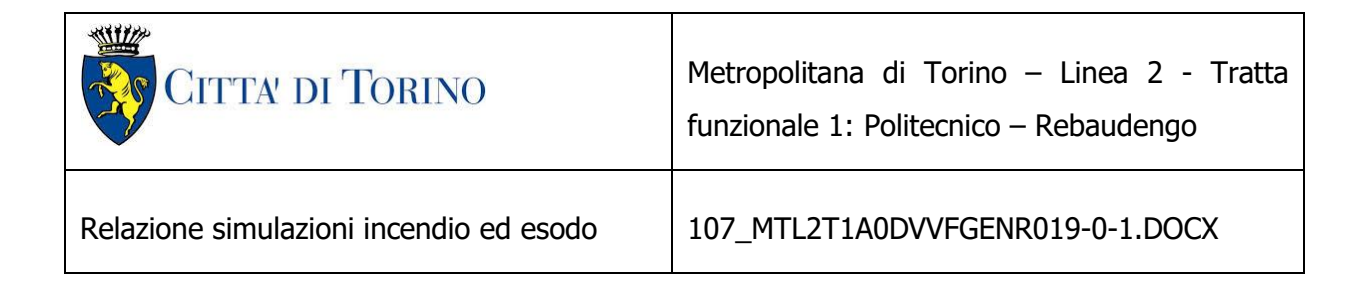

### <span id="page-67-0"></span>**12. CONCLUSIONI**

E' stato formulato e risolto un modello monodimensionale della tratta Rebaudengo Politecnico utilizzando il codice SES mediante il quale sono stati analizzati 67 scenari di incendio in galleria e 28 scenari di incendio in stazione al fine della verifica del soddisfacimento dei criteri di sicurezza del DM 21/10/2015 al paragrafo V.1, in particolare per quanto riguarda il raggiungimento della velocità critica.

Per quanto riguarda le simulazioni di tutta la tratta Politecnico-Rebaudengo in 13 scenari la velocità dell'aria è superiore alla velocità critica utilizzando lo schema "sandwich", mentre in tutti i 26 scenari è possibile gestire i fumi con metodo di ventilazione "push pull", in alcuni casi è necessario attivare un pozzo aggiuntivo oltre i due a cavallo dell'intertratta.

Le verifiche effettuate sono quindi a supporto del dimensionamento dell'impianto di ventilazione che in caso di incendio in galleria è gestito in modo ottimale con strategia di tipo push-pull.

Riguardo invece gli scenari di incendio in stazione, secondo le ipotesi adottate e i dati introdotti è necessario per tutti i casi di incendio attivare almeno 3 pozzi di ventilazione.

I risultati dei casi di incendio in stazione con la strategia pull-pull possono essere utilizzati come condizioni al contorno per la simulazione di incendio in stazione, in particolare per confermare la strategia di gestione dei fumi che prevede il richiamo di aria dalla stazione verso la galleria in modo tala da mettere quest'ultima in depressione impedendo ai fumi di attraversare le porte di banchina ed invadere la zona aperta al pubblico.

La ventilazione push pull se attuata nelle stazioni, presenta maggiori incertezze sia nella prestazione che nella gestione. Per via dell'equilibrio variabile delle pressioni nelle diverse stazioni si hanno zone in cui l'aria ed in fumi dalla galleria entrano in stazione e zone in cui l'aria della stazione entra in galleria. Per ottenere un risultato analogo al pull-pull è necessario regolare i

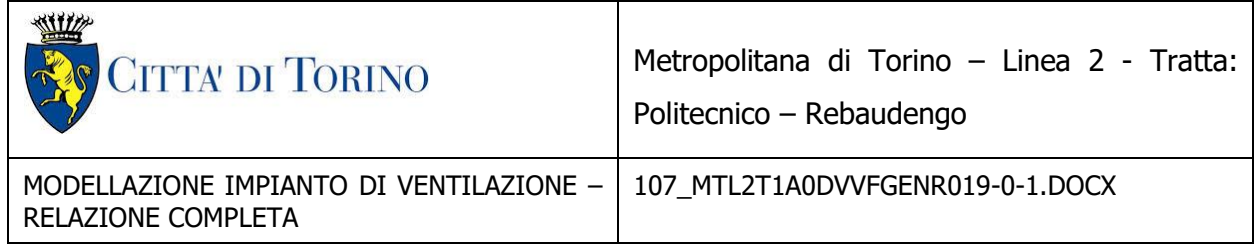

ventilatori caso per caso al fine di non avere zone della galleria di stazione in sovrapressione rispetto alla banchina, ovvero è necessario definire il verso del push-pull in funzione della posizione dell'incendio sul treno.

Le simulazioni di incendio del treno in stazione sono state effettuate con la soluzione ottimale dal punto di vista della sicurezza e dell'affidabilità, ovvero con il caso in cui si mette in depressione la galleria rispetto alla stazione.

Nelle simulazioni si è tenuto conto che sia realizzato anche il pozzo dopo la stazione Politecnico (verso la fermata Caboto) ed è stato considerato con n.1 ventilatore in funzione (più uno di ridondanza come per gli altri pozzi), questo elemento è necessario altrimenti i risultati per la tratta Pastrengo Politecnico non sarebbero più validi, e sarebbe necessario, ad esempio, di utilizzare un pozzo in più per la spinta dei fumi.

Il presente documento è stato redatto formulando il modello con i dati dei pozzi aggiornati all'ultima versione di funzionali disponibili, pertanto costituisce una verifica delle prestazioni aerauliche dei pozzi stessi.

Le soluzioni progettuali adottate risultano conformi alla norma, al fine di garantire la continuità del servizio ed un idoneo livello di sicurezza i pozzi di ventilazione saranno dotati tutti quanti di un ventilatore di riserva.

Per gli impianti di galleria la classe dei ventilatori non dovrà essere inferiore ad F400/90 minuti.

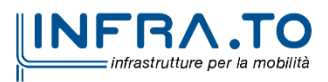

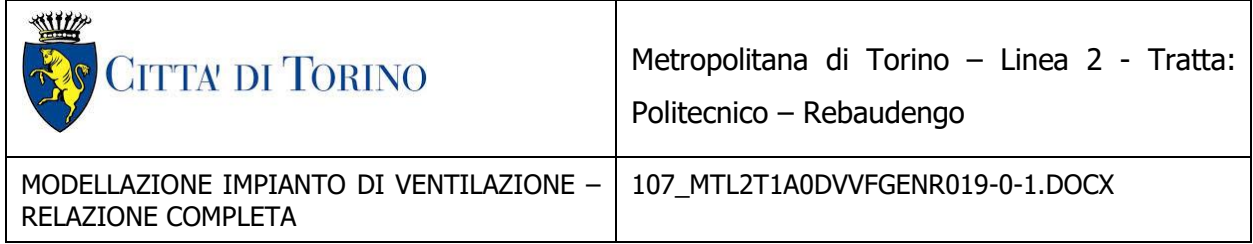

## <span id="page-69-0"></span>**ALLEGATO**

In allegato vengono mostrati gli scenari di incendio in galleria con indicazione dei pozzi di ventilazione attivi e del verso di esodo degli utenti. Vengono altresì riportate la velocità critica e la velocità dell'aria raggiunta nel luogo in cui avviene l'incendio.

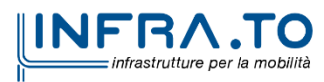